## الجمهورية الجزائرية الديمقراطية الشعبية

REPUBLIQUE ALGERIENNE DEMOCRATIQUE ET POPULAIRE MINISTERE DE L'ENSEIGNEMENT SUPERIEUR ET DE LA RECHERCHE SCIENTIFIQUE

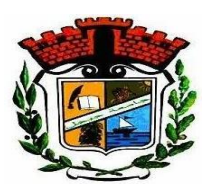

### UNIVERSITE MOHAMED SEDDIK BENYAHIA JIJEL

Faculté des Sciences et de la Technologie

Département de l'Electronique

N° :…………/2023

## **MEMOIRE DE MASTER**

**DOMAINE : Sciences et Technologies**

**FILIERE: Electronique**

**SPECIALITE : Electronique des Systèmes Embarqués**

# **Thème**

# **Étude et mise en place d'un système embarqué**

# **pour les applications marines**

 **Présenté par : Benamoura Raid Encadré par : Boukabou Abdelkrim**

**Date de soutenance : 01/10/2023**

### **Jury de Soutenance :**

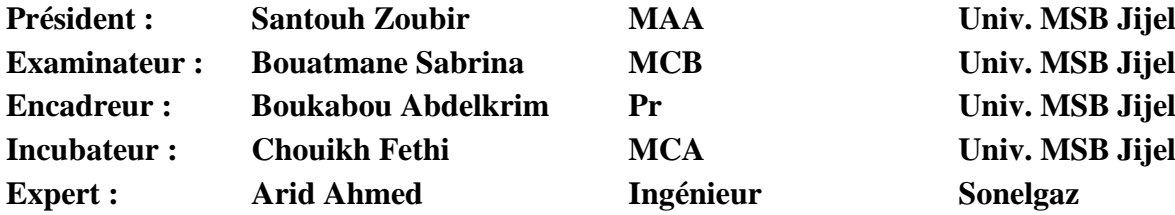

**Promotion : 2022 /2023**

# **Remerciement**

Au terme de ce travail, je remercie **DIEU ALLAH** , le Très-Haut, de m'avoir donné la santé, la volonté, la patience et le courage pour réaliser ce projet.

J'exprime également ma grande gratitude, grand respect et appréciation à mon encadreur, Monsieur Abdelkrim Boukabou pour sa grande aide et ses précieux conseils et pour son grand soutien à tout moment

Je tiens également à remercier tous les professeurs qui m'ont enseigné durant mon parcours universitaire

Mes remerciements vont également aux membres du jury d'avoir accepté d'examiner et de juger notre travail.

# **Dédicaces**

Je dédie ce Mémoire

A mes chers parents qui m'ont soutenu et encouragé tout au long de ma vie

Et à toutes les personnes que j'ai rencontrées dans ma

vie et qui y ont laissé un bon impact

**ملخص**

 في هذه المذكرة، سنستعرض كيفية صنع قارب بنظام مضمن يعمل بالذكاء االصطناعي، ويتم التحكم فيه عبر إنترنت األشياء من خالل تطبيق خاص تم تطويره لهذا الغرض. يحتوي هذا القارب على كاميرا ذكاء اصطناعي تم تطويرها الستعمالها في مختلف المجاالت بما فيها التعرف على المهاجرين غير الشرعيين المحتملين، استعماالت الصيد الذكية وغيرها من التطبيقات البحرية. تم تركيب كذلك كاميرا ليلية لالستعمال في أوقات اليل الدامس والظروف المناخية الصعبة. يتضمن هذا القارب أيضًا مجموعة من أجهزة الاستشعار بما فيها قياس درجة الحرارة والرطوبة، نظام تحديد المواقع اللحظي والذي تم تصميمه ليعمل بكفاءة عالية حيث يقوم بإرسال الموقع بدقة على الخريطة التي تم برمجتها وكذا استشعار وجود الماء بداخل صندوق التحكم لتفادي اتلاف لوحة التحكم الالكتر ونبة.

**الكلمات المفتاحية : ا**لنظام المدمج، الذكاء االصطناعي، إنترنت األشياء، المالحة البحرية ، أمن السواحل، التطبيقات البحرية.

### <span id="page-3-0"></span>**Résumé**

Dans ce mémoire, notre objectif est de réaliser un bateau intelligent en utilisant l'intelligence artificielle avec une commande à distance via l'Internet des objets (IOT) par une application développée à cet égard. Ce bateau dispose une caméra liée à un programme développé pour identifier les clandestins « harragas » probables, les moyens de pêches intelligentes et diverses autres applications. En plus, ce système dispose d'une caméra nocturne ainsi que de capteurs de température/humidité. Il contient également un module GPS conçu pour fonctionner de manière très efficace par l'envoie en temps réel de la position avec précision sur la carte programmée ainsi qu'un capteur de présence d'eau à l'intérieur du boîtier de commande pour éviter d'endommager le panneau de commande électronique

**Mots clés :** Système embarqué, intelligence artificielle, Internet des objets, navigation maritime, sécurité côtière, applications maritimes.

### **Abstract**

In this dissertation, our objective is to design an intelligent boat using artificial intelligence with remote control via the Internet of Things (IOT) by an application developed in this regard. This boat contains camera linked to a program developed to identify probable illegal "harragas", intelligent fishing methods and various other applications. In addition, this system has a night camera as well as temperature/humidity sensors. It also contains a GPS module designed to work very efficiently by sending the position in real time with precision on the programmed map as well as a water presence sensor inside the control box to avoid damaging the electronic control board.

**Keywords :** Embedded system, artificial intelligence, Internet of Things, maritime navigation, coastal security, maritime applications.

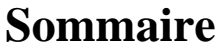

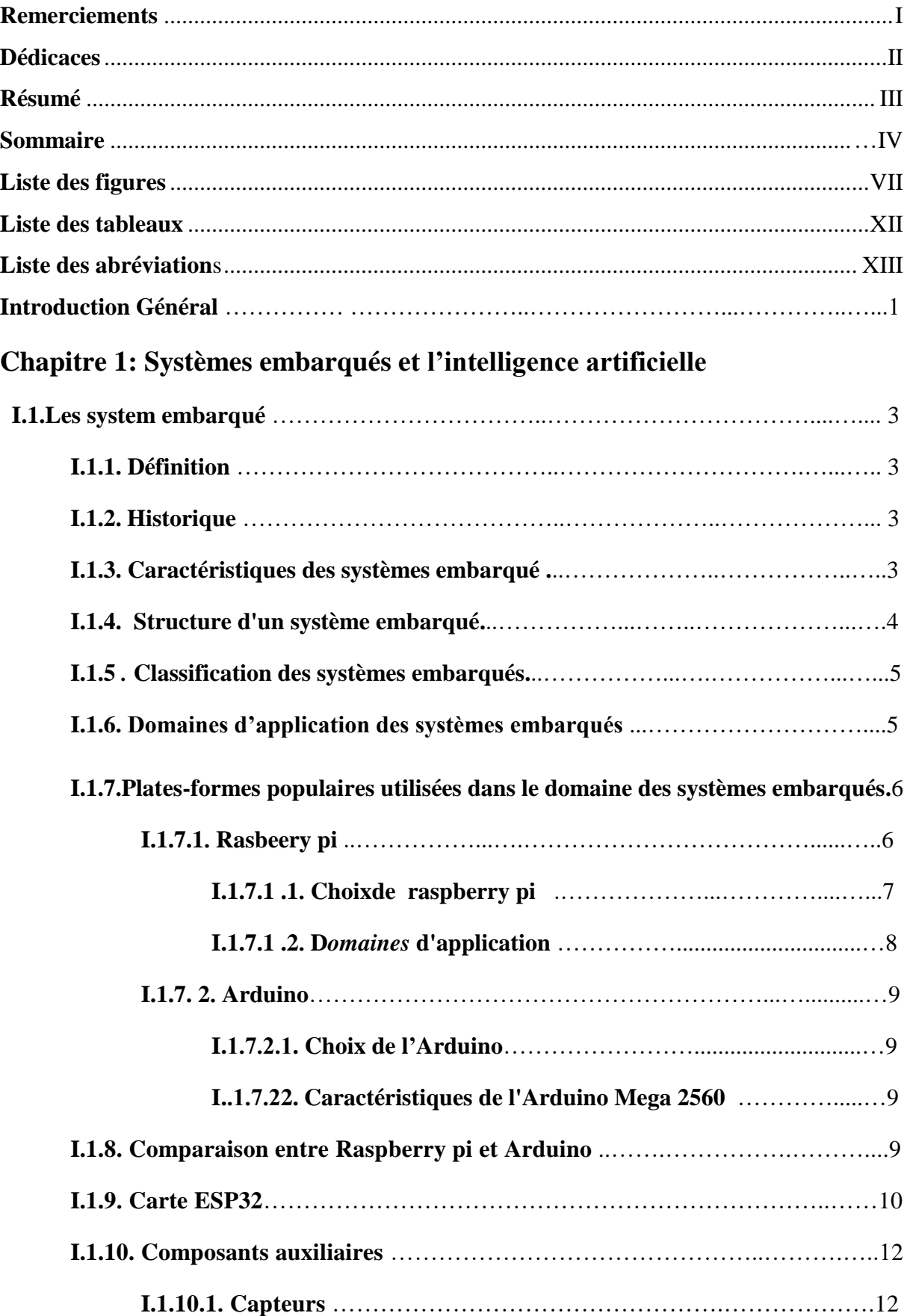

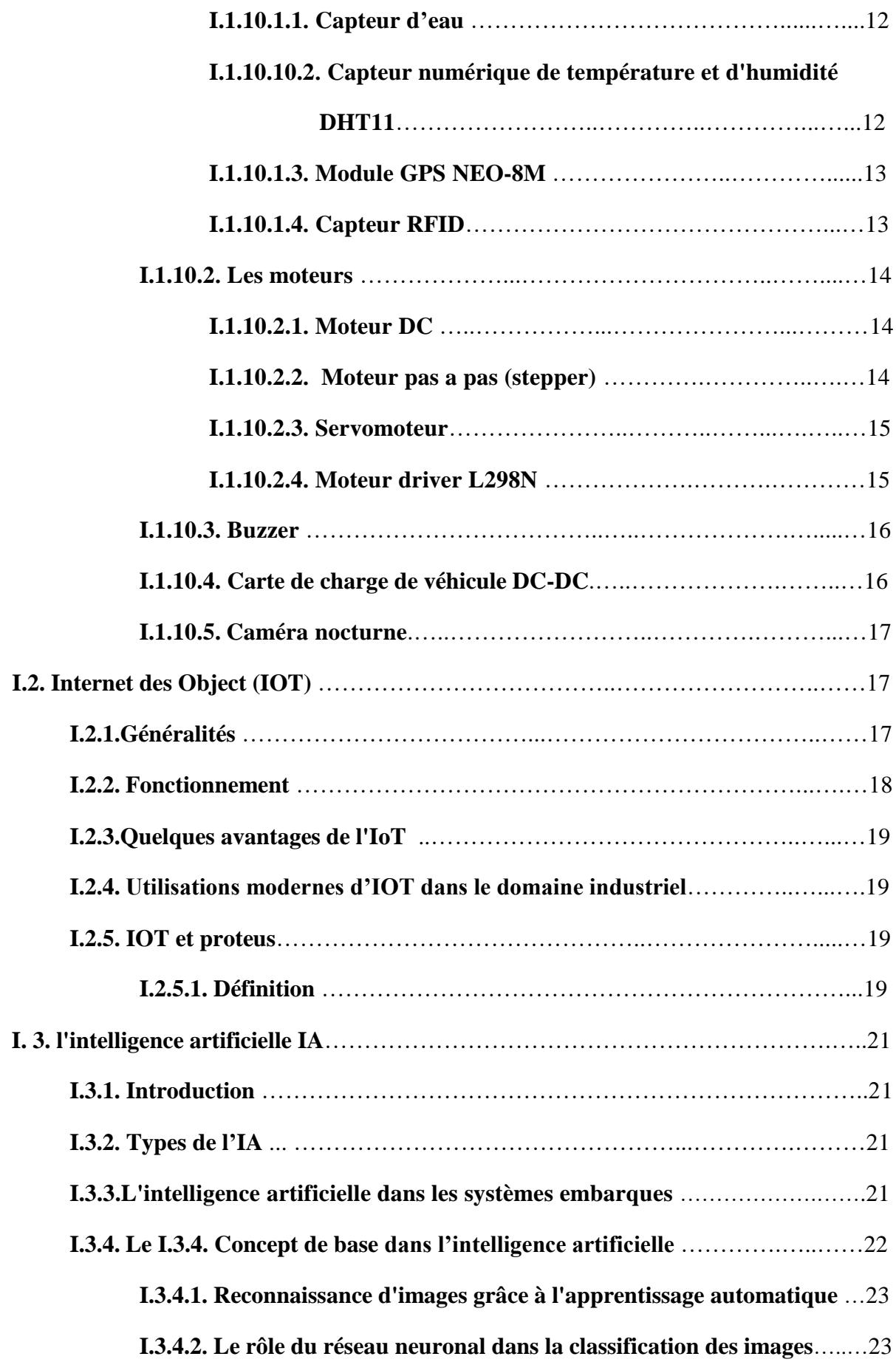

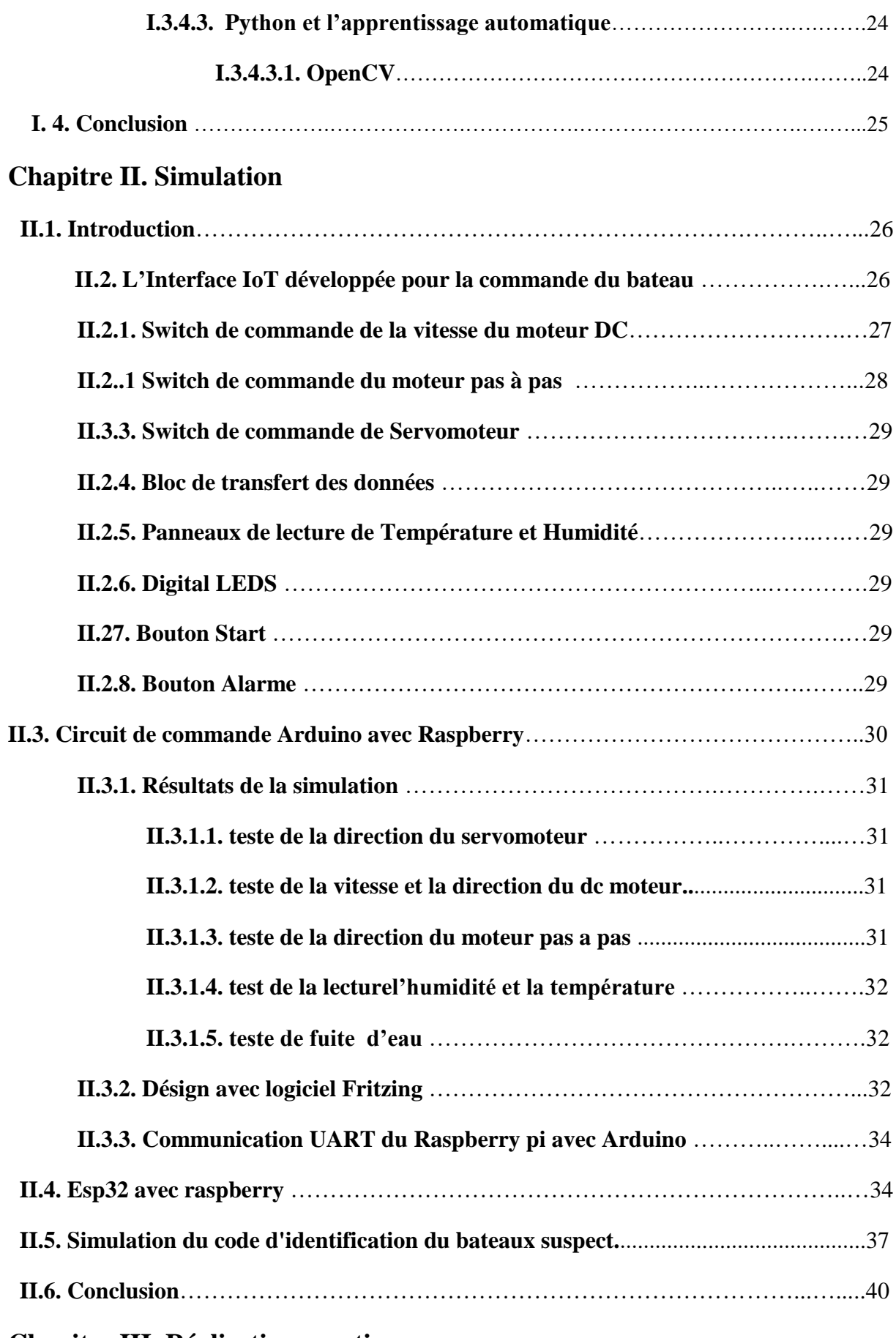

# **Chapitre III. Réalisations pratique**

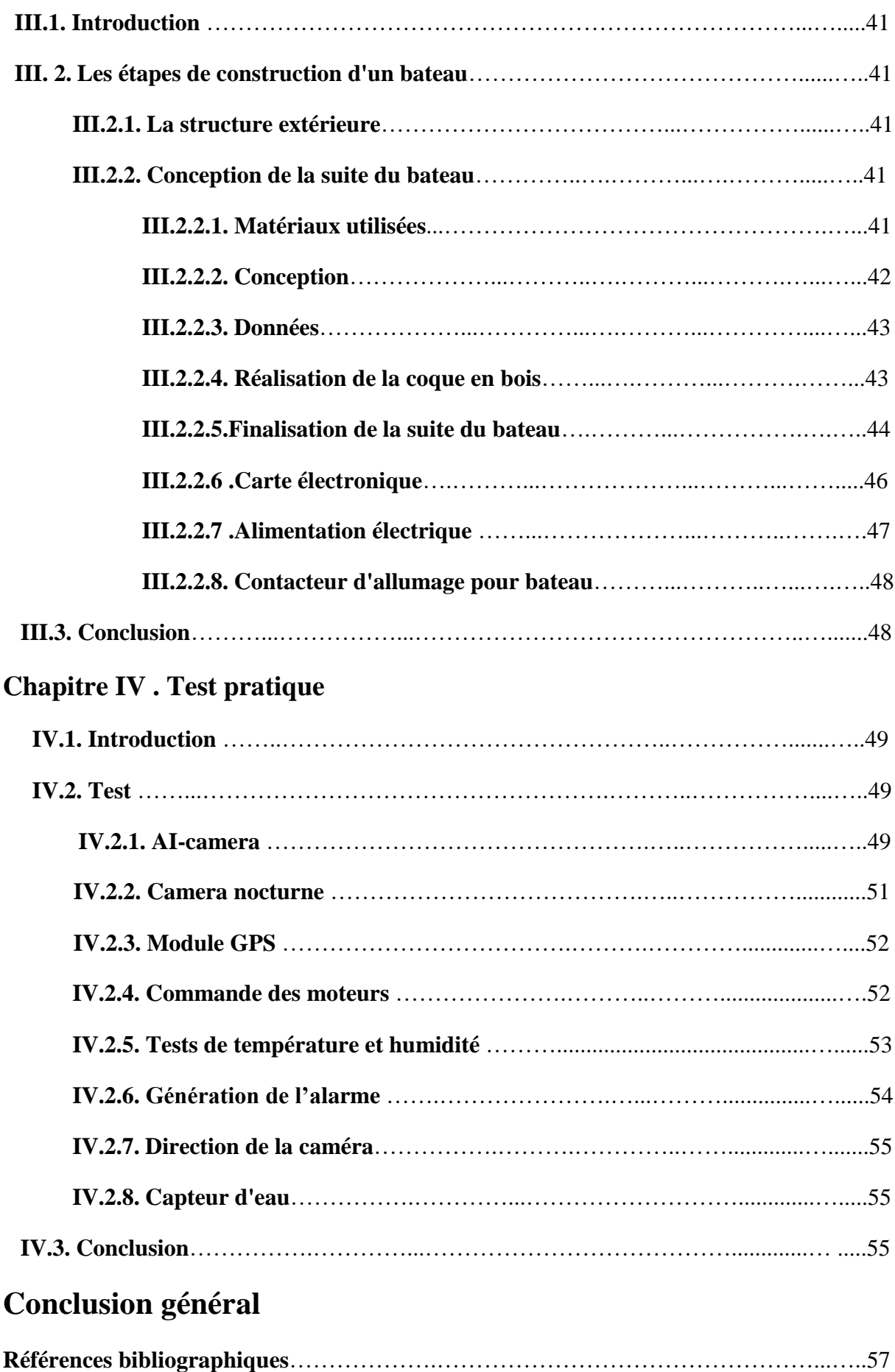

# **Liste des figures**

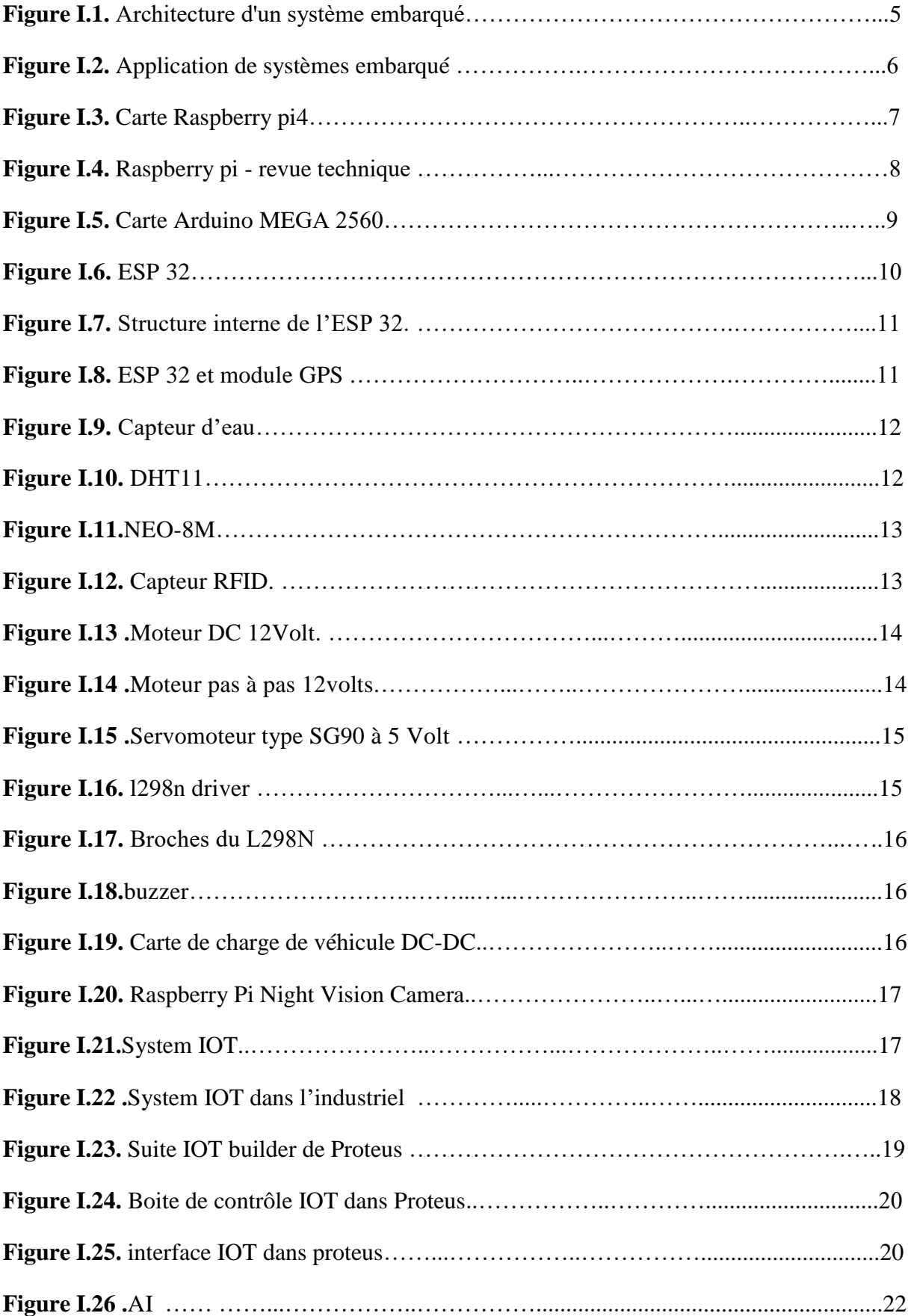

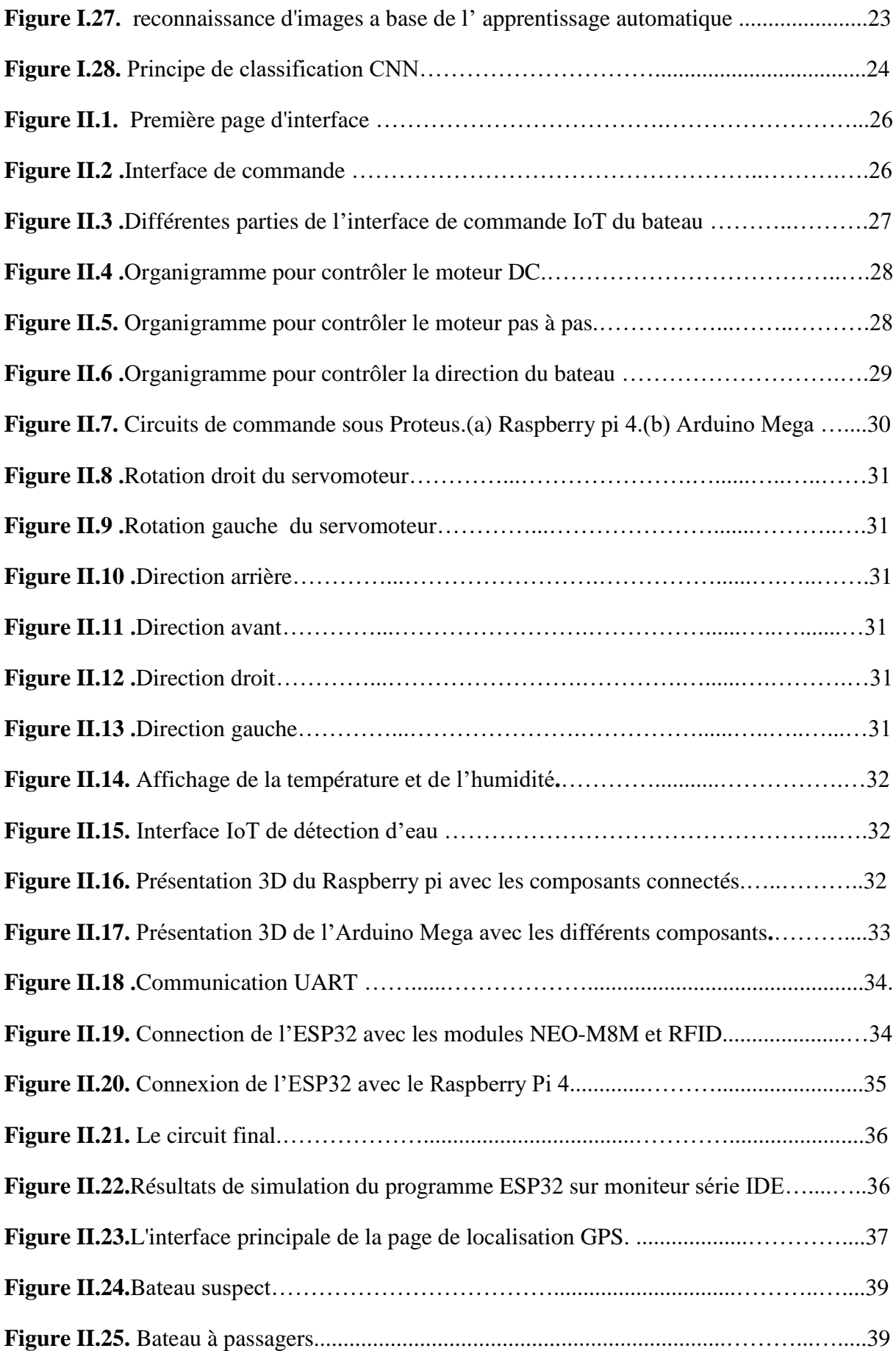

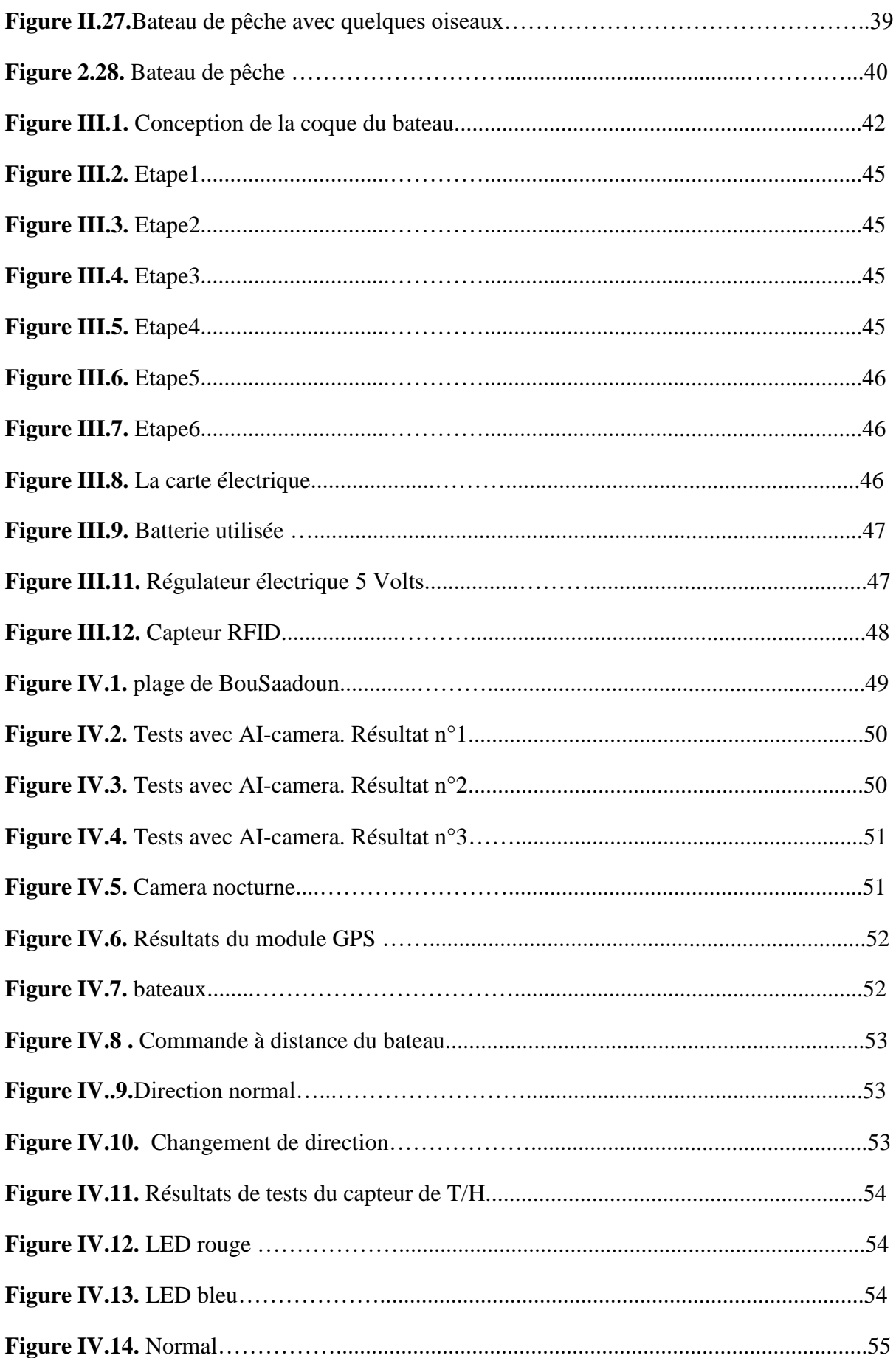

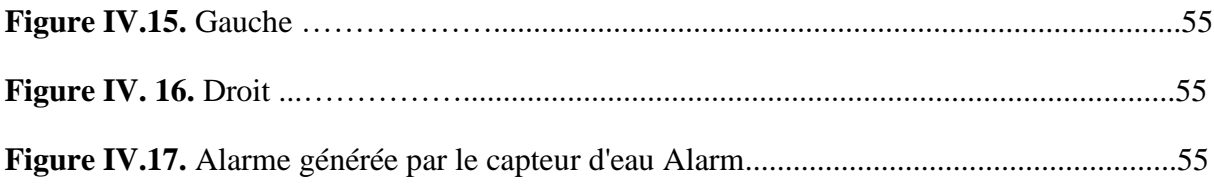

### **Liste des tableaux**

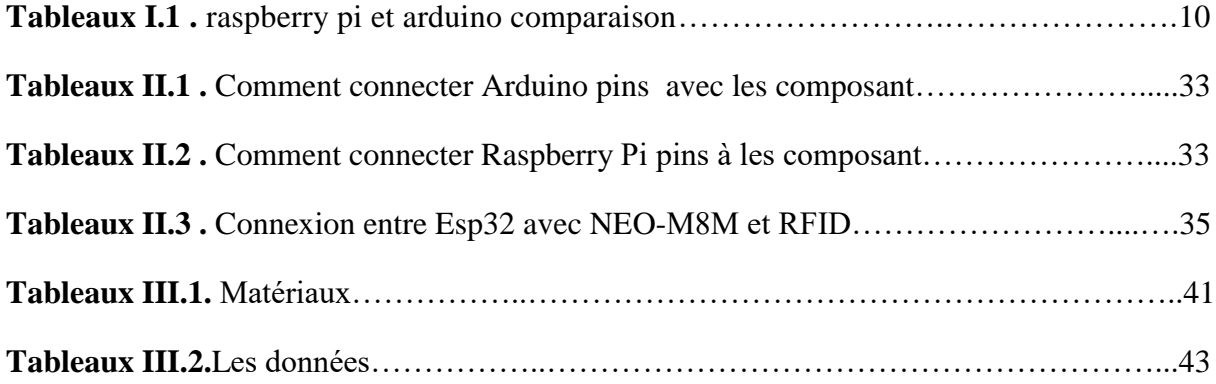

# **Liste des abréviations**

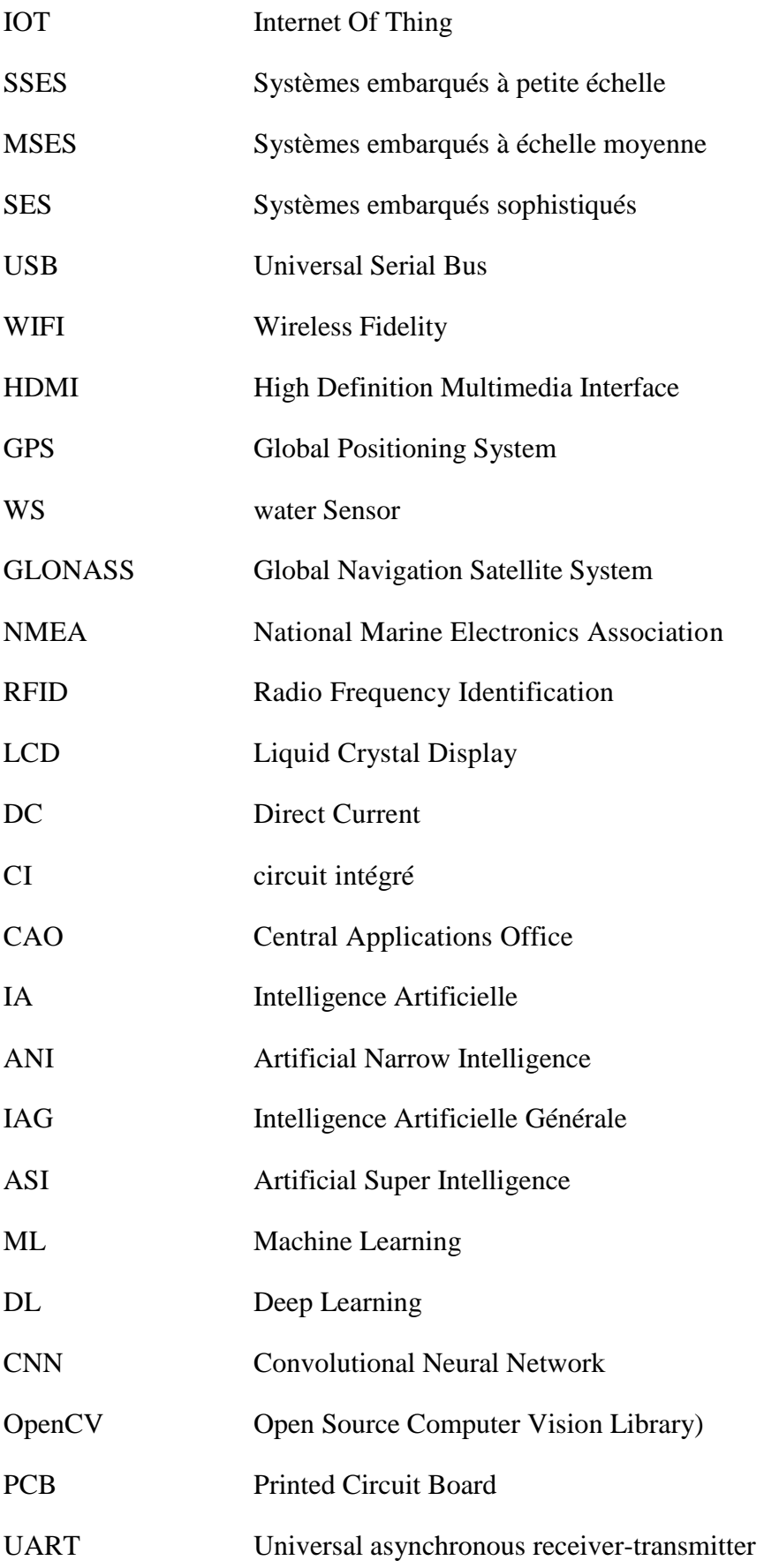

### **Introduction Générale**

L'immigration illégale via les bateaux de la mort est l'un des plus gros problèmes auxquels sont confrontées les côtes algériennes, car elle cause de nombreux décès chaque année. Les jeunes sont la catégorie la plus touchées par ce phénomène.

La Ligue algérienne pour la défense des droits de l'homme a présenté un chiffre terrifiant sur le nombre de "harragas" algériens arrêtés dans les prisons et les centres de rassemblement de l'immigration en Europe, puisqu'elle a estimé que c'est plus de 17 000 personnes qui ont été arrêtées pour diverses charges [1]. Malgré les grands efforts déployés par la marine algérienne pour réduire ce phénomène, le nombre d'immigrants annuels augmente de façon très spectaculaire.

À notre époque, les technologies innovantes sont considérées comme l'une des meilleures solutions pour faciliter la vie humaine. Les applications marines représentent l'un des domaines les plus importants dans lesquels investir dans cette avancée technologique, car cela peut être réalisé via des systèmes embarqués pour obtenir les résultats souhaités.

Un système embarqué est un système matériel et informatique basé sur un microprocesseur doté d'un logiciel conçu pour exécuter une fonction dédiée, soit en tant que système autonome, soit en tant que partie d'un système plus vaste. En son cœur se trouve un circuit intégré conçu pour effectuer des calculs en temps réel. Les complexités vont d'un simple microcontrôleur à un groupe de processeurs avec des périphériques et des réseaux connectés ; De l'absence d'interface utilisateur aux interfaces graphiques complexes. La complexité d'un système embarqué varie considérablement en fonction de la tâche pour laquelle il est conçu [2].

Ainsi, l'objectif de ce mémoire est de réaliser un bateau contrôlé à distance en utilisant le principe de l'Internet of Things (IoT) et qui contient une caméra d'intelligence artificielle pour détecter les bateaux d'immigration illégale afin d'envoyer leur emplacement aux autorités concernées par le contrôle côtier grâce à un système embarqué fixé sur le bateau. Ce système se compose d'un microcontrôleur principal (Raspberry pi 4) qui reçoit, analyse et envoie des données, De plus, on utilise un microcontrôleur secondaire Arduino Mega utilisé pour contrôler les moteurs de navigation. En plus on utilise un microcontrôleur ESP32 afin de programmer le module GPS.

Ce mémoire est organisé en quatre chapitres :

### **Le premier chapitre** comprend 3 parties :

La première partie présente les caractéristiques des contrôleurs utilisées (Raspberrry pi, Arduino Mega, Esp32), leurs avantages, leurs inconvénients et leurs mode d'utilisation ainsi que les langages de programmation utilisés. De plus, on présente les caractéristiques des moteurs et les capteurs qui seront utilisés dans ce projet.

La deuxième partie aborde le principe de l'Internet des objets et les domaines d'utilisation de cette technologie dans l'industrielle.

La troisième partie est consacrée à l'intelligence artificielle ; Plus précisément, l'apprentissage automatique pour la programmation de la caméra avec définition des bibliothèques utilisées.

**Le deuxième chapitre** concerne la simulation du bateau intelligent développée. On présente une simulation complète du système que nous voulons construire et confirmer les résultats que nous aspirons à atteindre.

**Le troisième chapitre** est consacré à la réalisations pratique du système embarqué. Le bateau est de taille moyenne (235cm), basé sur une carte Raspberry pi liée avec une carte Arduino Mega, une carte Esp32, une caméra de téléphone portable ainsi qu'un module GPS.

Le quatrième chapitre concerne le test réel de ce bateau pour vérifier son fonctionnement.

Enfin on termine ce mémoire par une conclusion générale.

**Chapitre I**

**Systèmes embarqués et l'intelligence artificielle**

### **I .1. Les systèmes embarqués**

### **I.1.1. Définition**

Un système embarqué est un système informatique basé sur un microprocesseur doté d'un logiciel conçu pour exécuter une fonction dédiée, soit en tant que système autonome, soit en tant que partie d'un système plus vaste. En son cœur se trouve un circuit intégré conçu pour effectuer des calculs en temps réel. Les complexités vont d'un simple microcontrôleur à un groupe de processeurs avec des périphériques et des réseaux connectés ; De l'absence d'interface utilisateur aux interfaces graphiques complexes. La complexité d'un système embarqué varie considérablement en fonction de la tâche pour laquelle il est conçu [19].

### **I.1.2. Historique**

L'un des premiers systèmes aéroportés modernes reconnaissables était l'ordinateur de guidage Apollo, développé en Californie. 1965 par Charles Stark Draper au Laboratoire d'instrumentation du MIT. Au début du projet, l'ordinateur de guidage Apollo était considéré comme l'élément le plus critique du projet Apollo car il utilisait des circuits intégrés monolithiques nouvellement développés pour réduire la taille et le poids de l'ordinateur. L'un des premiers systèmes embarqués produits en série fut l'ordinateur de guidage Autonetics D-17 pour le missile Minute man, lancé en 1961. Depuis ces premières applications dans les années 1960, le prix des systèmes embarqués a diminué et la puissance de traitement et les fonctionnalités ont considérablement augmenté. Un des premiers microprocesseurs, l'Intel 4004 (sorti en 1971), a été conçu pour les calculatrices et autres petits systèmes, mais nécessitait toujours une mémoire externe et des puces de support. Au début des années 1980, la mémoire et les composants du système d'entrée et de sortie étaient intégrés sur la même puce que le processeur qui constitue le microcontrôleur. Les microcontrôleurs trouvent des applications où un ordinateur à usage général serait trop cher. À mesure que le coût des microprocesseurs et des microcontrôleurs diminuait, la popularité des systèmes embarqués augmentait. Aujourd'hui, un microcontrôleur relativement peu coûteux peut être programmé pour remplir le même rôle qu'un grand nombre de composants discrets avec différents types de microcontrôleurs [20].

### **I.1.3. Caractéristiques des systèmes embarqués**

Les caractéristiques des systèmes embarqués sont en générale données comme suit:

- $\checkmark$  Fonctionnement en temps réel ;
- $\checkmark$  Fonctionnalité sophistiquée ;
- Taille réduite;
- $\checkmark$  Faible coût de fabrication :
- $\checkmark$  Processeur et mémoire intégré selon le type ou les exigences de l'application. On peut donner comme un exemple, les petits systèmes embarqués nécessitent moins de mémoire, mais les systèmes complexes nécessitent plus de mémoire et fonctionnent sur des processeurs multitâches ;
- Sécurité ;
- $\checkmark$  Faible consommation d'énergie : de nombreux systèmes embarqués sont conçus pour fonctionner sur batterie ou sur des sources à faible consommation d'énergie, ce qui rend leur haute efficacité énergétique très importante.
- $\checkmark$  Applications IoT;

### **I.1.4. Structure d'un système embarqué**

La structure d'un système embarqué comprend généralement une combinaison de composants matériels et logiciels qui fonctionnent ensemble pour effectuer une tâche spécifique.

Les principaux composants qui sont généralement inclus dans la structure d'un système embarqué :

- $\checkmark$  Microcontrôleur ou microprocesseur : Le microcontrôleur ou microprocesseur est le cerveau du système embarqué. Il s'agit d'un petit circuit intégré qui contient un processeur, de la mémoire et des périphériques d'E/S.
- $\checkmark$  Périphériques d'entrée/sortie (E/S) : ces périphériques permettent au système embarqué d'interagir avec le monde extérieur. Les exemples incluent les capteurs, les actionneurs et les écrans d'affichage.
- $\checkmark$  Mémoire : les systèmes embarqués ont généralement une mémoire limitée, mais elle est essentielle pour stocker le code de programme et les données dont le système a besoin pour fonctionner.
- $\checkmark$  Alimentation : les systèmes embarqués peuvent utiliser une variété de sources d'alimentation, y compris des batteries, une alimentation CA ou même la récupération d'énergie.
- $\checkmark$  Interfaces de communication : de nombreux systèmes embarqués doivent communiquer avec d'autres appareils ou systèmes, ce qui nécessite des interfaces de communication telles que des ports série, USB, Ethernet ou Wi-Fi.
- $\checkmark$  Système d'exploitation (OS) : un système embarqué peut utiliser un système d'exploitation personnalisé ou un système d'exploitation en temps réel (RTOS) spécialisé conçu pour les exigences spécifiques du système.
- $\checkmark$  Logiciel d'application : il s'agit du logiciel écrit spécifiquement pour que le système embarqué exécute la tâche souhaitée. Il est généralement conçu pour être hautement optimisé et efficace, tirant parti des ressources limitées du système.

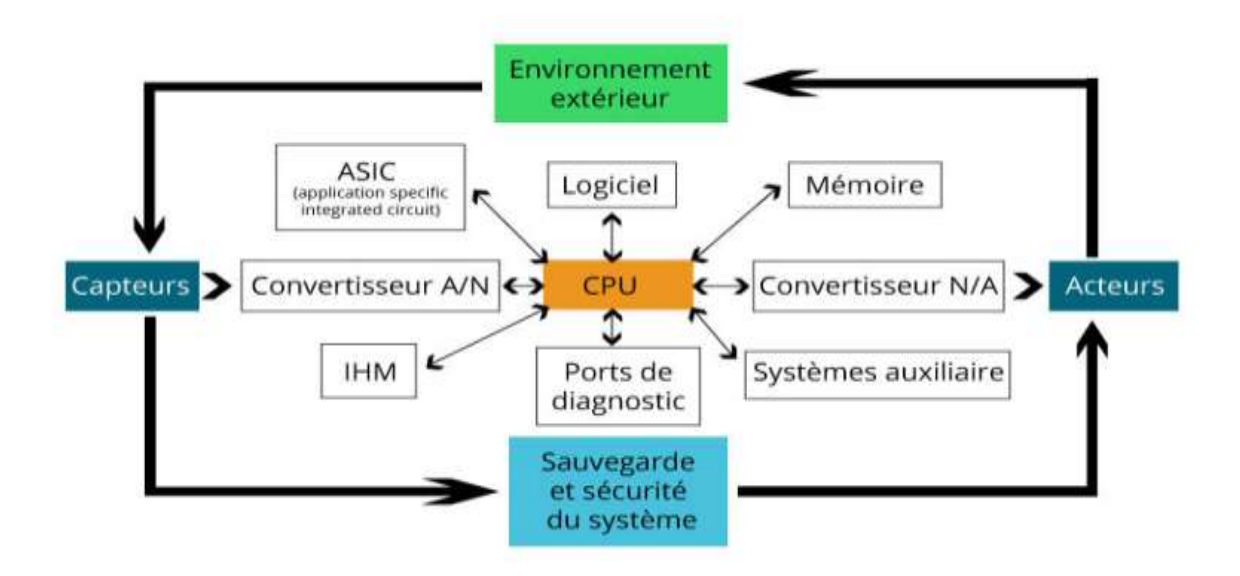

**Figure I..1.** Architecture d'un système embarqué [21]

### **I.1.5***.* **Classification des systèmes embarqués :**

Nous pouvons classifier les systèmes embarqués dans trois types comme suit :

- 1. **Systèmes embarqués à petite échelle (SSES) :** Ces systèmes sont conçus avec un microcontrôleur simple de 8 ou 16 bits, ils ont peu de complexité de matériel et de logiciel et impliquent la conception de niveau conseil [3].
- 2. **Systèmes embarqués à échelle moyenne (MSES)** : Ces systèmes sont habituellement conçus avec des microcontrôleurs de 16 ou 32 de bit ou des DSPs simples ou RISCs. Ceux-ci ont des complexités de matériel et de logiciel avérées. [3]
- 3. **Systèmes embarqués sophistiqués (SES) :** Les systèmes embarqués sophistiqués ont d'énormes complexités de matériel et de logiciel et peuvent avoir besoin de processeurs extensibles ou de processeurs configurables et des réseaux logiques programmables (PLA). [3]

### **I.1.6. Domaines d'application des systèmes embarqués**

Les systèmes embarqués sont utilisés dans des applications diverses tels que le transport (navires, voitures, avions), les appareils électriques et électroniques (appareils photo, jouets, postes de télévision, électroménager, systèmes audio, téléphones portables), la distribution d'énergie, l'automatisation, etc [4].

En plus les systèmes embarqués sont utilisés dans une grande variété d'applications dans différents secteurs, notamment :

- $\checkmark$  Automobile : comme les voitures, les camions et d'autres véhicules pour contrôler diverses fonctions telles que la gestion du moteur, les systèmes de sécurité, les systèmes d'info divertissement, etc.
- $\checkmark$  Électronique: dans les produits électroniques grand public tels que les Smartphones, les tablettes, les consoles de jeu et les appareils domestiques intelligents pour fournir des fonctionnalités et une interaction avec l'utilisateur.
- $\checkmark$  Dispositifs médicaux : les stimulateurs cardiaques, les pompes à insuline et les glucomètres pour surveiller et contrôler la santé des patients.
- $\checkmark$  Contrôle industriel : dans les environnements industriels tels que les usines et les entrepôts pour contrôler et surveiller divers processus, tels que les chaînes de montage et la gestion des stocks.
- $\checkmark$  Aérospatiale et défense : dans les aéronefs, les engins spatiaux et les équipements militaires pour contrôler et surveiller diverses fonctions, telles que les systèmes d'armes, la communication et la navigation.
- $\checkmark$  Robotique : en robotique pour contrôler le mouvement, les capteurs et les capacités de traitement des robots dans diverses applications, telles que la fabrication, la santé et la logistique.

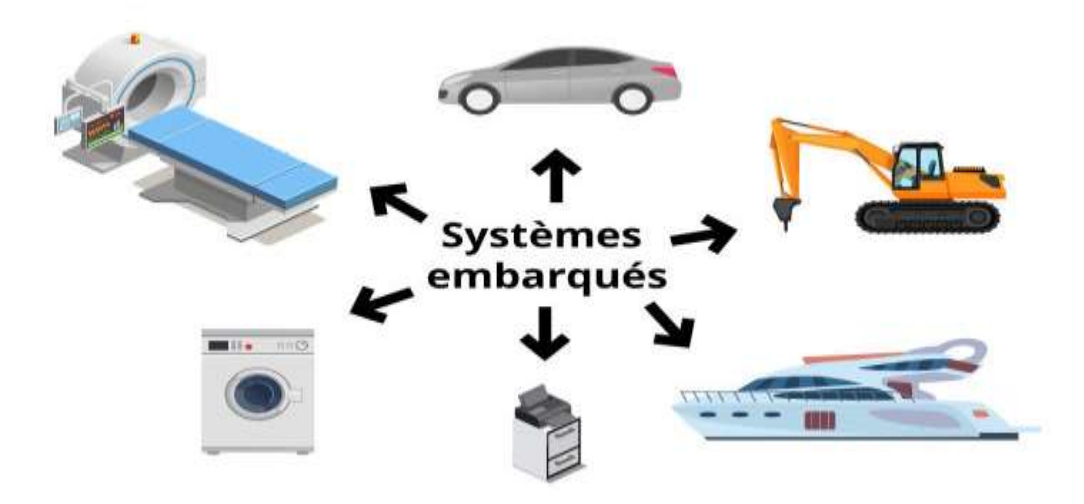

**Figure I.2.** Application de systèmes embarqués [21].

### **I.1.7. Plateformes populaires utilisées dans le domaine des systèmes embarqués**

Il existe plusieurs plateformes populaires pour les systèmes embarqués tels que Raspberry pi, Arduino, Microship, etc .

### **I.1.7.1. Raspberry pi**

Raspberry Pi est un microcontrôleur de la taille d'une carte de crédit qui peut être utilisé à diverses fins telles que la programmation, les projets électroniques et la navigation sur le Web. Il a été développé par la Raspberry Pi Foundation au Royaume-Uni (UK) [22]. Le

### **Chapitre I Systèmes embarqués et l'intelligence artificielle**

premier modèle Raspberry Pi est sorti en 2012, et depuis lors, il y a eu plusieurs itérations de l'appareil, chacune avec des fonctionnalités et des performances améliorées. Le dernier modèle à ma connaissance, le Raspberry Pi 4, est équipé d'un processeur ARM Cortex-A72 quadri cœur, jusqu'à 8 Go de RAM, de plusieurs ports USB et HDMI et de la prise en charge de deux écrans [23].

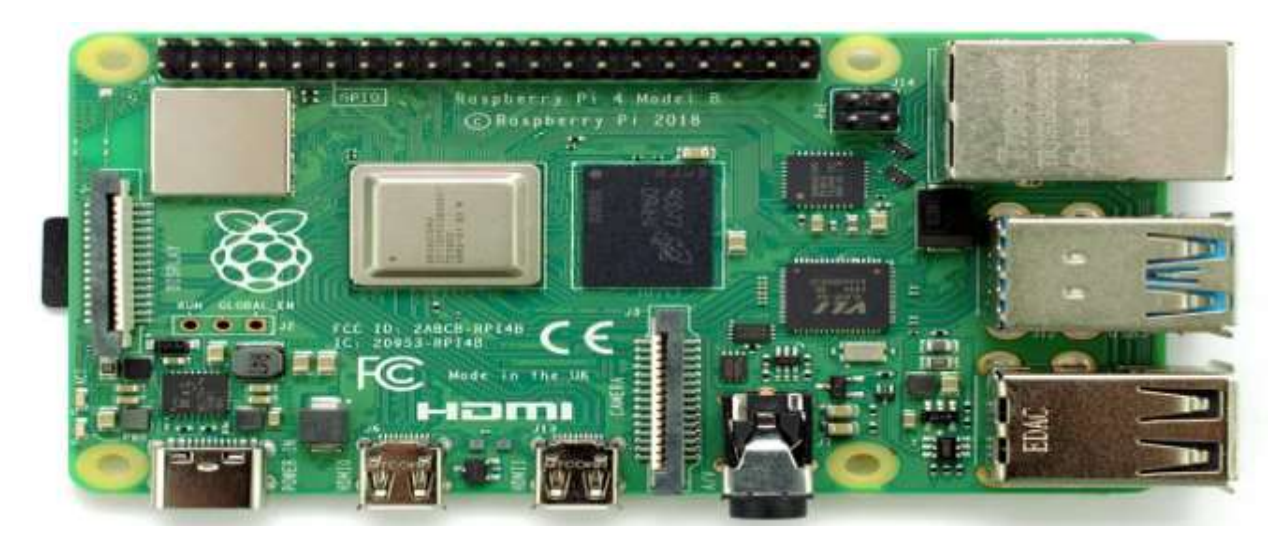

**Figure I.3.** Carte Raspberry pi4

### **I.1.7.1 .1. Choix de Raspberry pi**

Raspberry Pi est un choix populaire en raison de son prix abordable, de sa polyvalence et de son accessibilité. Peut-être les raisons les plus importantes qui en font le premier choix pour les projets :

- $\checkmark$  Faible coût : Le Raspberry Pi est un ordinateur peu coûteux qui est abordable pour les personnes de tous âges et de tous horizons, ce qui le rend accessible à de nombreuses personnes.
- $\checkmark$  Polyvalence : Le Raspberry Pi peut être utilisé dans un large éventail d'applications, des projets de programmation et d'électronique à la navigation sur le Web et aux jeux. Il peut également être utilisé dans diverses industries telles que l'automatisation, la robotique et les applications IoT.
- $\checkmark$  Open Source : Le Raspberry Pi utilise un logiciel open source, ce qui signifie que le système d'exploitation et les applications peuvent être librement modifiés et distribués par les utilisateurs.
- $\checkmark$  Valeur éducative : Conçu à l'origine pour faciliter l'apprentissage de l'informatique et des matières connexes dans les écoles et les pays en développement, le Raspberry Pi est depuis devenu un outil pédagogique inestimable pour les personnes de tous âges.
- $\checkmark$  Assistance communautaire : Raspberry Pi dispose d'une communauté d'utilisateurs importante et active qui partagent des idées, des projets et des ressources. Ce support communautaire facilite l'apprentissage pour les débutants et la collaboration pour les utilisateurs expérimentés.

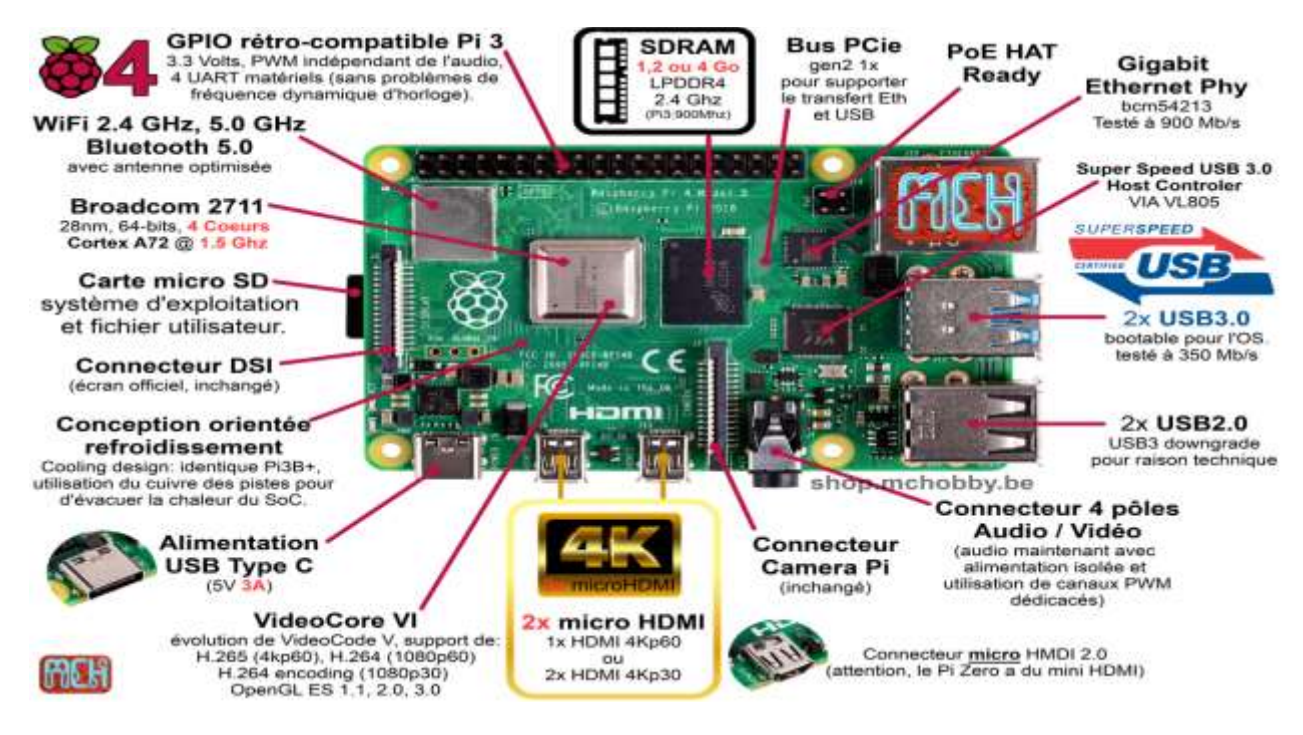

**Figure I.4.** Raspberry pi - revue technique [24]

La Fondation Raspberry Pi a dévoilé une nouvelle itération de son ordinateur populaire de la taille d'une carte de crédit, le Raspberry Pi 4. Il peut être utilisé pour la programmation, les projets électroniques, le multimédia, la navigation sur le Web, etc. Ce type de microcontrôleur est rapidement devenu un favori pour les utilisateurs En raison de ses nombreuses améliorations en termes de performances, de connectivité, de capacités multimédias, de gestion thermique et de flexibilité.

### **I.1.7.1 .2. Domaines d'application**

- $\checkmark$  Domotique : Raspberry Pi peut être utilisé pour construire des systèmes domotiques intelligents tels que le contrôle des lumières, la température de la maison et du gardien via des caméras de surveillance
- $\checkmark$  Internet des objets (IoT) : Ce mini-ordinateur est également utilisé pour des projets IoT tels que la construction de capteurs et de dispositifs de collecte de données.
- $\checkmark$  Robotique : L'un des domaines d'utilisation les plus populaires de Raspberry Pi est de construire des robots et des véhicules autonomes, y compris des drones et des voitures télécommandées.
- $\checkmark$  Media Center : Il peut également être utilisé pour créer un centre multimédia, tel que pour diffuser de la musique et des vidéos à partir de diverses sources.
- $\checkmark$  Jeux : Le Raspberry Pi peut être utilisé pour l'émulation de jeux, permettant aux utilisateurs de jouer à des jeux vidéo classiques sur leur téléviseur.
- $\checkmark$  Automatisation industrielle : dans l'automatisation et le contrôle industriels, tels que la surveillance et le contrôle des machines dans les usines.

### **I.1.7. 2. Arduino**

Arduino est un microcontrôleur très populaire de type open source utilisée pour la réalisation de projets électroniques [25]. L'environnement de développement Arduino utilise un langage simplifié de C/C++ à l'aide de fonctions, de variables et de structures de programmation de base. La figure suivante représente une carte Arduino de type MEGA 2560.

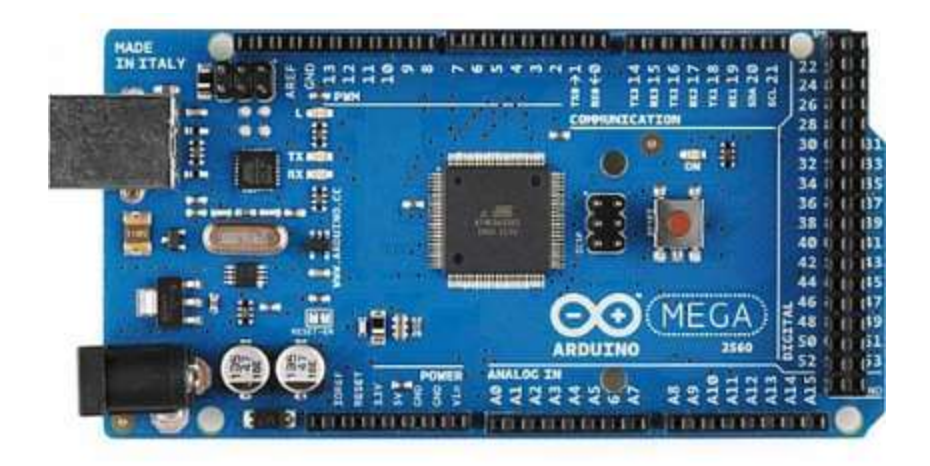

**Figure I.5.** Carte Arduino MEGA 2560

### **I.1.2.7.1. Choix de l'Arduino**

Arduino possède de nombreuses fonctionnalités telles que :

- $\checkmark$  Réutilisation du code ;
- $\checkmark$  Maintenabilité du programme ;
- $\checkmark$  Productivité.

### **I.1.7.2.2. Caractéristiques de l'Arduino Mega 2560**

- $\checkmark$  Microcontrôleur : Il est basé sur le microcontrôleur ATmega2560, qui fonctionne à 16 MHz et dispose de 256 Ko de mémoire flash pour le stockage des programmes.
- $\checkmark$  Broches d'E/S numériques : Le Mega 2560 dispose d'un total de 54 broches d'entrée/sortie numériques, dont 15 peuvent être utilisées comme sorties PWM.
- $\checkmark$  Entrées analogiques : Il dispose de 16 broches d'entrée analogiques, vous permettant de lire les valeurs des capteurs analogiques.
- $\checkmark$  Interfaces de communication : la carte prend en charge plusieurs interfaces de communication, dont 4 ports série UART matériels, I2C et SPI.

### **I.1.8. Comparaison entre Raspberry pi et Arduino**

Le tableau 1.1 représente les différents avantages et inconvénients des deux microcontrôleurs Raspberry pi et Arduino.

| <b>Carte</b>    | <b>Raspberry pi</b>                                                                                                    | <b>Arduino</b>                                                                                                    |
|-----------------|----------------------------------------------------------------------------------------------------|----------------------------------------------------------------------------------------------------|
| <b>Avantage</b> | Processeur plus puissant et<br>rapide,<br>multitâche<br>plus<br>disponible<br>$\checkmark$ Port Ethernet intégré, capacité<br>Wi-Fi et Bluetooth<br>$\checkmark$ Le système d'exploitation peut<br>être changé facilement<br>Sortie audio, port caméra,<br>✓<br>ports USB, sortie HDMI tous<br>inclus | $\checkmark$ Connexion plus facile aux<br>analogiques,<br>capteurs<br>et<br>autres<br>moteurs<br>composants électroniques<br>V Variété de boucliers qui<br>ajouter<br>des<br>peuvent<br>fonctionnalités<br>$\checkmark$ Une longue configuration<br>n'est pas nécessaire, il suffit<br>de brancher et le code<br>s'exécutera<br>$\checkmark$ Prix est moins cher |
| désavantage     | Configuration<br>longue<br>et<br>nécessite<br>des<br>composants<br>supplémentaires<br>lors<br>du<br>premier démarrage<br>être<br>$\checkmark$<br>$\mathbf{I}$<br>nécessaire<br>peut<br>d'installer des<br>programmes<br>pour exécuter<br>des actions<br>simples<br>Prix élevé.                        | $\checkmark$ Exécuter un code à la fois,<br>d'activités<br>donc<br>pas<br>multitâches, vitesse<br>plus<br>lente<br>$\checkmark$ Pas de connectivité Internet                                                                                                    |

**Tableaux I.1.** Comparaison entre Raspberry pi et Arduino [26].

### **I.1.9. Carte ESP32**

La carte ESP32 est un microcontrôleur puissant SoC (System on Chip) avec Wi-Fi 802.11 b/g/n intégré, version Bluetooth bimode 4.2 et variété de périphériques. C'est un successeur avancé de la puce 8266 principalement dans la mise en œuvre de deux cœurs cadencés en différentes versions jusqu'à 240 MHz [5]. Cette carte utilise 36 broches GPIO avec 16 canaux PWM et est équipé de 4 Mo de mémoire flash [5].

La carte ESP32 a été développée par la société Espressif Systems qui propose actuellement plusieurs versions.

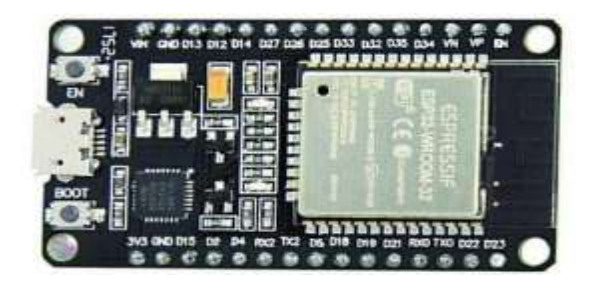

**Figure I.6.** ESP 32

La structure interne de l'ESP 32 est donnée par la figue 1.7.

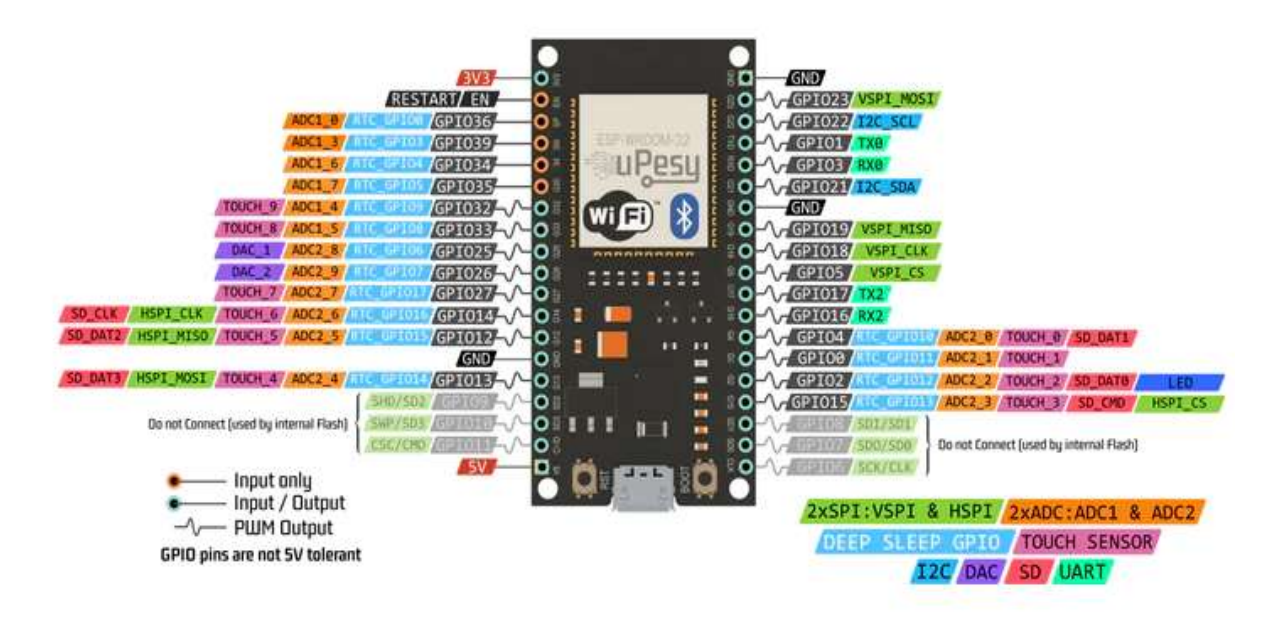

**Figure I..7.** Structure interne de l'ESP 32. [27]

L'ESP32 est très utilisé dans les applications Internet des objets (IoT). Il dispose de capacités WiFi et Bluetooth intégrées, ce qui en fait un excellent choix pour les projets IoT qui nécessitent une connectivité sans fil. En effet, il est capable de gérer une variété de tâches, telles que le traitement des données, les lectures de capteurs et la communication avec d'autres appareils. L'ESP32 peut être programmé à l'aide de divers langages de programmation et environnements de développement, ce qui le rend accessible aux développeurs débutants et expérimentés. Dans l'ensemble, l'ESP32 est un microcontrôleur polyvalent et puissant, bien adapté aux applications IoT [29].

Il peut être utilisé en combinaison avec un module GPS pour créer un appareil IoT capable de suivre et de transmettre des données de localisation.

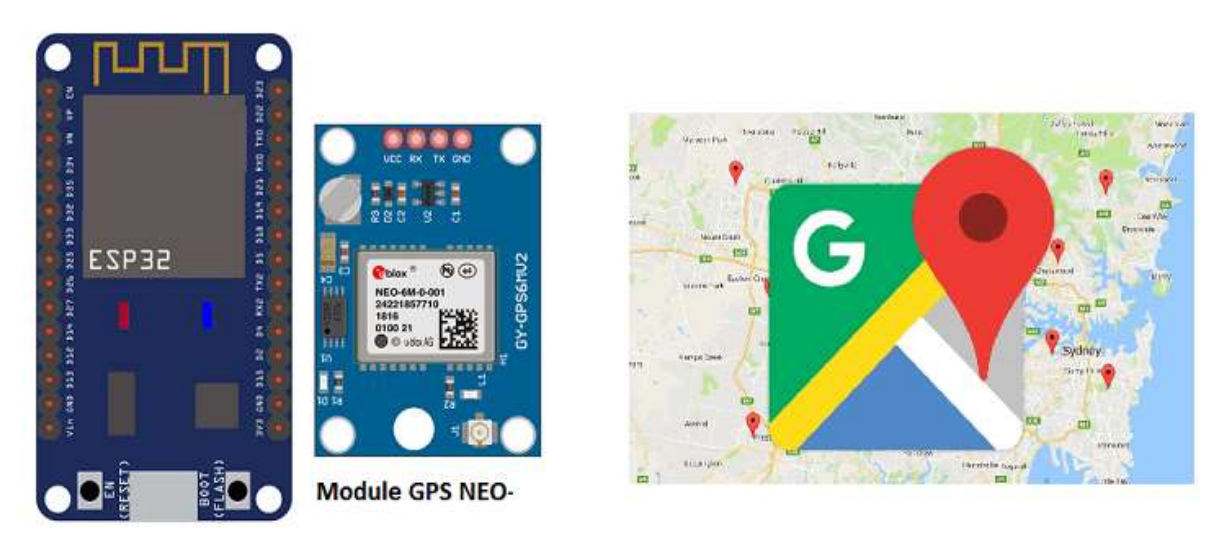

**Figure I.1.8.** ESP 32 et module GPS [28].

### **I.1.10. Composants auxiliaires**

### **I.1.10.1. Capteurs**

### **I.1.10.1.1. Capteur d'eau**

Le capteur fonctionne en connectant une série de traces exposées à la terre avec des traces de capteur entrelacées entre les deux. La trace du capteur a une faible résistance pullup de 1 MΩ. La résistance tire la valeur de trace du capteur jusqu'à ce qu'une goutte d'eau court-circuite la trace du capteur à la trace de masse [6].

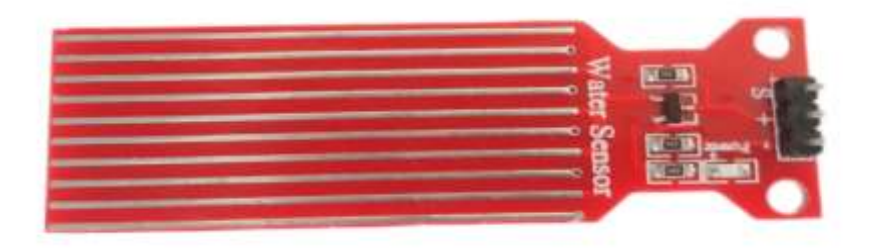

**Figure I.9.** Capteur d'eau.

### **I.1.10.1.2. Capteur numérique de température et d'humidité DHT11**

Le DHT11 est un capteur numérique de température et d'humidité populaire et peu coûteux. Il est couramment utilisé dans divers projets qui nécessitent de surveiller ou de contrôler les niveaux de température et d'humidité. Le capteur fournit des mesures précises et communique avec des microcontrôleurs ou d'autres appareils à l'aide d'un simple signal numérique. Il possède une interface numérique à un seul fil pour envoyer les données de température et d'humidité dans un format binaire. La mesure de la température a une plage de 0 à 50 degrés Celsius avec une précision de ± 2 degrés Celsius, tandis que la mesure de l'humidité a une plage de 20 % à 90 % avec une précision de  $\pm$  5 %.[7].

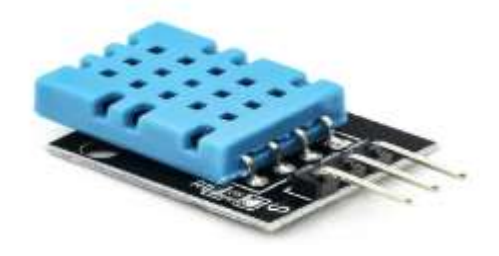

**Figure I.10.** DHT11

### **I.1.10.1.3. Module GPS NEO-8M**

Le NEO-8M est un module GPS fabriqué par u-blox. C'est un module compact et à faible consommation d'énergie qui peut fournir des informations de positionnement et de synchronisation précises. Le module GPS NEO-8M utilise la technologie GNSS (Global Navigation Satellite System) pour déterminer sa position**.** [21]

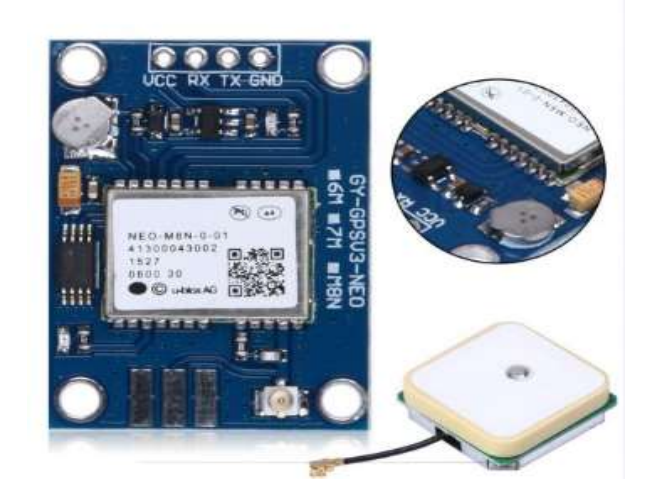

**Figure I.11.**NEO-8M

Le module NEO-8M est conçu pour recevoir des données de plusieurs systèmes satellitaires, notamment GPS, GLONASS, Galileo et BeiDou. Il peut également être configuré pour utiliser des systèmes satellitaires ou des satellites spécifiques, selon les besoins de l'utilisateur**.** [20]

### **I.1.10.1.4. Capteur RFID**

RFID (Radio Frequency Identification) est une forme de communication sans fil qui utilise une combinaison de couplage électromagnétique ou électrostatique dans la partie radiofréquence du spectre électromagnétique pour identifier de manière unique des objets. Chaque système RFID se compose de trois composants : une antenne de balayage, un émetteur-récepteur et un transpondeur comme le montre la figure suivante :

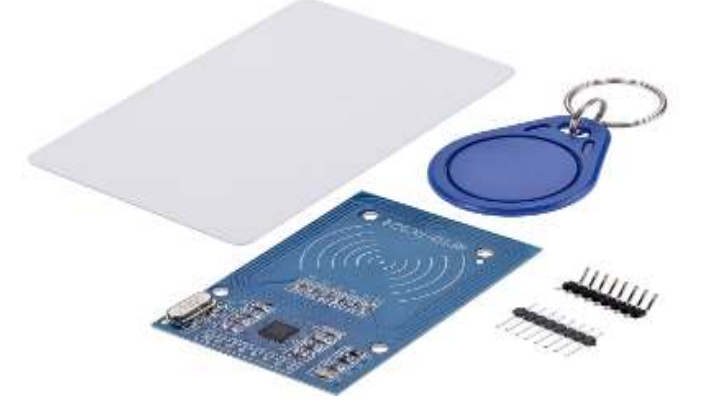

**Figure I.12.** Capteur RFID.

### **I.1.10.2. Les moteurs**

Dans ce projet, trois types de moteurs différents seront utilisés

- 1. Moteur DC: C'est le moteur principal du bateau.
- 2. Servomoteur : Il servira à contrôler la direction du bateau.
- 3. Moteur pas à pas (stepper) : Pour contrôler le mouvement de la caméra.

### **I.1.10.2.1. Moteur DC**

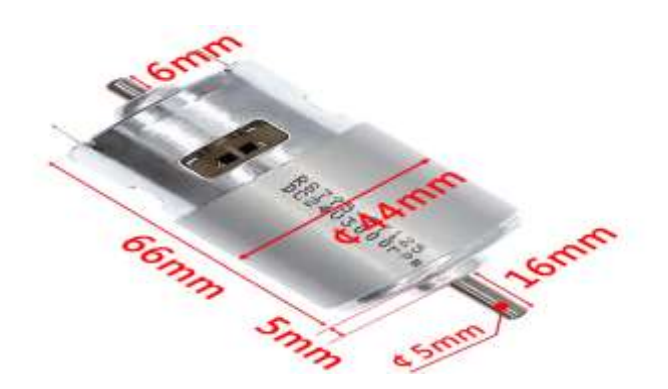

**Figure I.13.** Moteur DC 12Volt.

Un moteur à courant continu (DC) est un appareil électrique qui convertit l'énergie électrique du courant continu en énergie mécanique. Les moteurs 12 V CC peuvent être utilisés dans une variété d'applications telles que la robotique, l'automobile et applications marines. Le couple et la vitesse du moteur dépendent de la conception et de la construction exigent du moteur, ainsi que de la tension et du courant qui lui sont fournis.

### **I.1.10.2.2. Moteur pas à pas (stepper)**

Un moteur pas à pas est un dispositif électromécanique qui convertit l'énergie électrique en énergie mécanique. De plus, il s'agit d'un moteur synchrone sans balais qui peut diviser une rotation complète en plusieurs étapes.

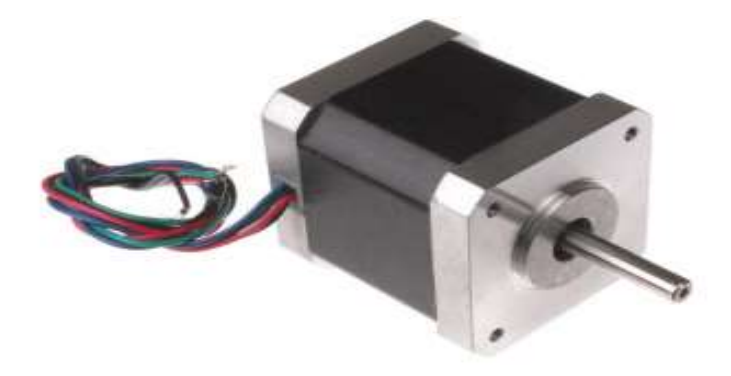

**Figure I.14.** Moteur pas à pas 12volts.

### **I.1.10.2.3. Servomoteur**

Un servomoteur est un moteur qui peut tourner avec une grande précision. Typiquement, ce type de moteur se compose d'un circuit de commande qui fournit une rétroaction sur la position actuelle de l'arbre du moteur, cette rétroaction permet au servomoteur de tourner avec une grande précision [19] .

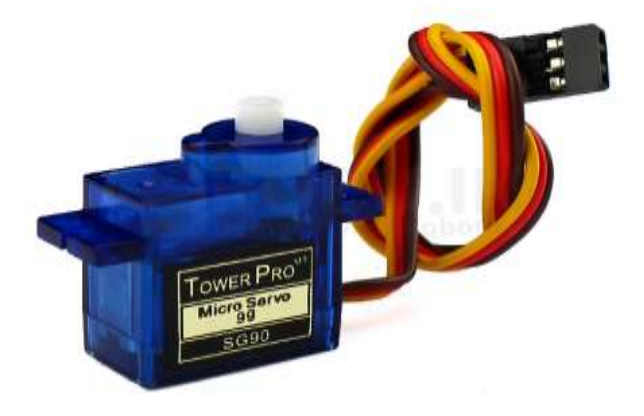

**Figure I.15.** Servomoteur type SG90 à 5 Volt.

### **I.1.10.2.4. Moteur driver L298N**

Le L298N est un circuit intégré (CI) de pilote de moteur à double pont en H populaire qui peut être utilisé pour contrôler la direction et la vitesse de deux moteurs à courant continu ou d'un seul moteur pas à pas bipolaire. Il est couramment utilisé dans la robotique et d'autres projets nécessitant un contrôle moteur [9].

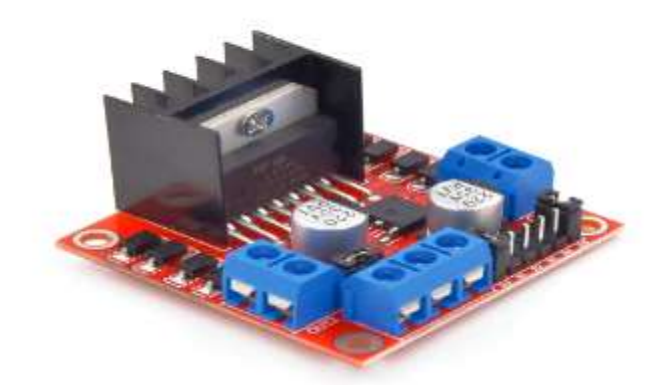

**Figure I.16.** Driver L298N.

Le module L298N possède 11 broches qui lui permettent de communiquer avec le monde extérieur. Le brochage est le suivant :

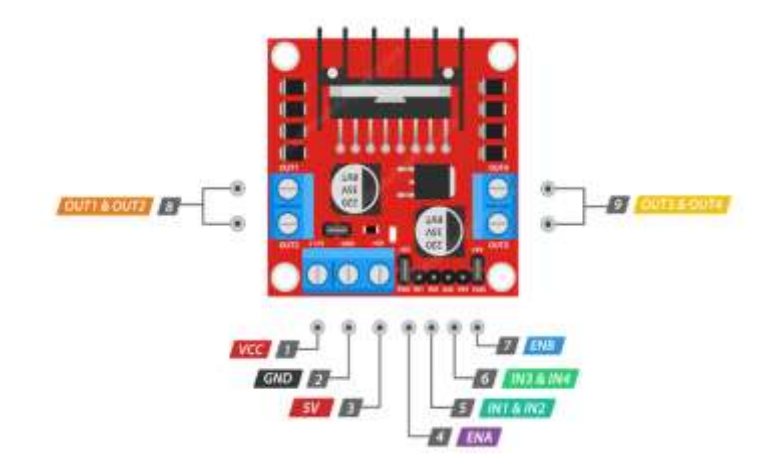

**Figure I.17.** Broches du L298N [30].

### **I.1.10.3. Buzzer**

Le buzzer est un composant constitué essentiellement d'une lamelle réagissant à l'effet piézoélectrique.

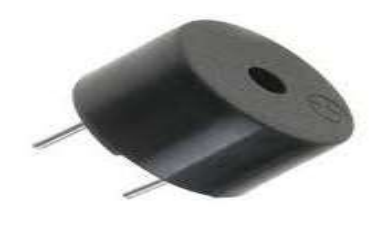

**Figure** I.18. Buzzer.

### **I.1.10.4. Carte de charge de véhicule DC-DC**

Carte de chargement de véhicule DC-DC 8V-35V à 5V 8A, Module de dépressurisation, sortie USB à 4 ports, chargeur mobile.

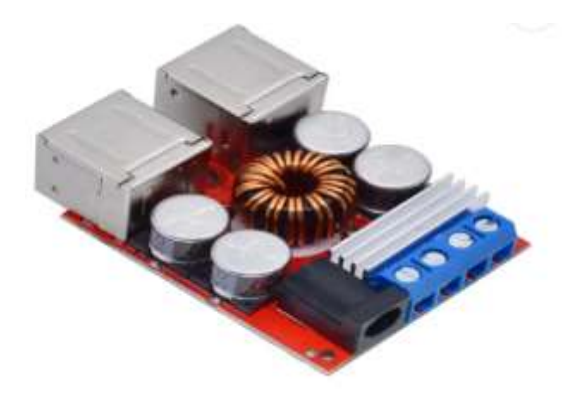

**Figure I.19.** Carte de charge de véhicule DC-DC

### **I.1.10.5. Caméra nocturne**

 La caméra nocturne fonctionnant aux rayons infrarouges, afin de permettre au bateau d'opérer pendant l'opération de recherche, ainsi que les cours d'inspection [31].

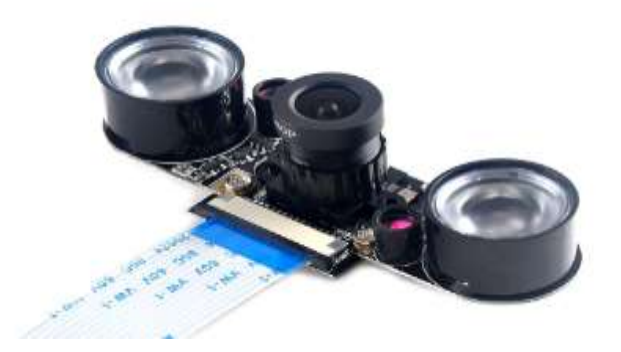

**Figure I.20.** Camera nocturne Raspberry Pi Night Vision.

# **I.2. Internet des Object (IOT)**

### **I.2.1. Généralités**

L'Internet des objets (IoT) est un réseau d'objets physiques, d'appareils, de véhicules, de bâtiments et d'autres éléments qui sont intégrés avec des capteurs, des logiciels et une connectivité, leur permettant de collecter et d'échanger des données [10].

Le concept d'IoT a des implications à la fois individuelles et professionnelles. Cette idée vise à fusionner la technologie avec la vie quotidienne, et elle reste une inspiration cruciale derrière le mouvement IoT [11].Le smart learning, la e-santé et la smart home voient le niveau de vie progresser grâce à l'IoT pour les particuliers, avec des applications professionnelles dans la logistique, la télésurveillance, l'automatisation de la supply chain et les transports.

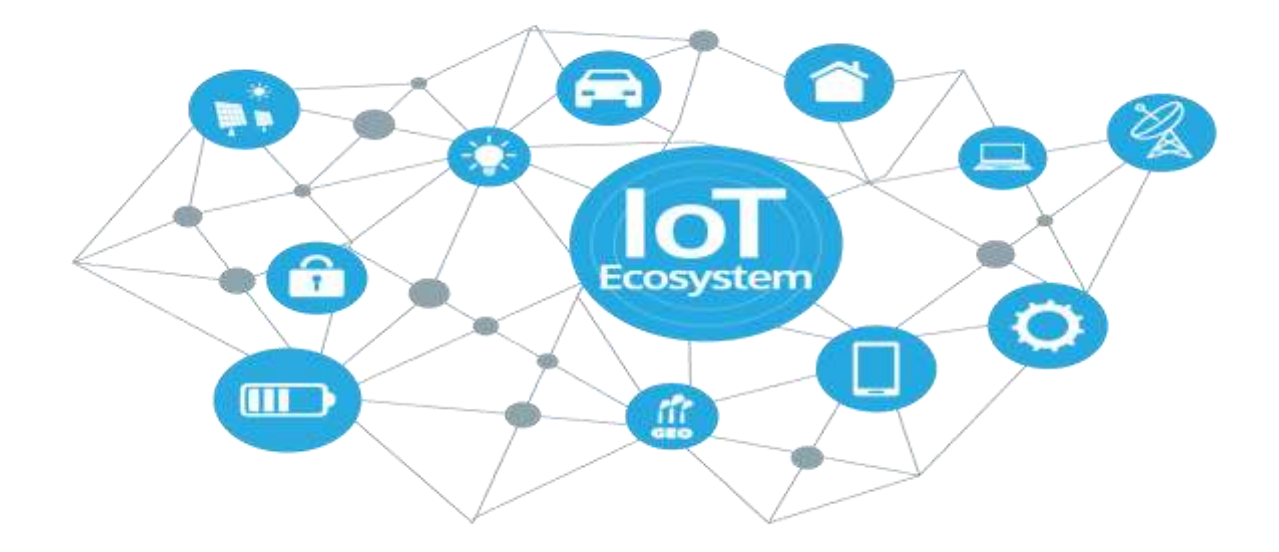

**Figure I.21.** Système IOT [32].

### **I.2.2. Fonctionnement**

Les appareils IoT utilisent divers protocoles de communication, notamment les réseaux cellulaires, le Wi-Fi et le Bluetooth. La transmission des données est dirigée vers une plateforme basée sur le cloud ou un serveur local où elles sont analysées et stockées. Les utilisateurs peuvent accéder aux informations et analyses en temps réel sur l'appareil ou l'environnement via une application Web ou mobile. Ces utilisateurs peuvent également utiliser les données pour déclencher des actions.

L'Internet des objets a un grand potentiel dans le secteur industriel, également connu sous le nom d'Internet industriel des objets (IoT), car il permet la collecte et l'analyse de données à partir d'appareils, de machines et de systèmes connectés pour améliorer l'efficacité, la productivité et les économies de coûts.

Parmi les applications de l'IOT dans l'industrie, on peut citer

- Maintenance prédictive : les capteurs IoT peuvent être utilisés pour surveiller les performances des machines et des équipements en temps réel, en détectant toute anomalie ou tout signe d'usure. Cela permet aux équipes de maintenance de planifier les réparations avant que les pannes ne surviennent, réduisant ainsi les temps d'arrêt et les coûts de maintenance.
- Contrôle de la qualité : les capteurs IoT peuvent être utilisés pour surveiller le processus de production et détecter tout défaut ou défaut dans le produit. Cela se traduit par une identification et une résolution plus rapides des problèmes, une meilleure qualité des produits et moins de déchets.
- Gestion de l'énergie : les capteurs IoT peuvent être utilisés pour surveiller la consommation d'énergie et identifier les opportunités d'économie d'énergie. Cela permet une utilisation plus efficace de l'énergie, réduisant les coûts et l'impact environnemental.
- Surveillance à distance : les appareils IoT peuvent être utilisés pour surveiller et contrôler à distance les processus industriels, ce qui permet une plus grande flexibilité et réactivité

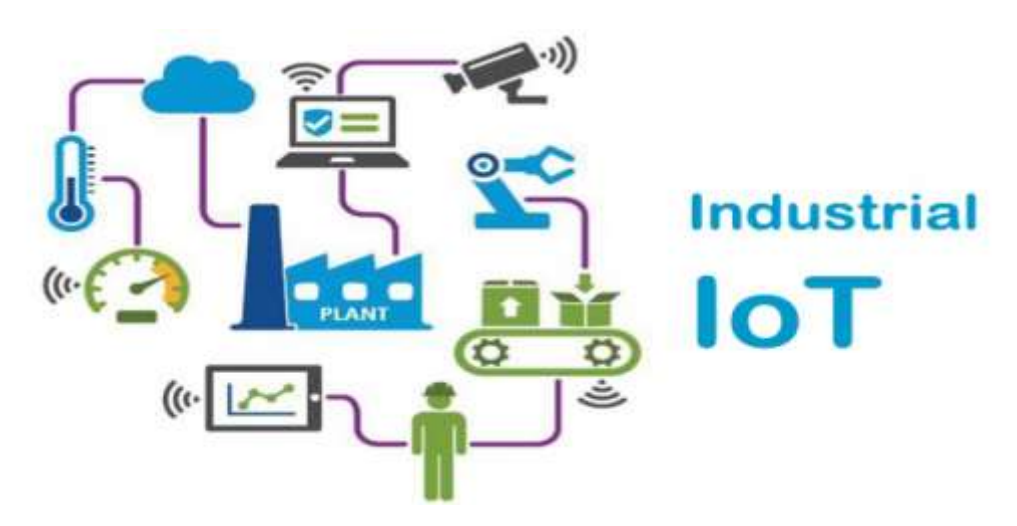

**Figure I.22.** Système IoT dans l'industriel [34].

### **I.2.3. Quelques avantages de l'IoT**

- Utilisation efficace des ressources : si nous connaissons la fonctionnalité et le fonctionnement de chaque appareil, nous augmentons définitivement l'utilisation efficace des ressources et surveillons les ressources naturelles [33].
- $\triangleright$  Les appareils IoT peuvent fonctionner en mode multitâches. Cela se traduit par un gain de temps et d'énergie.
- $\triangleright$  Le gain de temps ;
- $\triangleright$  Améliorez la collecte de données :
- Meilleure sécurité : Si nous connectons toutes ces choses, nous pouvons créer un système plus sûr et plus efficace.

### **I.2.4. Utilisations modernes de l'IoT dans le domaine industriel**

### **I.2.5. IoT et Proteus**

### **I.2.5.1. Définition**

Proteus est une suite logicielle électronique. Le logiciel couvert par Proteus a été développé par Labcenter Electronics pour intégrer la CAO dans le domaine numérique. Les principaux logiciels qui composent la suite logicielle sont : ISIS, ARES, PROSPICE, VSM, et IoT Builder [31]. En particulier, IoT Builder est conçu pour faciliter et accélérer le contrôle de l'électronique à distance à partir d'un appareil mobile comme le montre la figure ci-dessous.

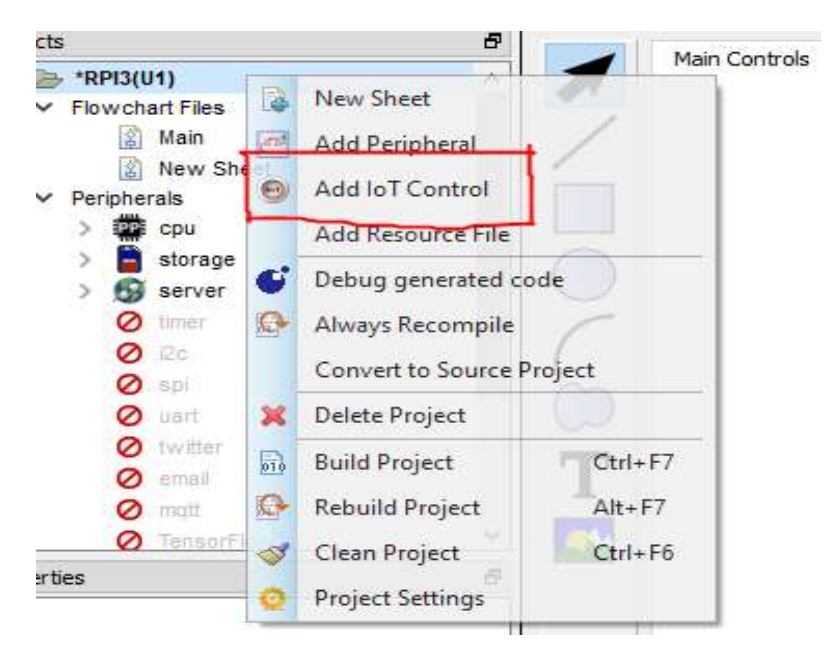

**Figure I.23.** Suite IOT Builder de Proteus.

En effet, IOT Builder est un plugin pour Visual Designer et Proteus VSM pour Arduino, et Visual Designer pour les produits Raspberry Pi. IoT Builder peut être comme interface utilisateur de téléphone ou de tablette (Écran bouton switch indicateurs, etc).

### **Chapitre I Systèmes embarqués et l'intelligence artificielle**

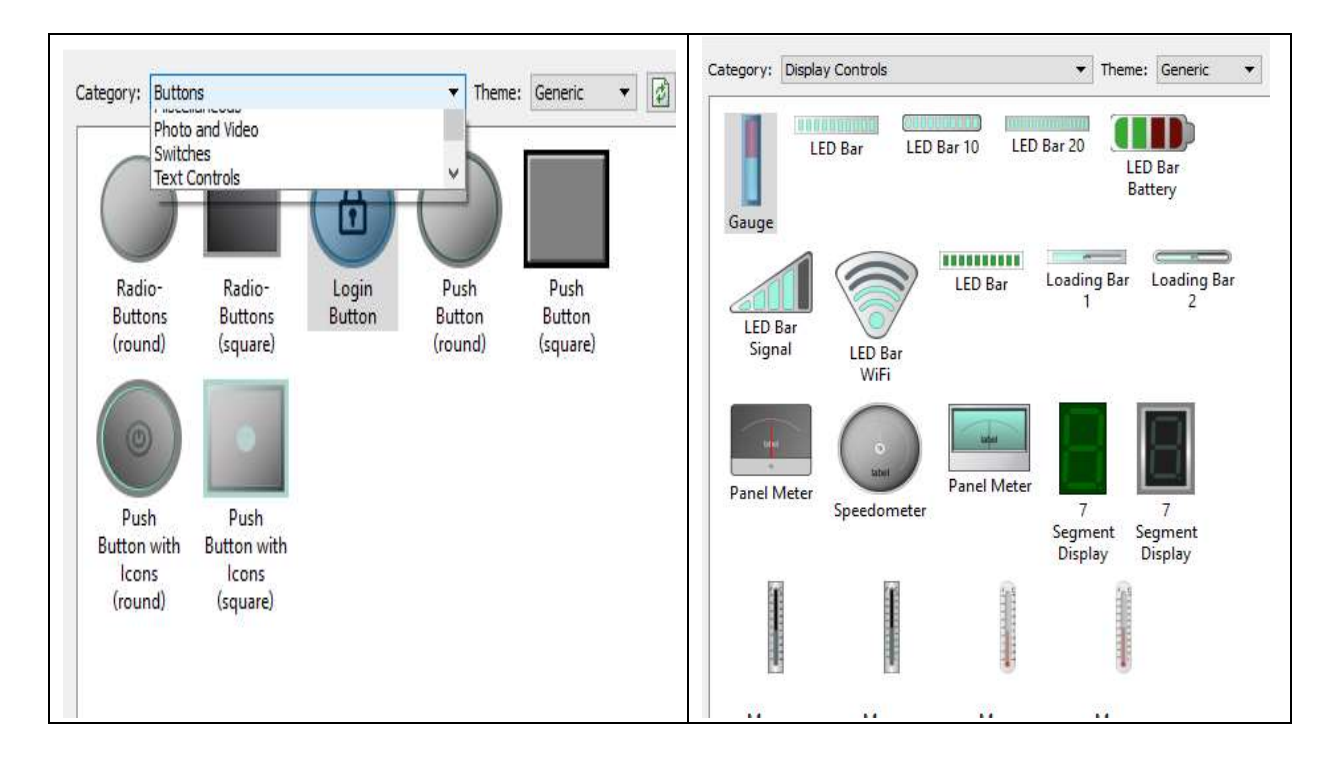

**Figure I.24.** Boite de contrôle IoT dans Proteus.

Les périphériques peuvent ensuite être contrôlés exactement de la même manière que les périphériques matériels à partir du serveur Web approprié la figure 1.25 montre une interface IoT dans Proteus.

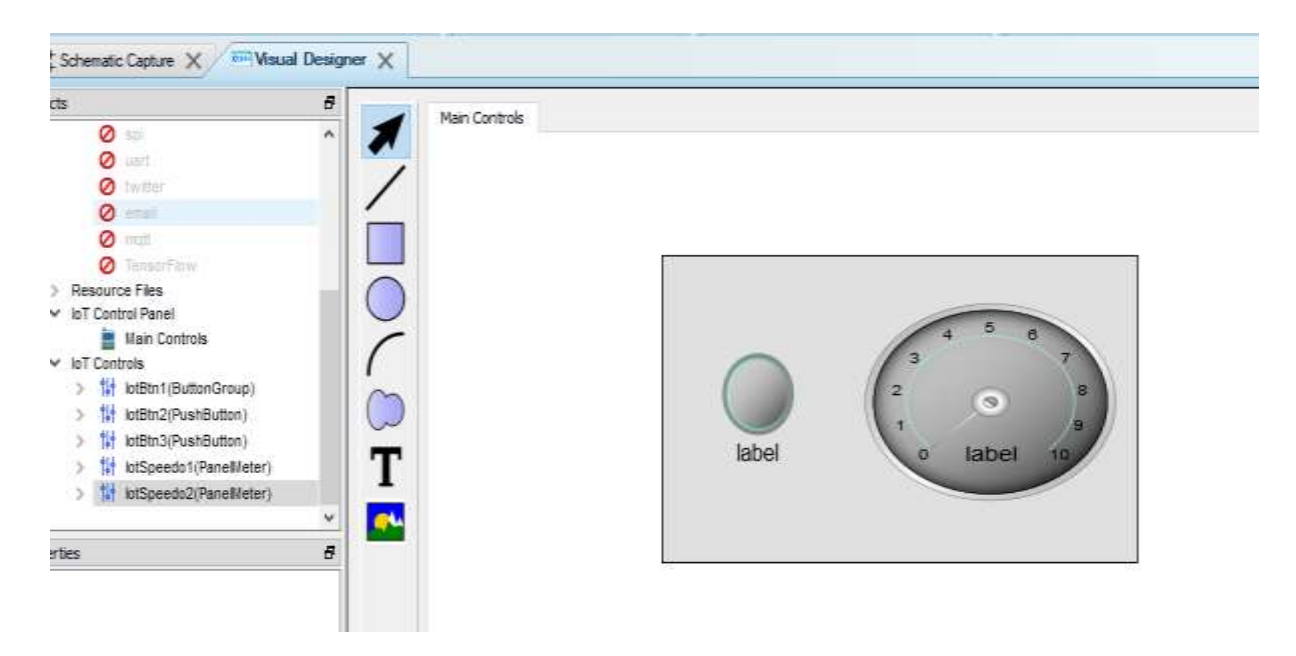

**Figure I.25.** Interface IoT dans Proteus.

### **I.3. L'intelligence artificielle IA**

### **I.3.1. Introduction**

L'intelligence artificielle (IA) fait référence à la capacité des machines à effectuer des tâches qui nécessitent normalement l'intelligence humaine, telles que la perception visuelle, la reconnaissance vocale, la prise de décision et le traitement du langage naturel [12].

### **I.3.2. Types de l'IA**

Les systèmes IA se regroupe en deux types principaux en ressemblance avec les capacités de l'esprit humain. Dans un type, les machines d'IA sont classées en fonction de leur capacité à imiter la pensée et les émotions humaines. Ce système conduit à l'identification de quatre catégories d'IA : les machines réactives, les machines à mémoire limitée, la théorie de l'esprit et l'IA consciente de soi.

- $\checkmark$  Reactive Machines : ces systèmes d'IA archaïques sont parmi les premiers modèles. Ils reproduisent la capacité des humains à réagir à divers stimuli mais n'ont pas la capacité de stocker des informations.
- $\checkmark$  La mémoire limitée : ce qui peut entraîner des problèmes pour les machines. Leur capacité à mémoriser des tâches et des informations spécifiques est limitée, ce qui nécessite une écriture et une lecture régulières du disque. Il contribue également à l'entretien continu nécessaire au fonctionnement optimal des machines.
- $\checkmark$  La théorie de l'esprit : est un concept qui nous permet de comprendre les pensées, les émotions et les croyances d'autres individus. La théorie de l'esprit est étroitement liée au développement du langage et est considérée comme essentielle au développement cognitif humain.
- $\checkmark$  Conscience de soi : Il s'agit de la dernière étape du développement de l'intelligence artificielle, qui n'existe actuellement qu'à titre d'hypothèse. Une intelligence artificielle consciente de soi, en particulier, est une intelligence artificielle qui a évolué si étroitement avec le cerveau humain qu'elle a développé une conscience de soi
- $\checkmark$  Intelligence artificielle étroite (ANI) : Cette IA représente toutes les IA existantes, même les IA les plus complexes et les plus puissantes jamais créées.
- $\checkmark$  Intelligence Artificielle Générale (IAG) : L'intelligence artificielle générale est la capacité d'un agent d'intelligence artificielle à apprendre, percevoir, comprendre et fonctionner exactement comme un humain.
- $\checkmark$  Super-intelligence artificielle (ASI): Le développement de la super-intelligence artificielle pourrait marquer l'apogée de la recherche sur l'IA, car l'intelligence artificielle générale deviendra de loin la forme d'intelligence la plus puissante sur Terre [35].

### **I.3.3. L'intelligence artificielle dans les systèmes embarqués**

L'intelligence artificielle (IA) est de plus en plus utilisée dans les systèmes embarqués pour améliorer les fonctionnalités et les performances. L'IA peut être utilisée pour améliorer la fonctionnalité de ces systèmes de plusieurs façons.
- $\checkmark$  Efficacité: les algorithmes d'IA peuvent être utilisés pour optimiser les performances des systèmes embarqués, leur permettant de fonctionner plus efficacement avec une consommation d'énergie réduite.
- $\checkmark$  Prise de décision: l'IA peut être utilisée pour permettre aux systèmes embarqués de prendre des décisions plus éclairées sur la base d'entrées de données en temps réel.
- $\checkmark$  Maintenance prédictive : l'IA peut être utilisée pour prévoir et prévenir les défaillances des systèmes embarqués en analysant les données des capteurs et d'autres sources afin de prévenir les problèmes avant qu'ils ne surviennent.
- $\checkmark$  Personnalisation : les algorithmes d'IA peuvent être utilisés pour personnaliser le système du véhicule afin de répondre aux besoins des utilisateurs individuels

### **I.3.4. Concept de base dans l'intelligence artificielle**

- 1. Apprentissage automatique (ML) : l'une des principales disciplines de l'intelligence artificielle est l'apprentissage automatique
- 2. Apprentissage en profondeur (DL): L'apprentissage en profondeur est une technique d'apprentissage automatique, une sous-catégorie de l'intelligence artificielle qui permet la création de réseaux de neurones pour permettre aux machines d'apprendre par ellesmêmes.
- 3. Réseau neuronal (CNN): L'apprentissage profond utilise des neurones artificiels interconnectés et organisés qui, grâce à des algorithmes d'apprentissage, permettent des applications spécifiques telles que la reconnaissance de formes, la traduction de documents ou la description d'images.
- 4. Méga données (big data) : L'apprentissage en profondeur est rendu possible par la puissance de calcul des ordinateurs et des quantités massives de données.
- 5. Python : C'est un langage de programmation puissant, disponible en "open source", principalement "orienté objet", permettant une grande souplesse de manipulation et d'analyse [36].

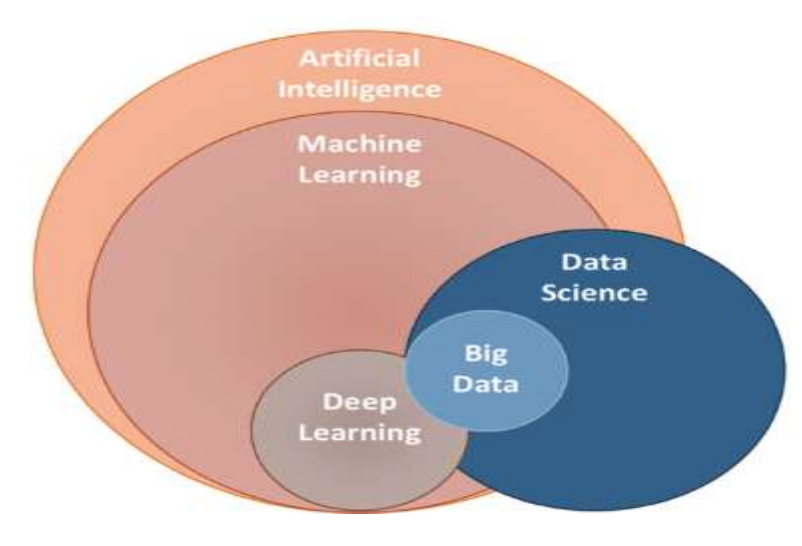

**Figure I.26. AI** [37]

# **Chapitre I Systèmes embarqués et l'intelligence artificielle**

### **I.3.4.1. Reconnaissance d'images grâce à l'apprentissage automatique**

C'est un système hybride de détection et de classification d'images. Ainsi, le système doit d'abord détecter les objets et les classifier en fonction d'une base de données appropriée [13] comme le montre les figures suivantes :

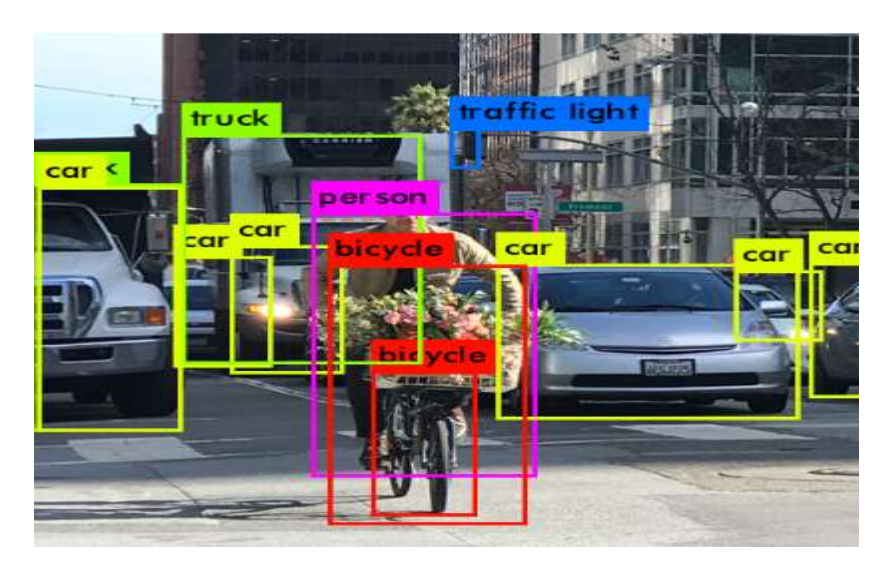

(a)

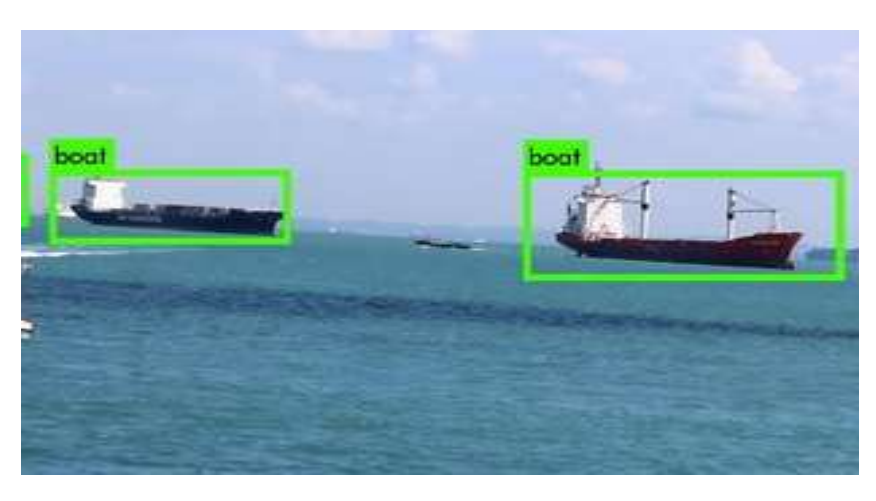

(b)

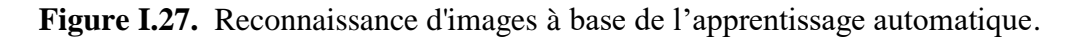

(a) Différents objet, (b) Des bateaux

### **I.3.4.2. Le rôle du réseau neuronal dans la classification des images**

La méthode de classification CNN (Convolutional Neural Network) est la principale méthode de classification et de reconnaissance efficaces des images, parmi les nombreuses solutions d'apprentissage automatique disponibles. La fonctionnalité du réseau neuronal convolutif repose sur le type de filtre utilisé par CNN pour détecter des traits d'image spécifiques. La figure 1.28 présente le principe de reconnaissance de la lettre 6 en utilisant la méthode de classification CNN [14].

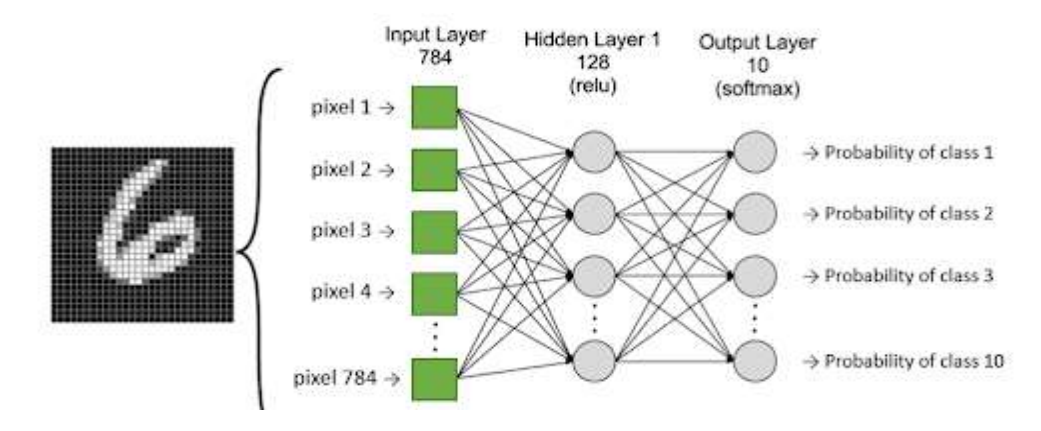

**Figure I.28.** Principe de classification CNN [38].

### **I.3.4.3. Python et l'apprentissage automatique**

Python est un langage à usage général de haut niveau. La popularité croissante de Python dans la communauté informatique scientifique est principalement due à la facilité d'utilisation du langage, à sa large base d'utilisateurs et aux bibliothèques d'apprentissage automatique disponibles [15].

Les bibliothèques d'apprentissage automatique les plus populaires en Python sont : OpenCV, NumPy, Pandas, Scikit-learn, TensorFlow, Keras et PyTorch**.[**16]

## **I.3.4.3.1. OpenCV**

La bibliothèque OpenCV (Open Source Computer Vision Library) est une bibliothèque de logiciels open source d'apprentissage automatique et de vision assistée par ordinateur. Cette bibliothèque a été conçu pour accélérer l'utilisation de la perception par machine dans les produits commerciaux. Elle contient plus de 2500 algorithmes optimisés, y compris un ensemble complet d'algorithmes de vision par ordinateur et d'apprentissage automatique classiques et de pointe [17] .

Certains des cas d'utilisation les plus courants incluent :

- $\checkmark$  Prétraitement des données : OpenCV peut être utilisé pour prétraiter les données d'image et de vidéo à utiliser dans les algorithmes d'apprentissage automatique. Par exemple, il peut être utilisé pour redimensionner une image, appliquer un filtre ou extraire des caractéristiques spécifiques d'une image.
- $\checkmark$  Détection d'objets : OpenCV fournit des outils puissants pour détecter des objets dans des images et des vidéos. Par exemple, le classificateur de cascade Haar est un outil de détection de visage populaire qui peut être utilisé dans des applications telles que la reconnaissance faciale.
- $\checkmark$  Classification des images : OpenCV peut être utilisé pour classer les images en différentes catégories en fonction de leur contenu. Cela peut être fait en utilisant des algorithmes d'apprentissage automatique traditionnels comme SVM ou des arbres de

décision, ou en utilisant des techniques d'apprentissage en profondeur comme les réseaux de neurones convolutifs (CNN).

### **I.4. Conclusion**

Dans ce chapitre, nous avons présenté les principes de base des systèmes embarqués, de l'IoT, et de l'apprentissage automatique ; lesquels sont tous des domaines interconnectés et en évolution rapide ces deniers temps. Les systèmes embarqués sont à la base de nombreux appareils que nous utilisons tous les jours, des drones, des bateaux et des maisons intelligentes, et ils deviennent de plus en plus sophistiqués et puissants. L'IoT a permis de connecter tous ces appareils et de créer des réseaux intelligents capables de collecter et de traiter de grandes quantités de données en temps réel. L'apprentissage automatique est la clé pour profiter du potentiel de ces réseaux, leur permettant d'apprendre à partir des données qu'ils collectent et de prendre des décisions intelligentes en fonction de celles-ci.

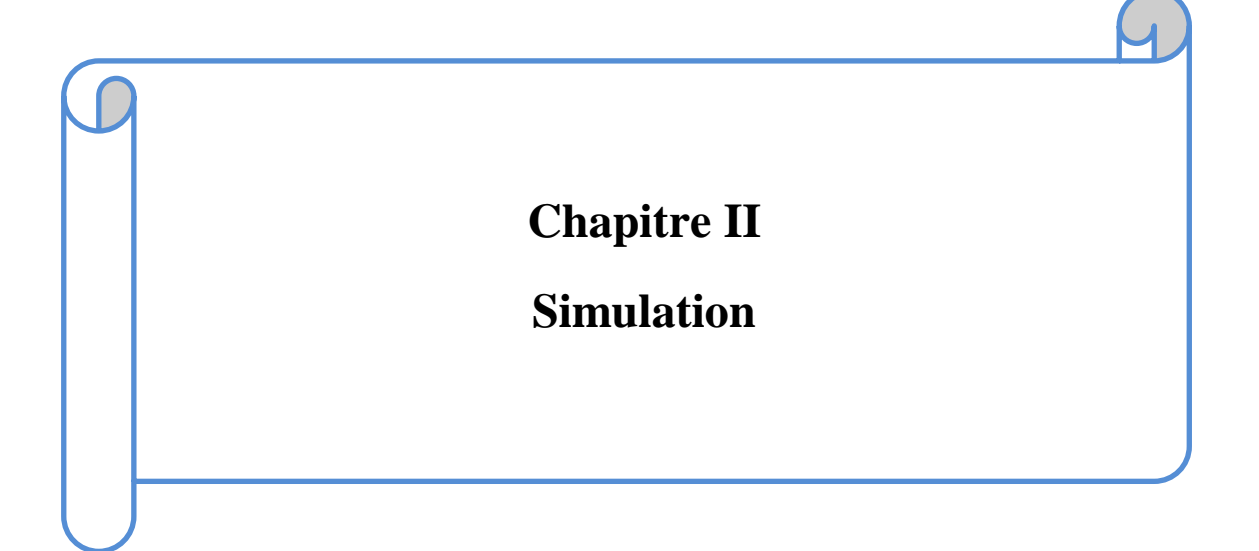

### **II.1. Introduction**

Comme indiqué dans le chapitre précédent, le logiciel Proteus est un puissant logiciel de simulation, et permet aux ingénieurs et passionnés de concevoir, simuler et tester des circuits et systèmes électroniques. Ce chapitre couvrira la simulation des éléments de base du bateau à savoir les moteurs à courant continu, de servomoteurs, de capteurs d'eau et de capteurs de température via Proteus IoT avec Raspberry pi 4 et Arduino Mega2560. De plus, on présente une simulation de l'interface de réception des informations GPS via l'ESP 32.

### **II.2. L'interface IoT développée pour la commande du bateau**

La première page contient le nom et le logo du projet.

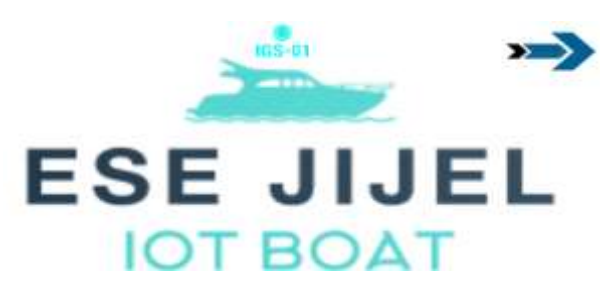

**Figure II.1.** Première page d'interface

La deuxième page est la page la plus importante qui représente l'interface de commande, à travers laquelle les différents moteurs sont contrôlés, indiquant la vitesse en plus de l'angle du bateau. En plus d'un indicateur pour mesurer la température et d'un indicateur pour vérifier les fuites d'eau.

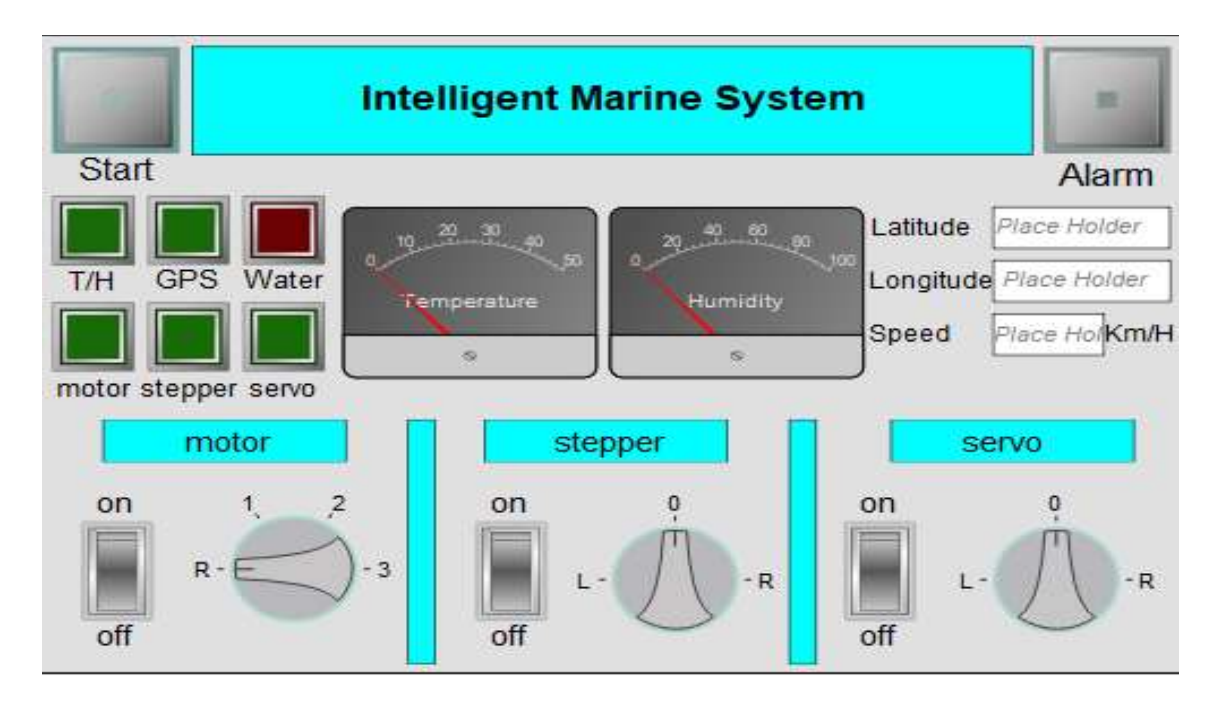

**Figure II.2.** Interface de commande.

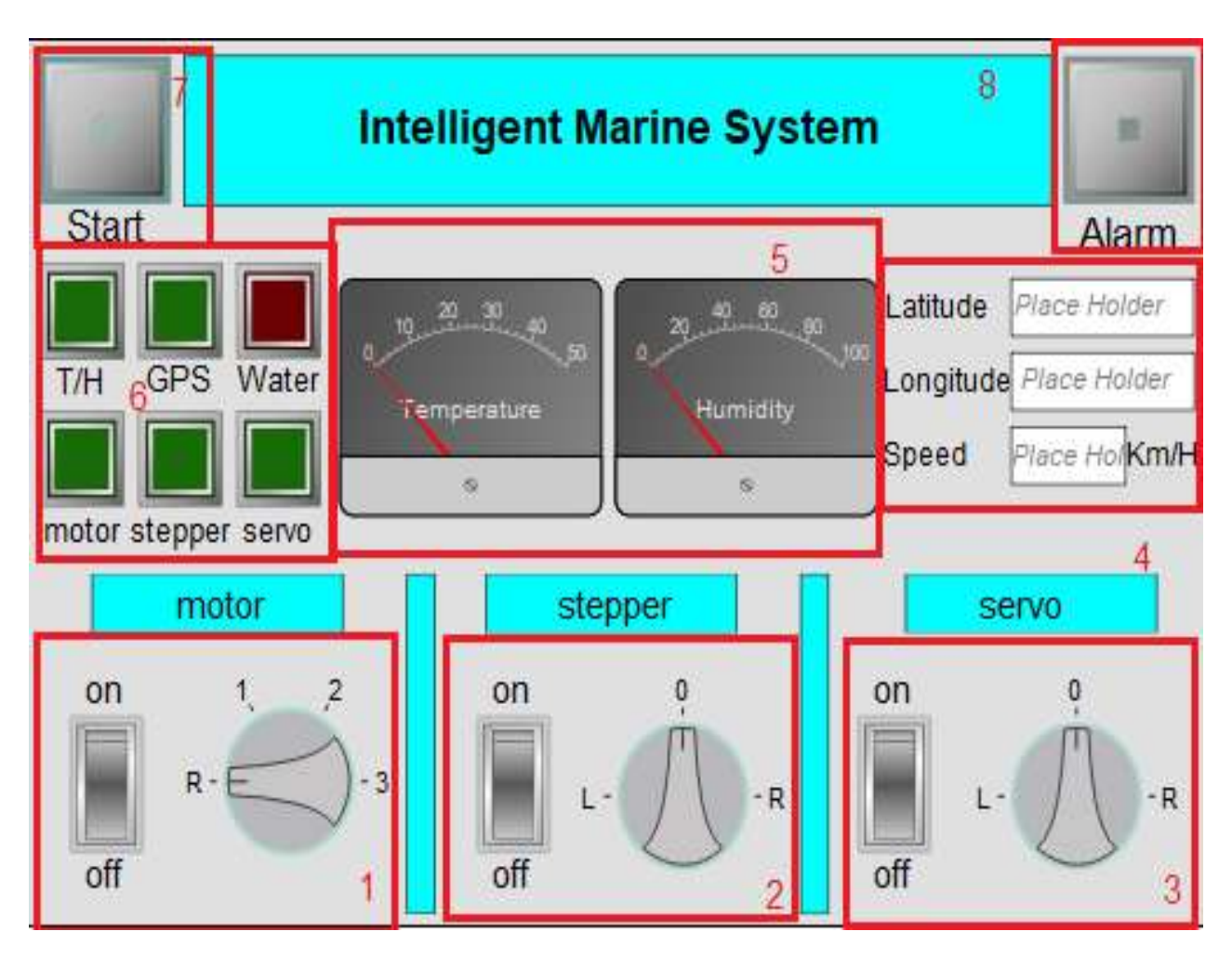

**Figure II.3.** Différentes parties de l'interface de commande IoT du bateau.

Dans ce qui suit, on présente le principe de chaque partie séparément.

### **II.2.1. Switch de commande de la vitesse du moteur DC**

Il contient quatre gradations, chaque dégradé représentant une vitesse et une direction spécifiques lorsque le bouton placé est en état de fonctionnement.

- $\triangleright$  Gradation 1 : Le moteur tourne à une vitesse relativement faible alors que le bateau avance à une vitesse d'environ 20 km/h.
- $\triangleright$  Gradation 2 : Le moteur tourne à une vitesse relativement moyenne alors que le bateau avance à une vitesse d'environ 40 km/h.
- Gradation 3 : Le moteur tourne très vite alors que le bateau avance à une vitesse d'environ 80 km/h.
- $\triangleright$  Gradation R : Le moteur tourne à une vitesse relativement moyenne alors que le bateau recule à une vitesse d'environ 40 km/h.

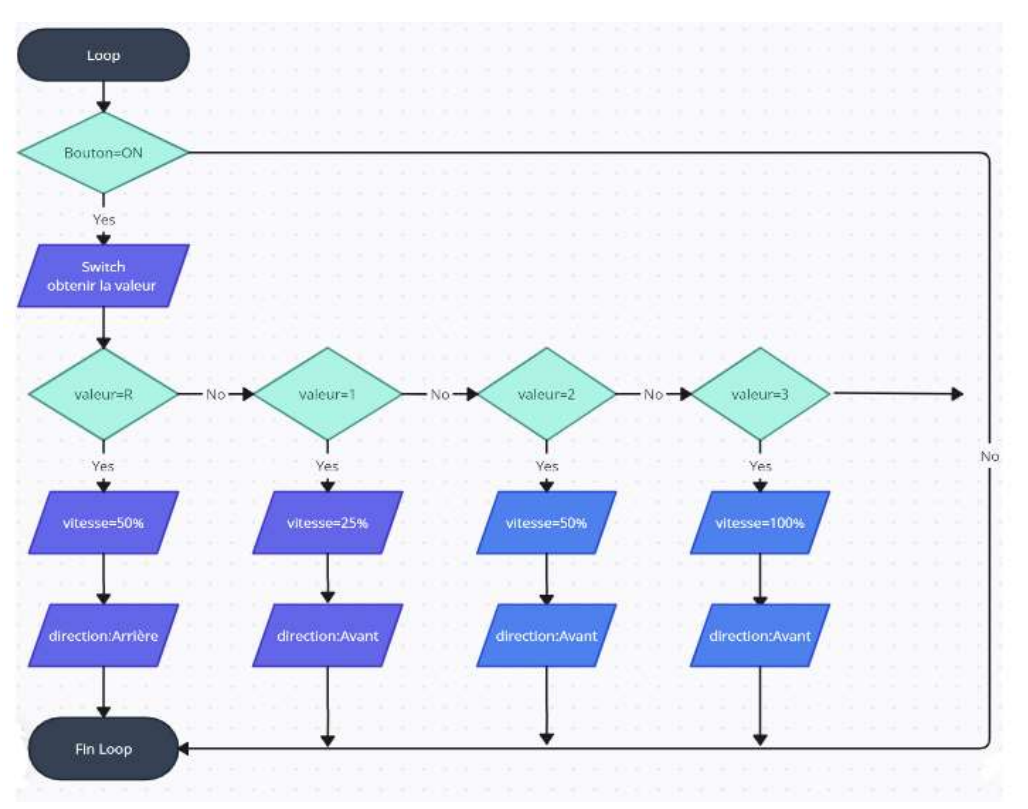

**Figure 2.4.** Organigramme pour contrôler le moteur DC.

### **II.2.2. Switch de commande du moteur pas à pas**

À travers lequel l'angle de la caméra est contrôlé, grâce au moteur pas à pas. Le moteur pas à pas permet de changer l'angle de 0° à 180°.

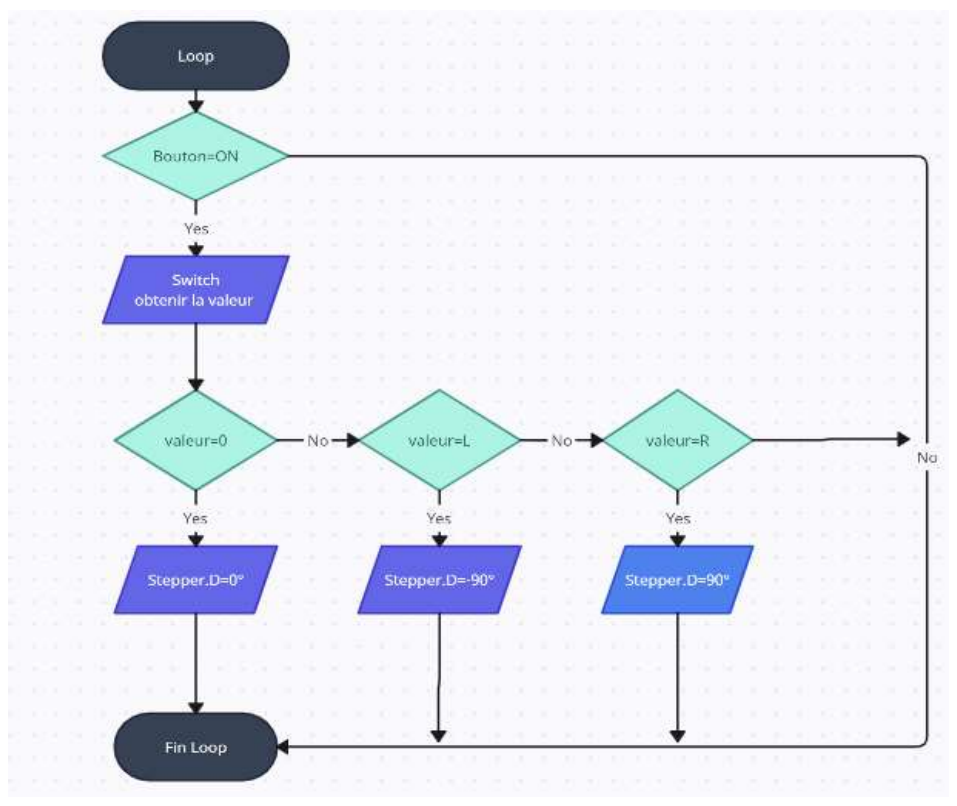

**Figure 2.5.** Organigramme pour contrôler le moteur pas à pas.

### **II.2.3. Switch de commande du Servomoteur**

Ce switch contrôle la direction bateau en utilisant le servomoteur fixé au gouvernail du bateau.

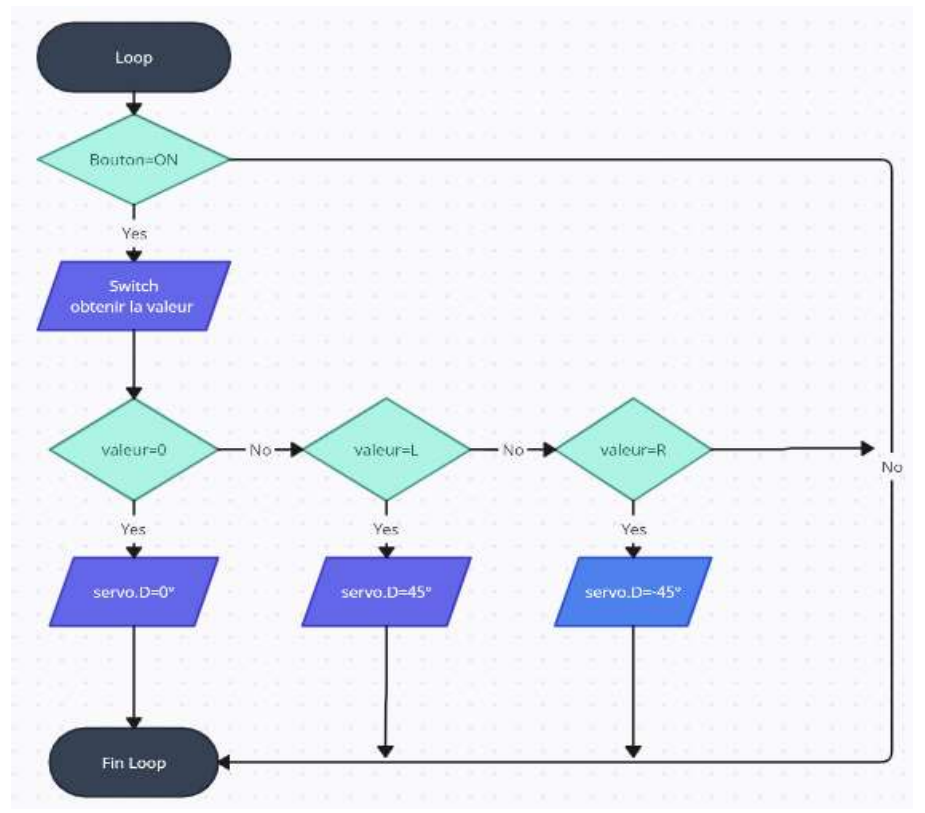

**Figure II.6.** Organigramme pour contrôler la direction du bateau.

### **II.2.4. Bloc de transfert des données**

Les trois cases IoT en dessous de l'interface permettent d'afficher les données envoyées par le bateau, à savoir les données de localisation du bateau ainsi que la vitesse.

### **II.2.5. Panneaux de lecture de Température et Humidité**

A travers ces panneaux, la température et l'humidité sont affichées grâce à un capteur monté sur le bateau qui envoie périodiquement ces informations.

### **II.2.6. Digital LEDS**

Chaque LED numérique s'allume lorsque ses moteurs ou capteurs fonctionnent bien. La LED rouge s'allume en cas de fuite d'eau car elle est spécifique au capteur d'eau.

### **II.2.7. Bouton Start**

C'est le bouton qui permet à tout le système de fonctionner.

### **II.2.8. Bouton Alarme**

Ce bouton permet d'activer l'alarme qui fait allumer les voyants d'alarme du bateau.

Afin d'obtenir un contrôle plus facile et une meilleure précision Nous connectons Arduino et esp32 le microcontrôleur principal Raspberry Pi Où Arduino donne une plus grande facilité dans le contrôle des moteurs .Alors que le esp32 et qu'il contient le Wi-Fi nous

permet d'utiliser un appareil GPS et d'envoyer des données via le moniteur série avec Raspberry.

### **II.3. Circuit de commande Arduino avec Raspberry**

Le microcontrôleur Arduino Mega2560 est utilisé comme un microcontrôleur esclave (slave) des commandes du microcontrôleur principal (master) Raspberry Pi 4. En effet, le microcontrôleur Raspberry Pi 4 permet de générer l'interface IoT pour la gestion de communication homme-machine tandis que le microcontrôleur Arduino Mega2560 est responsable de la commande effective du bateau. La simulation des deux microcontrôleurs sous Proteus est donnée par les figures ci-dessous.

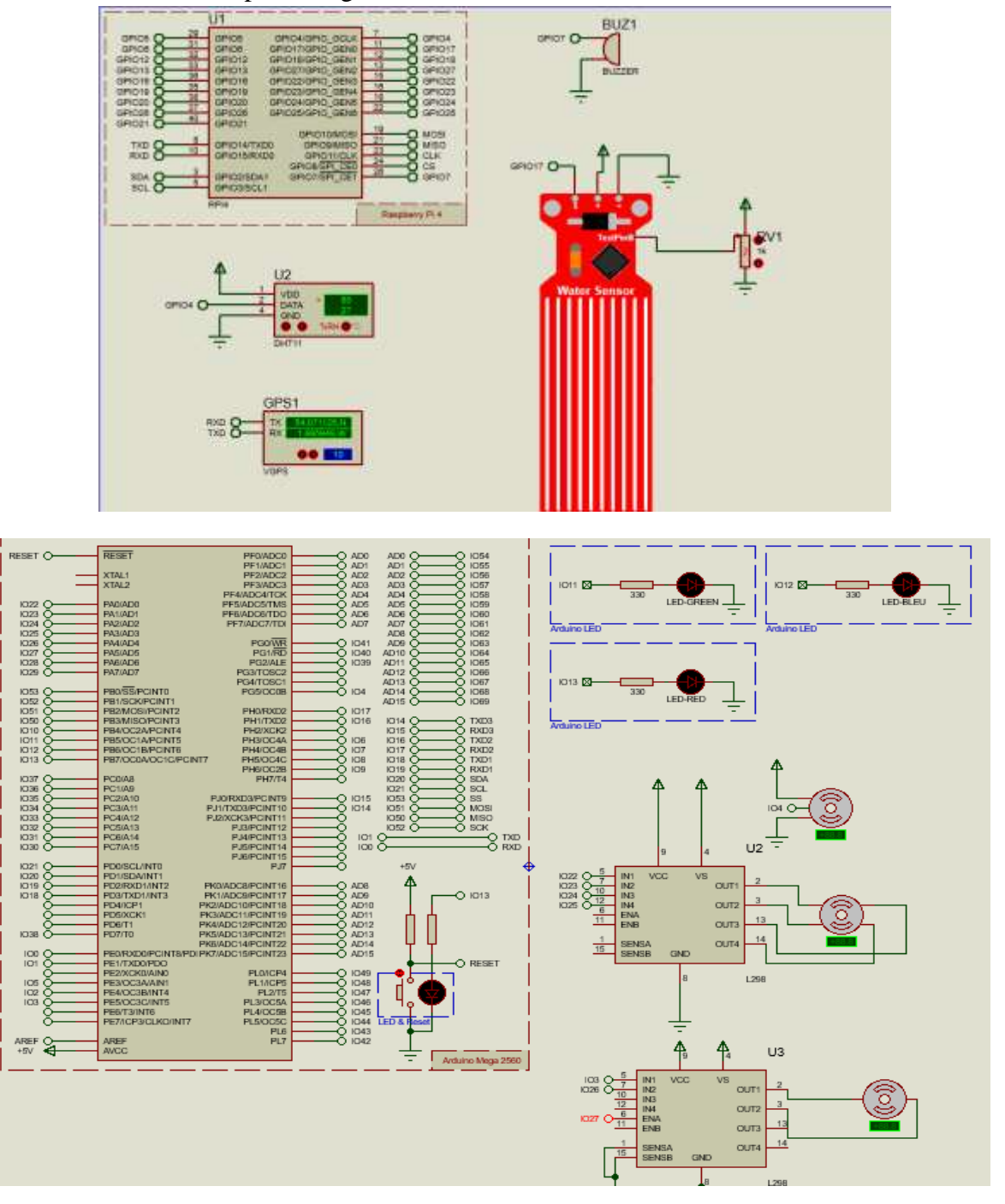

**Figure II.7.** Circuits de commande sous Proteus. (a) Raspberry pi 4. (b) Arduino Mega.

### **II.3.1. Résultats de la simulation**

Les résultats de simulation de chaque partie sont donnés dans les figues ci-après.

### **II.3.1.1. Test de la direction du servomoteur**

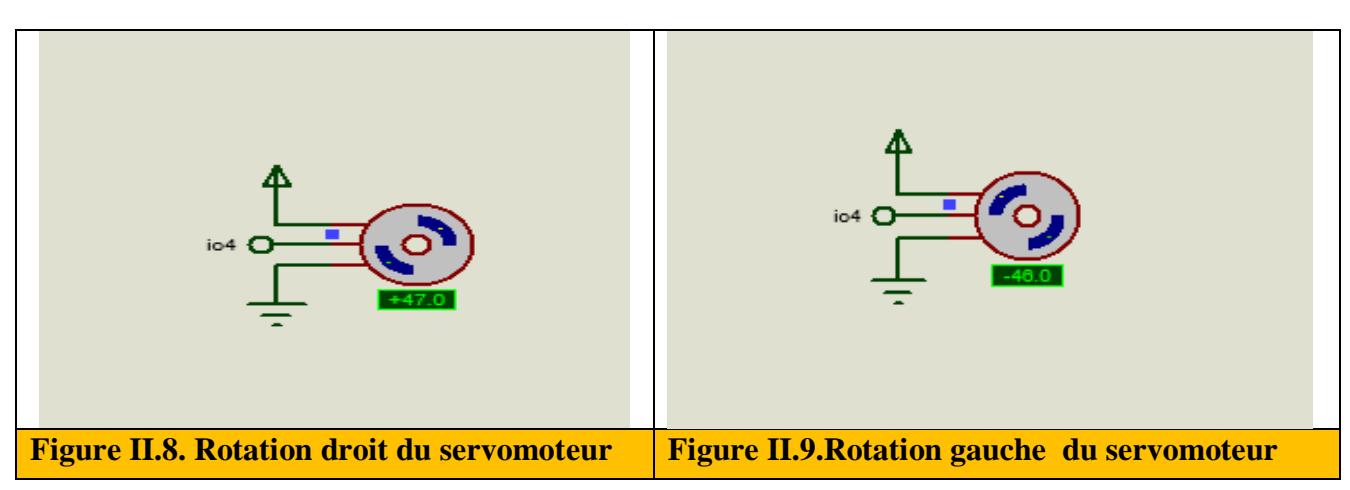

### **II.3.1.2. Test de la vitesse et la direction du moteur DC**

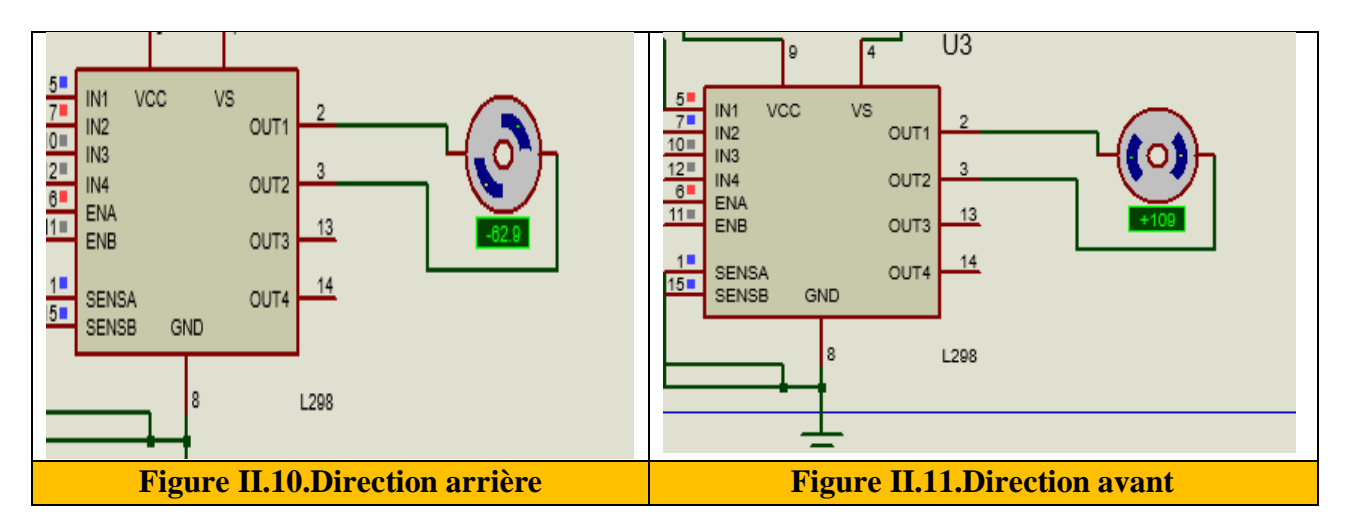

### **II.3.1.3. Test de la direction du moteur pas à pas**

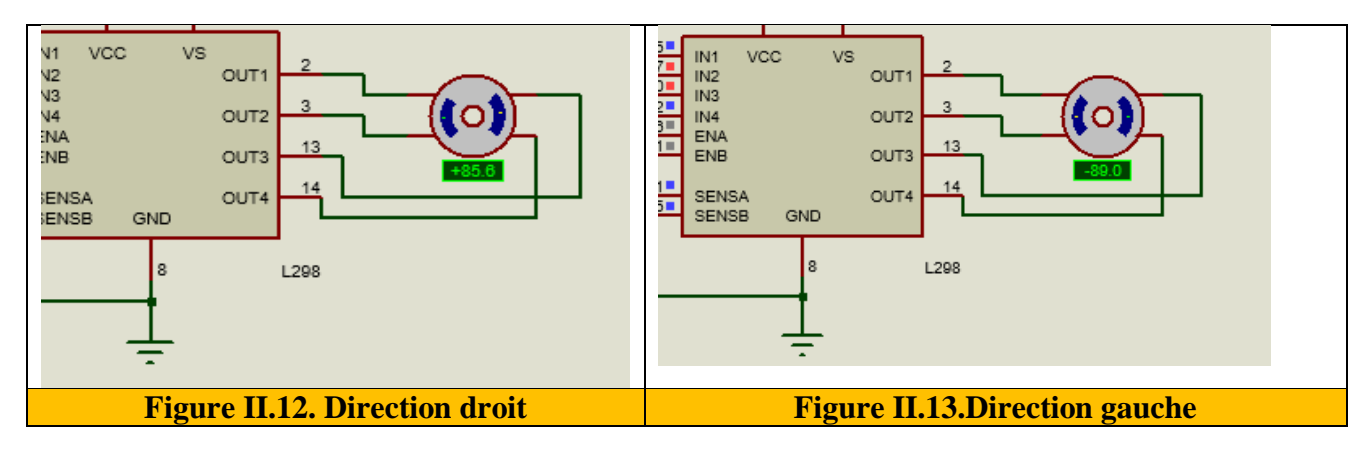

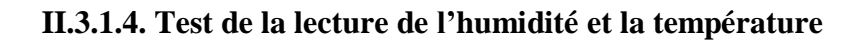

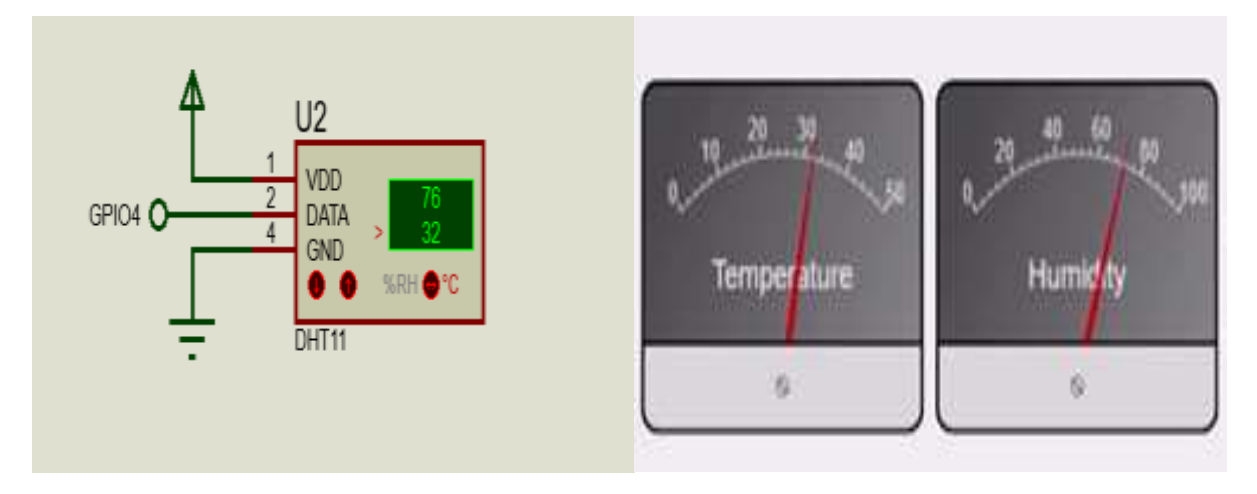

**Figure II.14.** Affichage de la température et de l'humidité.

### **II.3.1.5. Test de fuite d'eau**

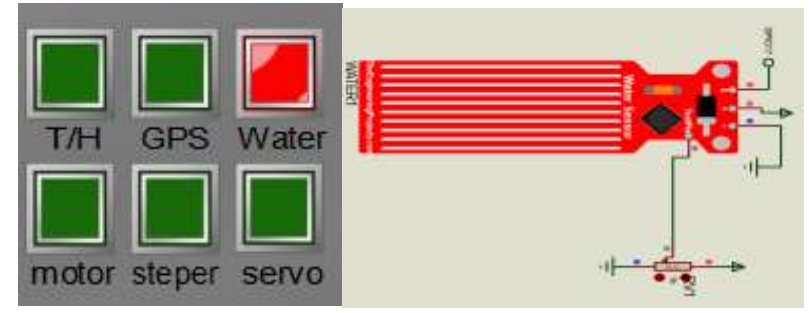

 **Figure II.15.** Interface IoT de détection d'eau.

## **II.3.2. Désign avec logiciel Fritzing**

Afin de mieux comprendre le circuit électrique, on utilise le programme Fritzing, qui permet de donner une vision 3D du circuit électronique de côté Raspberry et Arduino Mega.

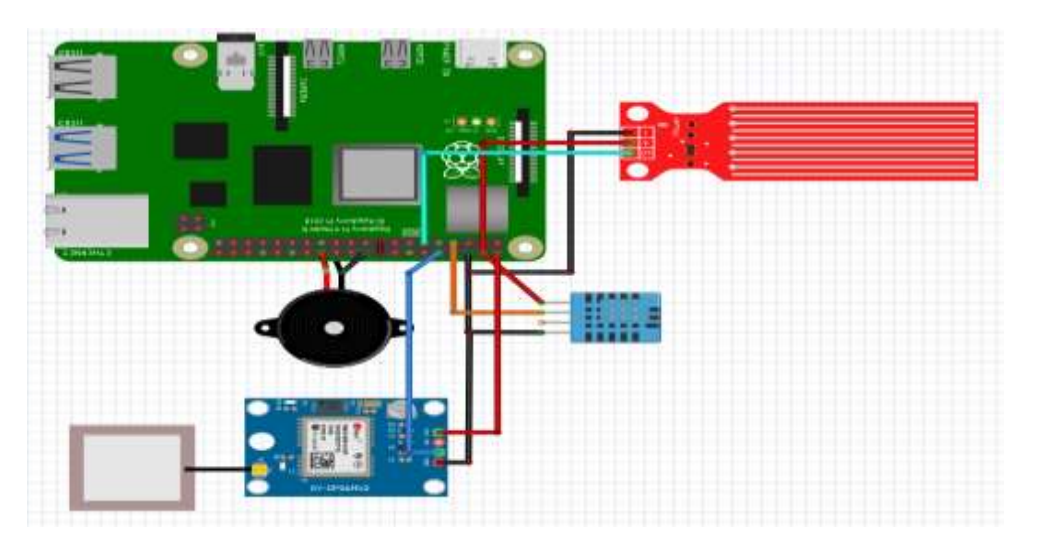

**Figure II.16.** Présentation 3D du Raspberry pi avec les composants connectés.

| <b>Raspberry pins</b> | <b>Arduino et Composant</b>              |  |  |  |
|-----------------------|------------------------------------------|--|--|--|
| Tx                    | Rx (Arduino)                             |  |  |  |
| Rx                    | Tx (GPS)                                 |  |  |  |
| <b>GND</b>            | Arduino GND, DHT11(-), buzzer(-), WS(-). |  |  |  |
| GPIO <sub>4</sub>     | DHT11                                    |  |  |  |
| GPIO17                | <b>WS</b>                                |  |  |  |
| GPIO 07               | <b>Buzzer</b>                            |  |  |  |
| $3.3$ volt            | $WS(+)$                                  |  |  |  |

**Tableau II.1.** Brochage du Raspberry Pi 4 avec les composants.

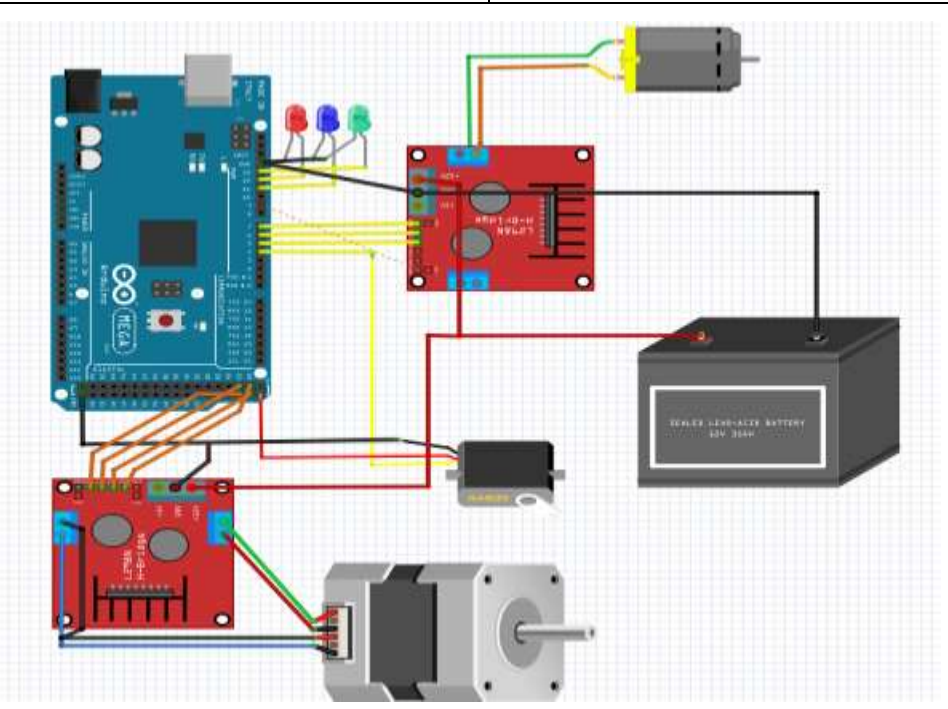

**Figure II.17.** Présentation 3D de l'Arduino Mega avec les différents composants**.**

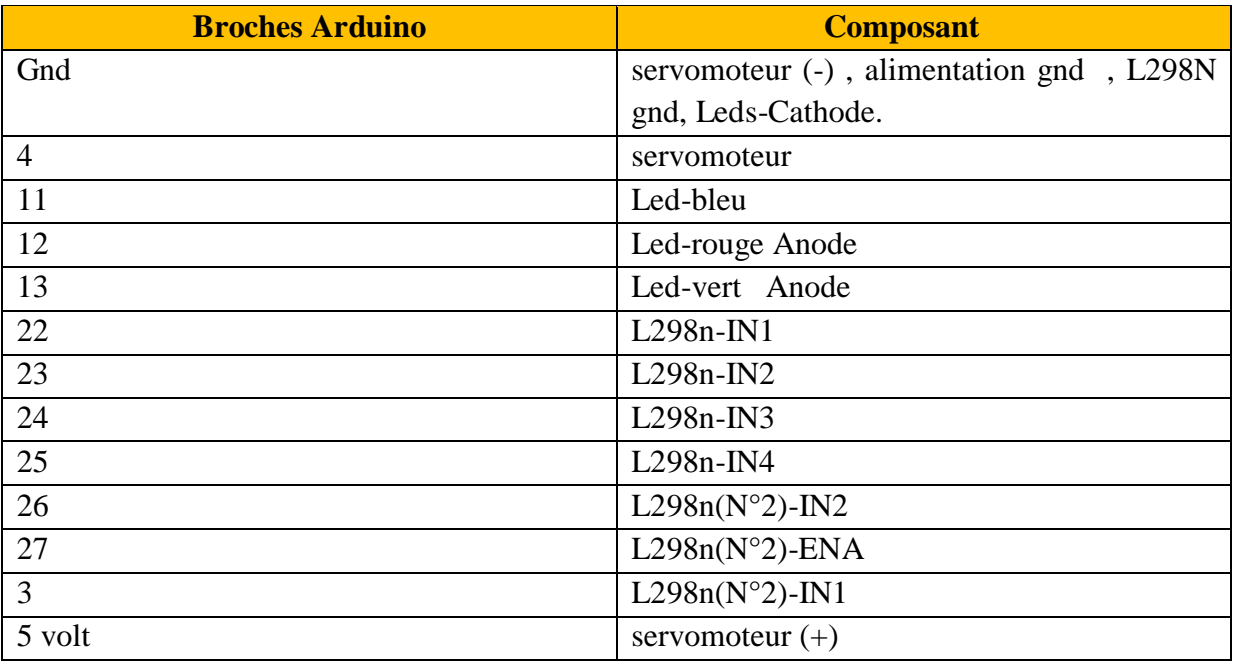

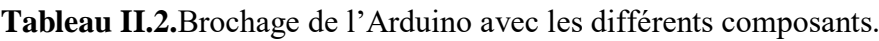

### **II.3.3. Communication UART du Raspberry pi avec Arduino**

La communication UART (Universal Asynchronous Receiver-Transmitter) est l'un des protocoles de communication d'appareil à appareil les plus utilisés. UART peut fonctionner avec de nombreux types de protocoles série qui impliquent la transmission et la réception de données série. Dans la communication série, les données sont transférées bit par bit à l'aide d'une seule ligne ou d'un fil. Ce type de communication nécessitent moins de circuits et de câbles, ce qui réduit le coût de mise en œuvre [18].

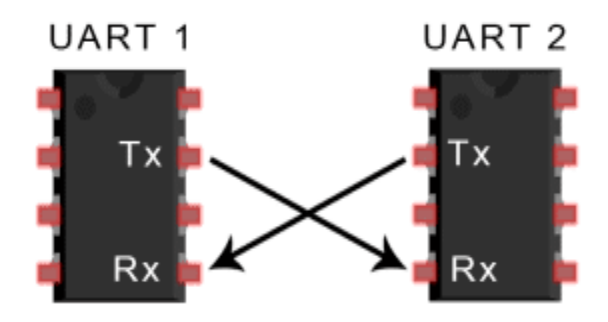

**Figure II.18.** Communication UART.

### **II.4.ESP32 avec Raspberry**

Le circuit ESP32 est utilisé comme un deuxième localisateur GPS grâce au capteur NEO-M8M qui y est attaché, il envoie l'emplacement du bateau à une iot page web que nous programmons, montrant l'emplacement sur une carte. Il est également connecté au module RFID qui sert de clé au bateau pour nous permettre de le contrôler afin d'ajouter une plus grande protection

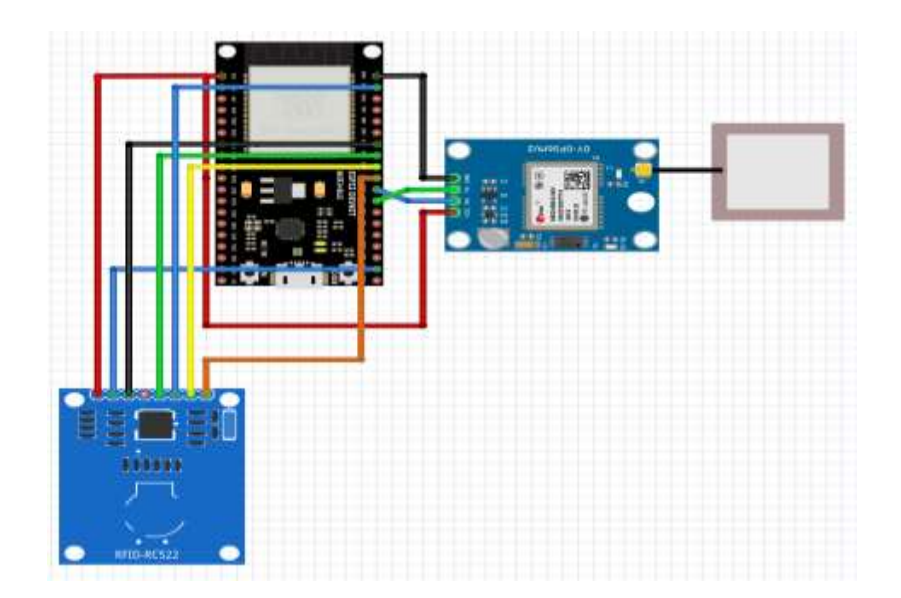

**Figure II.19.** Connection de l'ESP32 avec les modules NEO-M8M et RFID.

| Esp32           | <b>NEO-M8M et RFID</b>     |  |  |
|-----------------|----------------------------|--|--|
| P <sub>17</sub> | RX NEO-M8M                 |  |  |
| P <sub>16</sub> | TX NEO-M8M                 |  |  |
| $3.3$ volt      | VCC NEO-M8M et RFID        |  |  |
| <b>GND</b>      | <b>GND NEO-M8M et RFID</b> |  |  |
| D <sub>0</sub>  | <b>RST-RFID</b>            |  |  |
| <b>MISO</b>     | 19-RFID                    |  |  |
| <b>MOSI</b>     | 23-RFID                    |  |  |
| <b>SCK</b>      | 18-RFID                    |  |  |
| <b>SDA</b>      | 5-RFID                     |  |  |

**Tableau II.3.** Connexion entre Esp32 avec NEO-M8M et RFID

L'ESP32 est connecté au Raspberry Pi 4 comme le montre la figure 2.20.

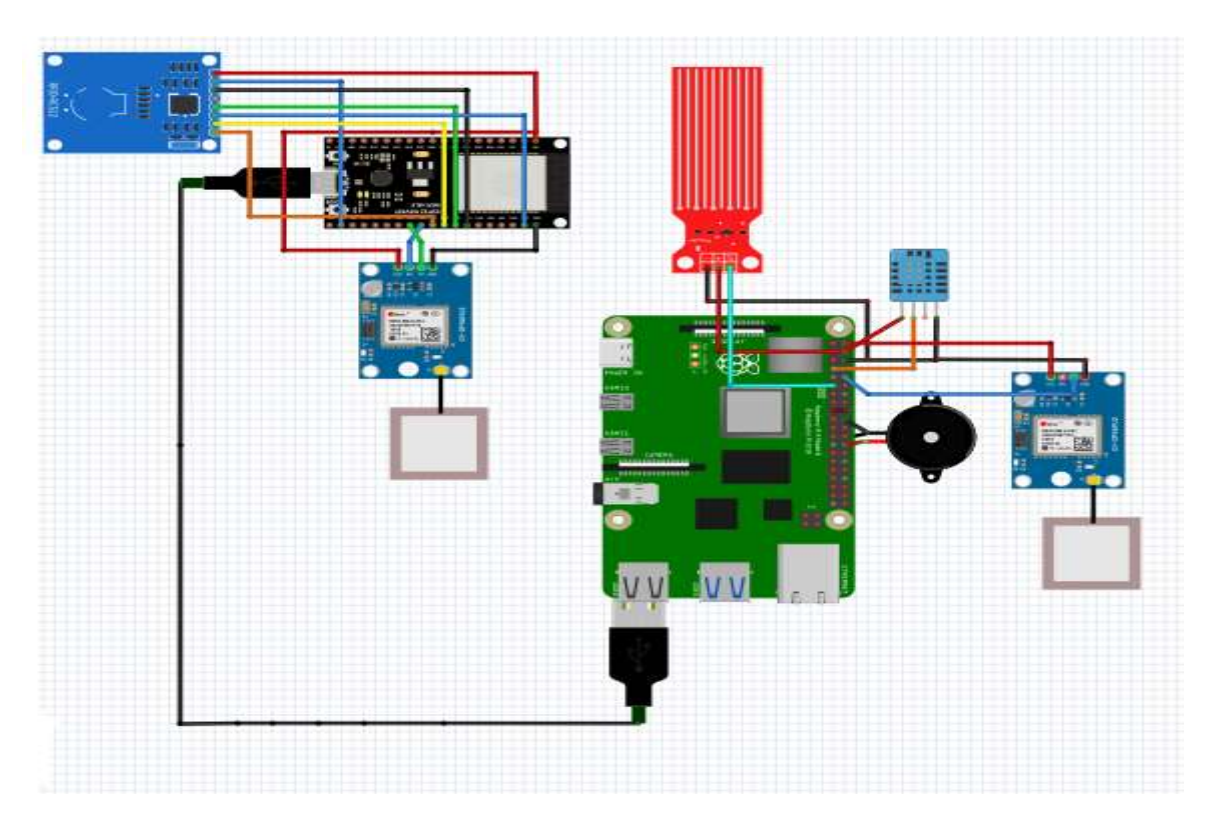

**Figure II.20.** Connexion de l'ESP32 avec le Raspberry Pi 4.

Le circuit électronique complet qui regroupe les différents composants de la carte de commande du bateau est donnée par la figure suivante

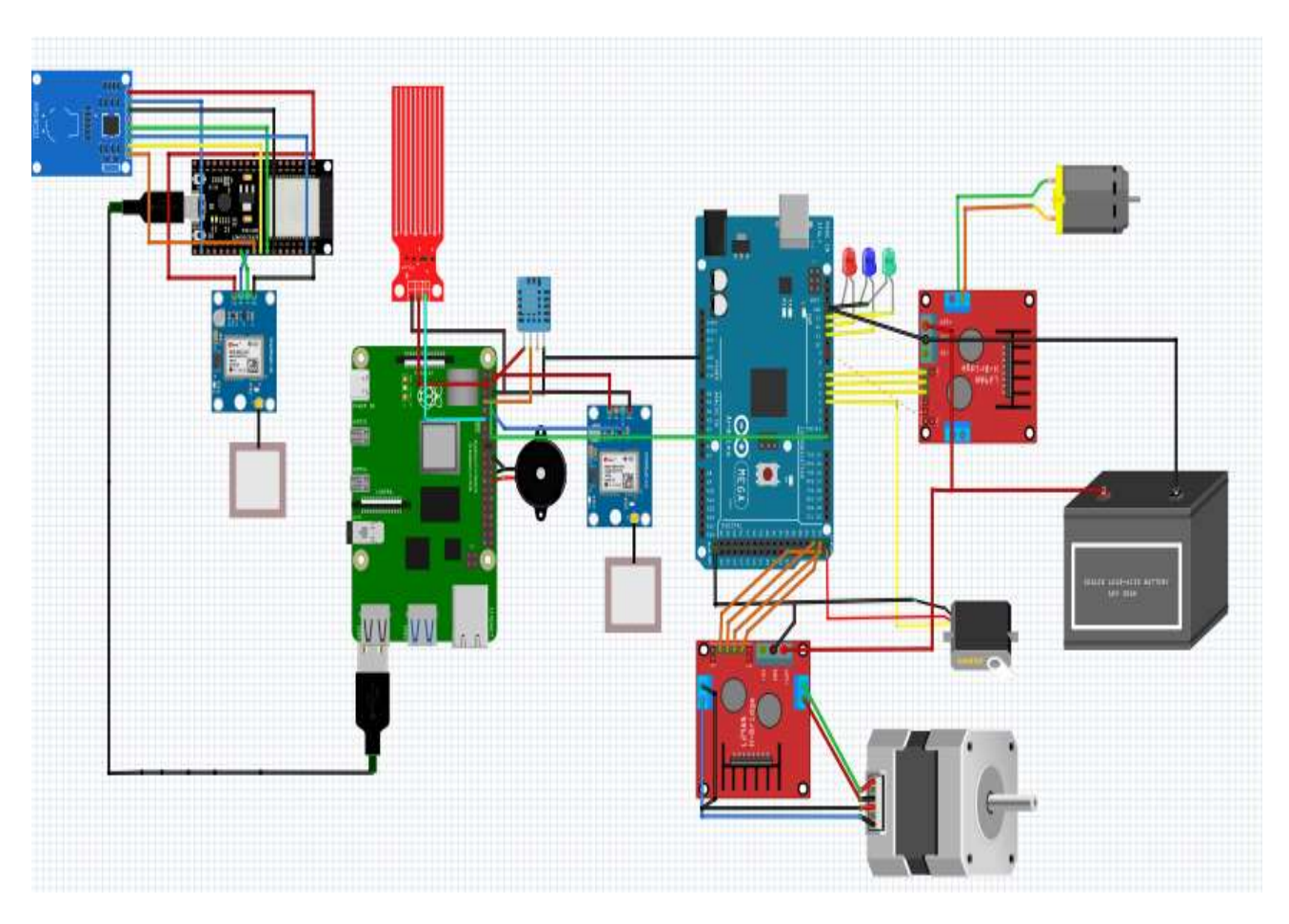

**Figure II.21.** Le circuit final.

D'autre part, la figure 2.25 montre le résultat de simulation du programme ESP32 sur le moniteur série du logiciel IDE. On remarque bien que le module ESP32 est connecté au réseau wifi via l'adresse 192.168.42.39.

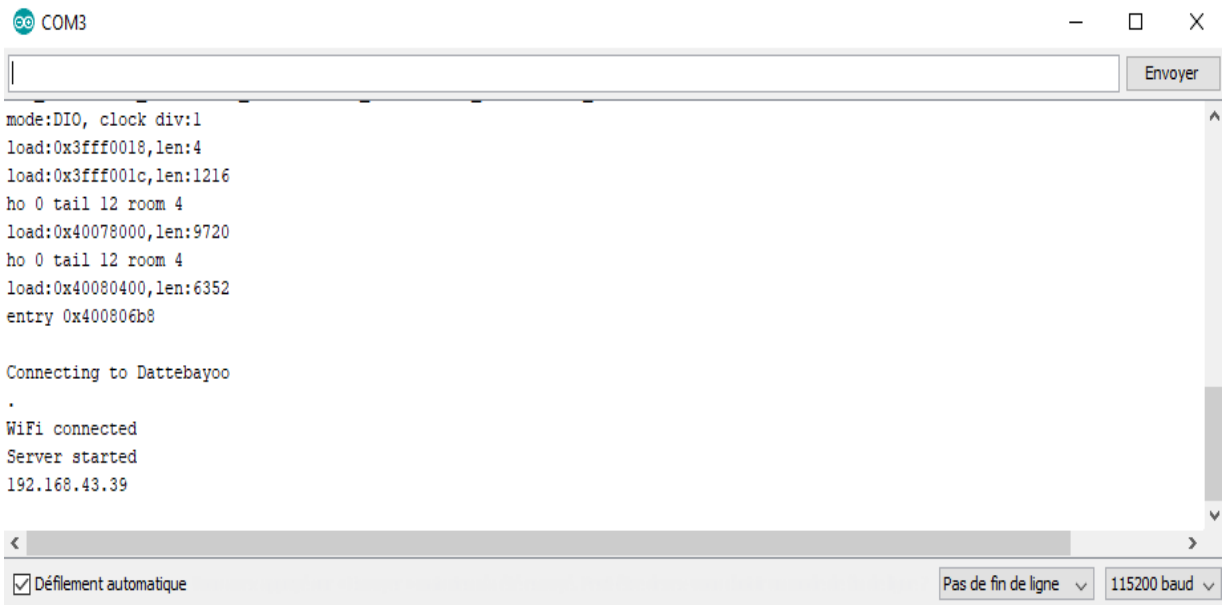

**Figure II.22.** Résultats de simulation du programme ESP32 sur moniteur série IDE.

Ensuite ; ces données sont envoyées via l'IOT au pour localiser la position du bateau comme le montre la figure ci-dessous.

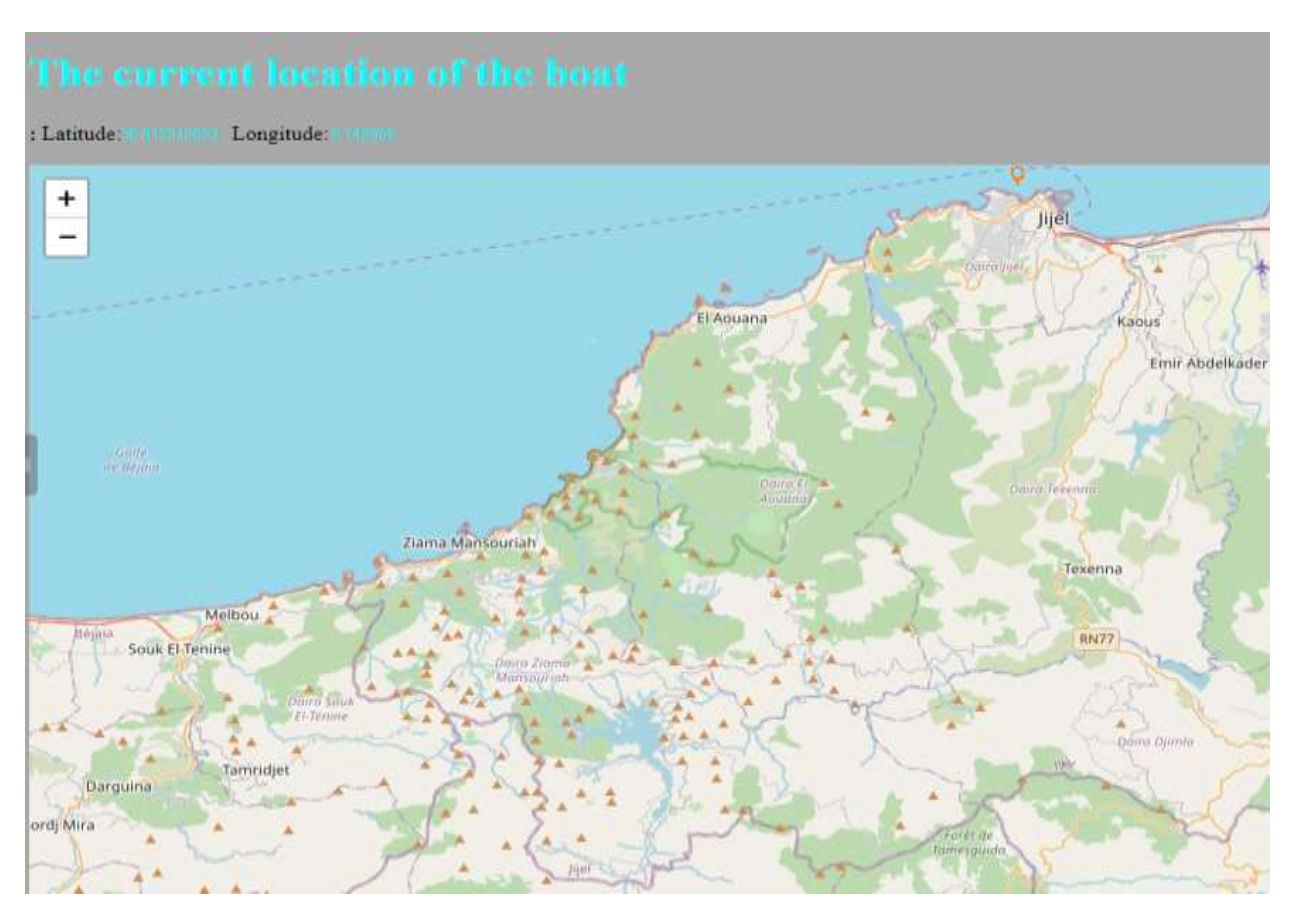

**Figure II.23.** L'interface principale de la page de localisation GPS.

### **II.5. Simulation du code d'identification des bateaux suspects**

On a développé un code Python qui permet d'analyser les images obtenues à partir de la caméra embarquée afin de détecter les bateaux suspects en utilisant la bibliothèque OpenCV. Le code généré permet ainsi d'identifier divers objets avec noms appropriés.

Le test se fait au premier lieu sur des images standard comme le montre les figures ciaprès. Ainsi, le programme développé identifie le bateau de la figure 2.24 comme un bateau suspect qui sera entouré par un rectangle en rouge. Le bateau de la figure 2.25 a été entouré en vert ce qui signifie que le bateau n'est pas un bateau suspect. La figure 2.26 représente le résultat de simulation pour un bateau à passagers et une avion non suspect. Nous notons que le programme reconnaît également d'autres objets tels que les animaux comme le montre la figure 2.27.

### **Importation de bibliothèques :**

Le code commence par importer les bibliothèques Python nécessaires qui seront utilisées tout au long du script. Ces bibliothèques incluent numpy, pandas, cv2 (OpenCV) et divers modules de la bibliothèque sklearn ,utilisée pour les tâches d'apprentissage automatique.

### **Collecte de données:**

Dans cette étape, chargement de l'ensemble de données. Cet ensemble de données doit contenir des informations sur les bateaux, telles que le nombre de passagers, la taille du bateau et des images des bateaux. Il est important de noter qu'il doit également comporter des étiquettes indiquant si chaque bateau est suspect ou non. Cependant, le code ne fournit pas le chargement réel de l'ensemble de données car cela dépend du format et de l'emplacement spécifiques de votre ensemble de données.

### **Prétraitement des données :**

Cette étape implique le nettoyage et la préparation de l'ensemble de données pour la formation. Vous effectuez généralement des tâches telles que la gestion des données manquantes, la suppression des doublons et la garantie que les données sont dans un format approprié pour l'apprentissage automatique.

### **Extraction de fonctionnalités:**

utiliser des réseaux de neurones (CNN) pour extraire les caractéristiques pertinentes des images.

### **Préparez les données :**

Après le prétraitement et l'extraction des fonctionnalités, l'étape suivante consiste à préparer les données pour l'apprentissage automatique.

Le fichier Coco est ajouté, ce qui permet au code d'apprendre à reconnaître diverses choses.

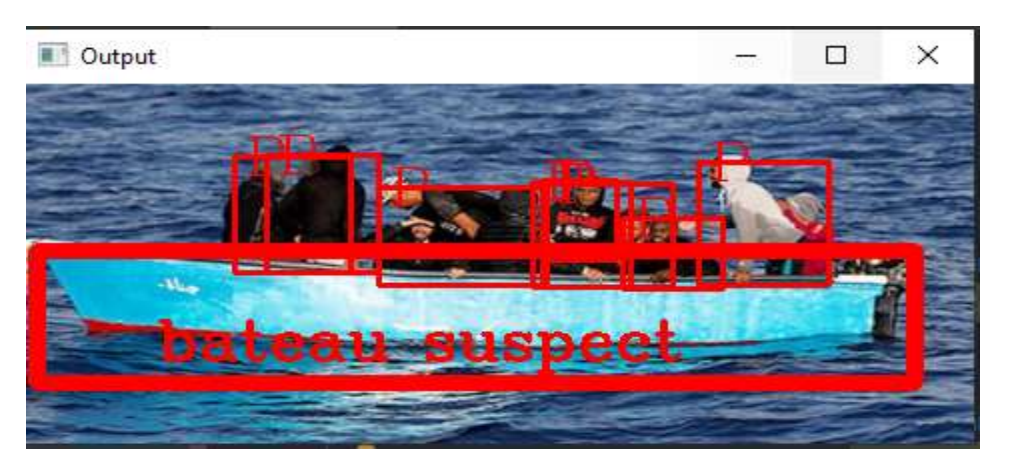

**Figure II.24.** Bateau suspect.

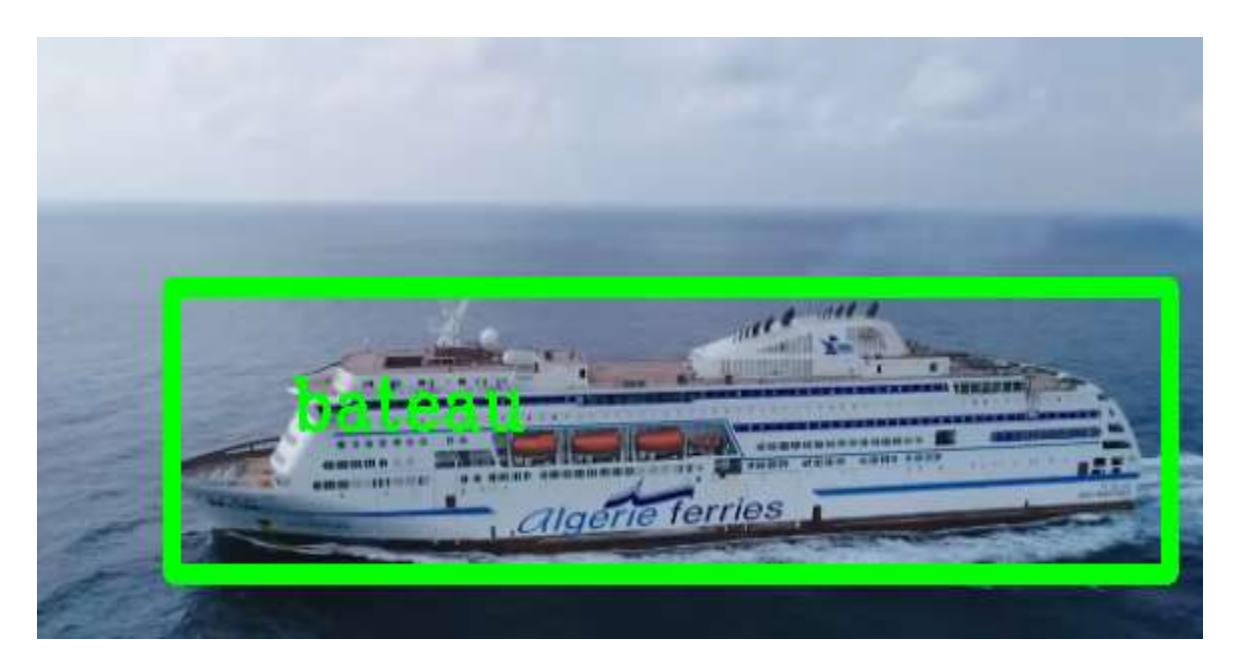

**Figure II.25.** Bateau à passagers.

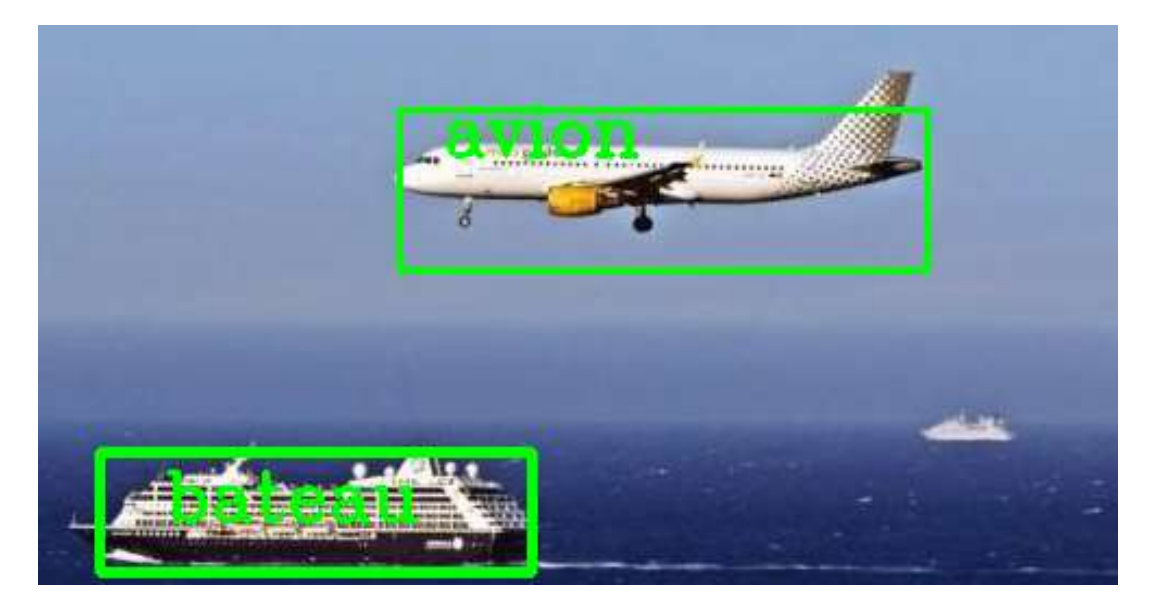

**Figure II.26.** Détection des objets de différentes nature (Bateau à passager et une avion).

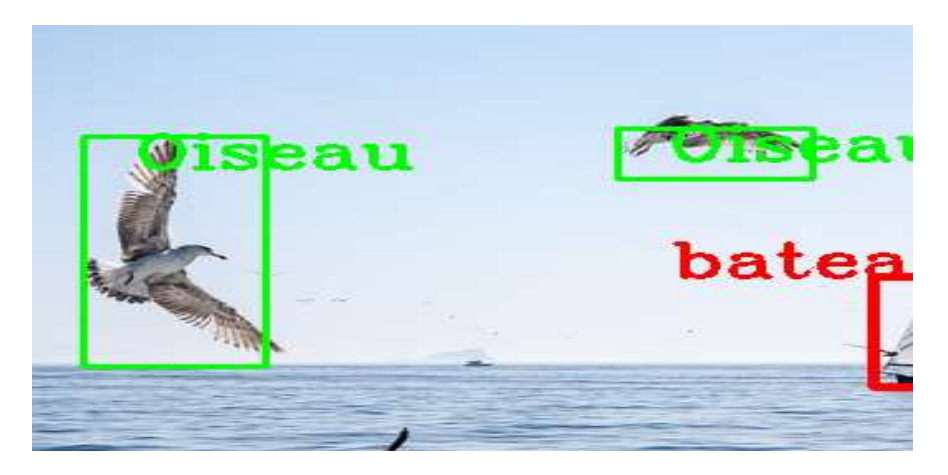

**Figure II.27.** Bateau de pêche avec quelques oiseaux.

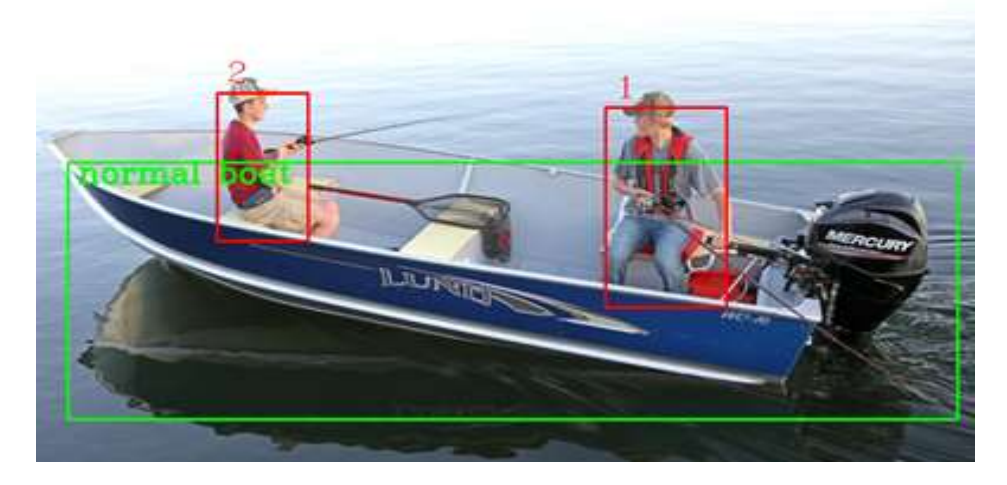

**Figure II.28.** bateau de pêche

D'après les résultats obtenus, on remarque bien que le programme développe donne de bonnes résultats afin de détecter les bateaux suspects pour immigration clandestine en temps réel.

### **II.6. Conclusion**

On peut conclure que le circuit électronique proposé ainsi que le logiciel développé ont permis d'obtenir des résultats de simulation très satisfaisants puisque nous avons atteint les résultats souhaités sur la base des données et des analyses obtenues à partir du processus de simulation. En effet, la simulation a fourni des données précises et fiables, qui ont permis de mieux comprendre le système étudié. Les résultats obtenus grâce à ce processus étaient conformes aux résultats attendus, et le processus a permis d'identifier et de résoudre les problèmes potentiels qui pourraient survenir dans des scénarios réels.

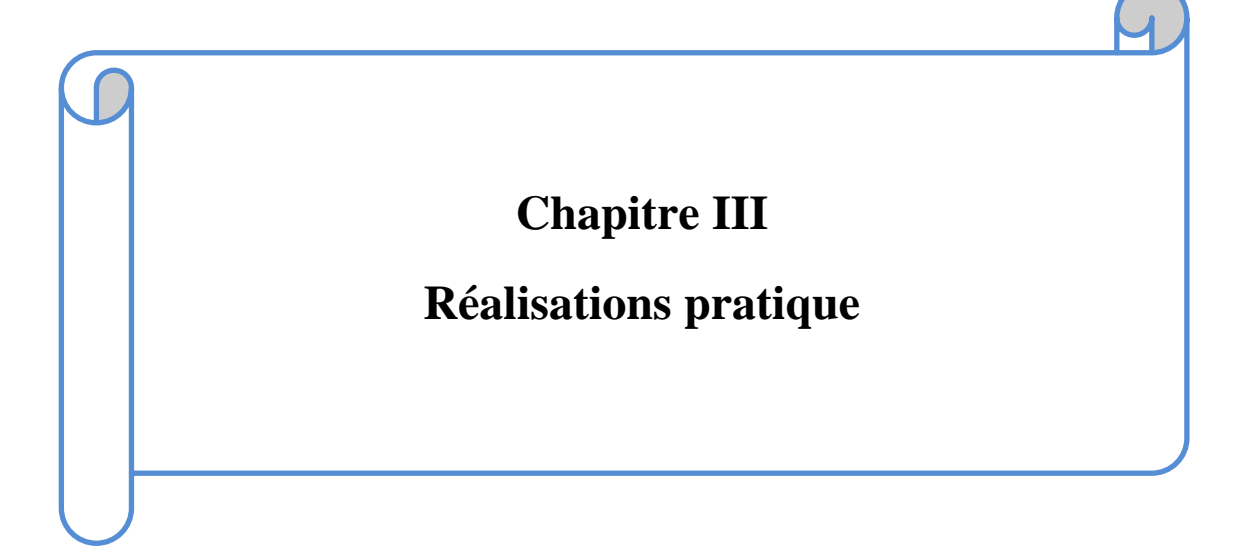

### **III.1. Introduction :**

Construire un bateau est une ambition passionnante, mais l'intégration de la technologie dans le processus peut le faire passer au niveau supérieur. En utilisant des outils électroniques tels que les microcontrôleurs Raspberry Pi et Arduino, une caméra de téléphone et un module GPS, on peut ajouter des fonctionnalités intelligentes et une automatisation au bateau, ce qui en fait non seulement un navire fonctionnel, mais également une technologie de pointe.

Dans ce chapitre, nous allons explorer l'application pratique de la construction d'un bateau à l'aide de ces outils. Nous couvrirons les différents composants nécessaires à la construction, ainsi que les techniques et processus de base impliqués dans la construction du bateau intelligent.

### **III.2. Les étapes de construction d'un bateau:**

### **III.2.1. La structure extérieure :**

Un bateau en bois est une embarcation traditionnelle dotée d'une coque extérieure construite principalement en bois. Ces bateaux sont réputés pour leur beauté, leur durabilité et leurs excellentes performances sur l'eau. La conception de la coque du bateau est basée sur la fonction curve fitting du logiciel Matlab. En effet, le logiciel Matlab fournit diverses fonctionnalités qui peuvent aider à la conception et à l'analyse du bateau.

### **III.2.2. Conception de la coque du bateau**

### **III.2.2.1. Matériaux utilisées**

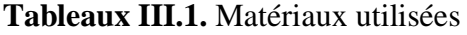

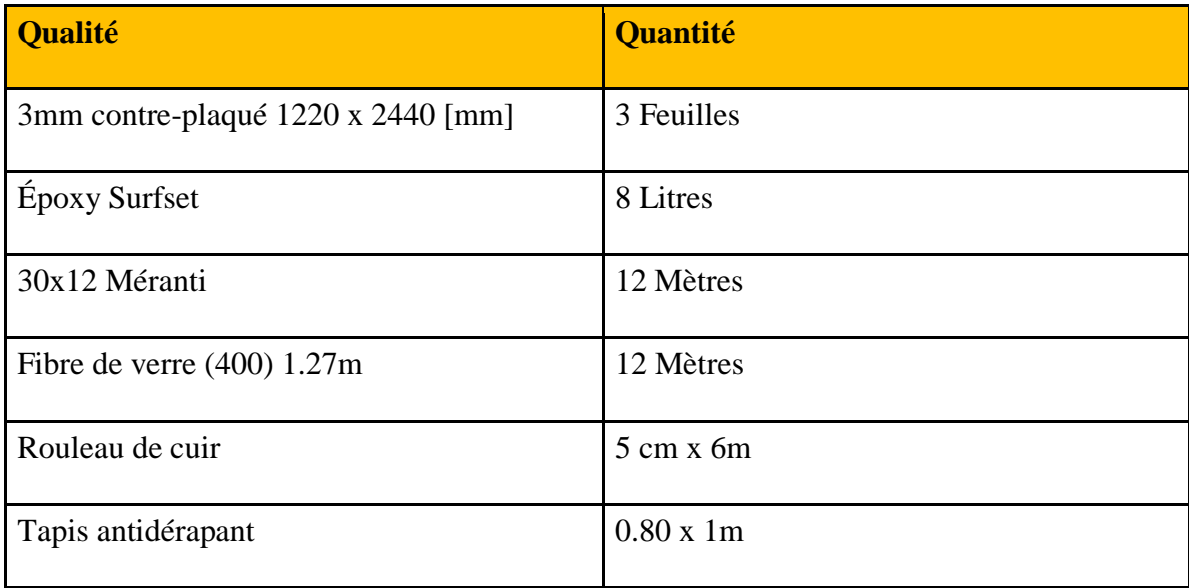

# **III.2.2.2. Conception**

Le résultat du programme curve fitting nous donne la structure d'origine suivante :

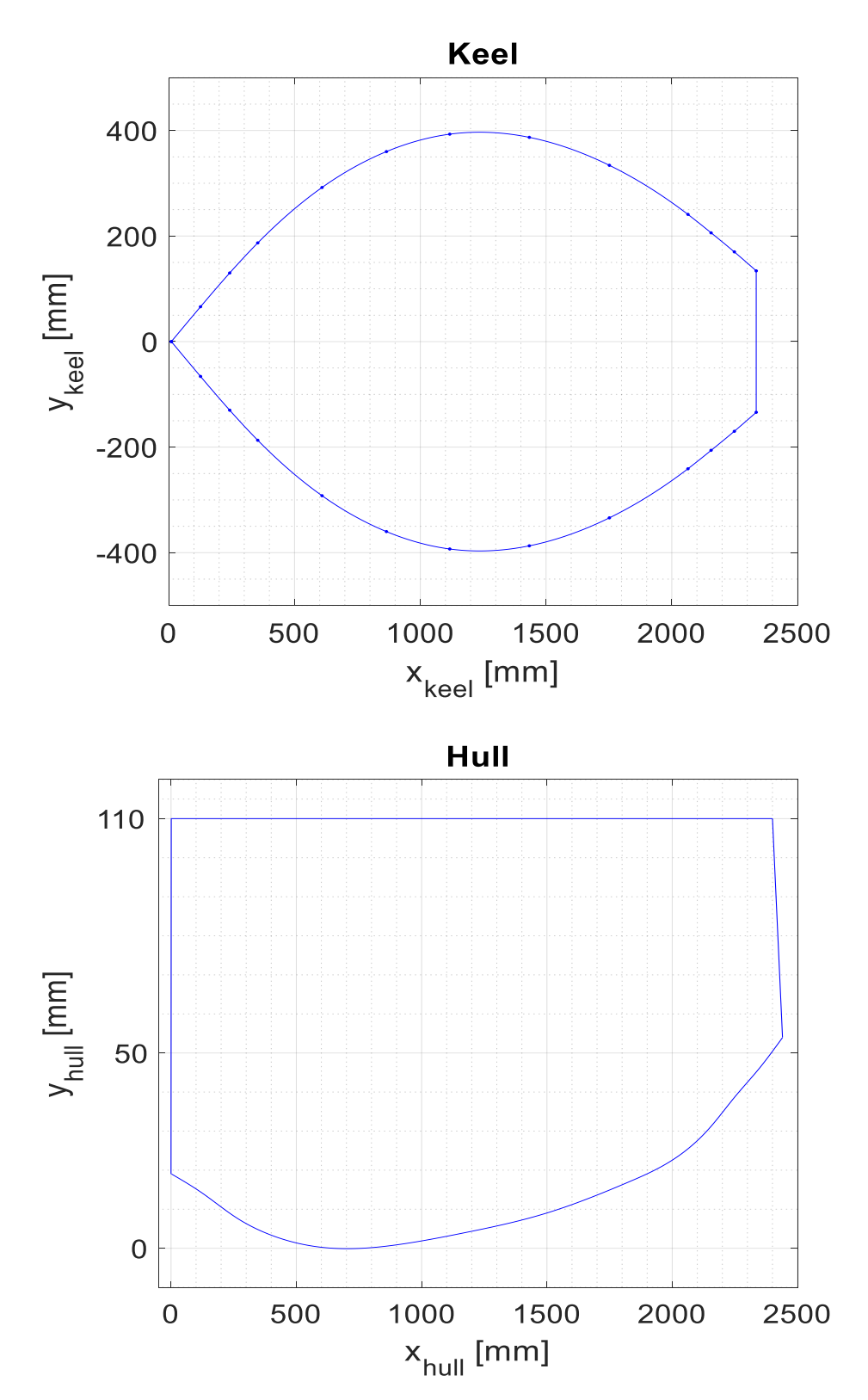

**Figure III.1.** Conception de la coque du bateau.

### **III.2.2.3. Données**

Ainsi, les données générées sont données par le tableau ci-dessous :

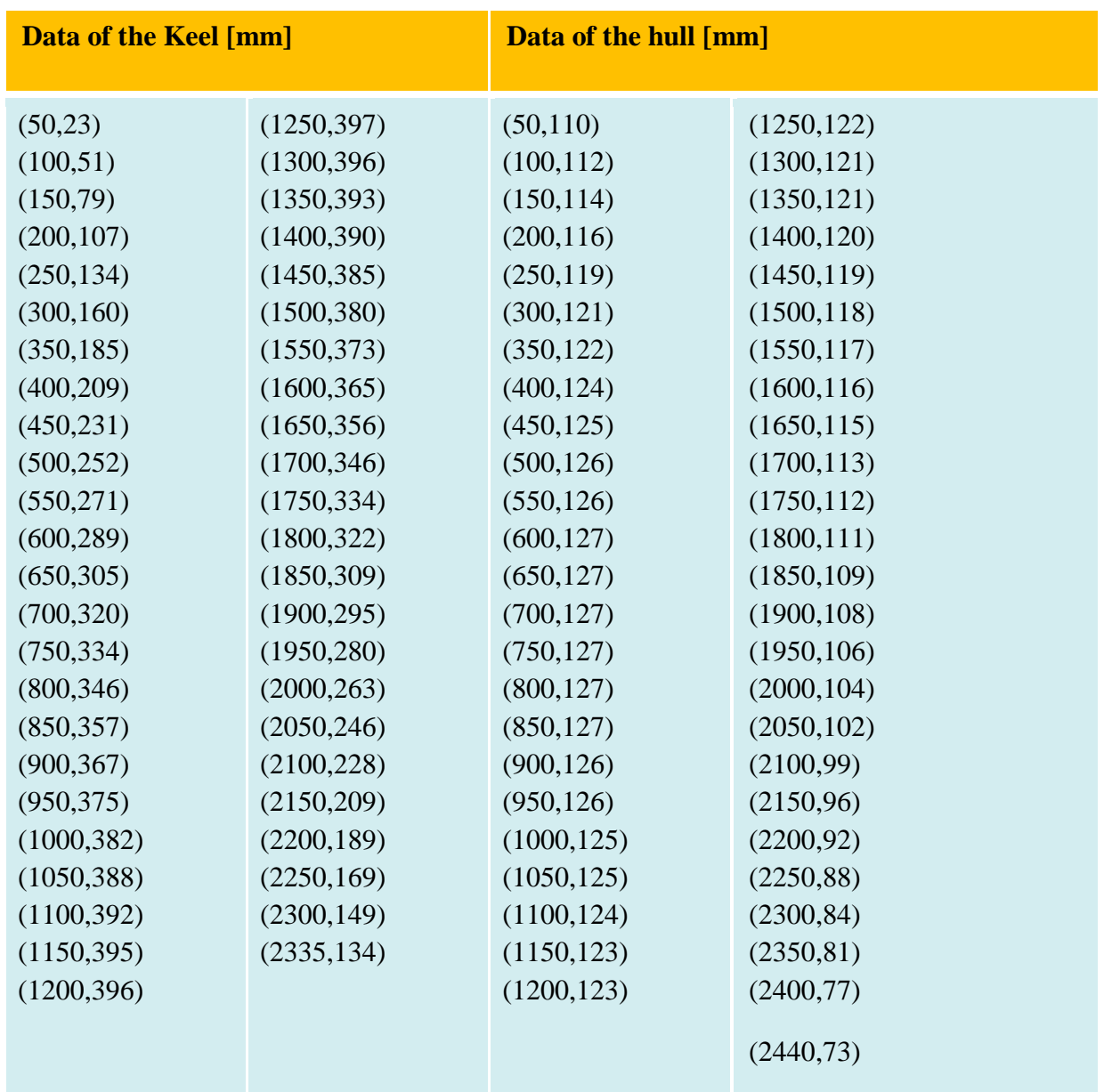

### **Tableaux III.2.** Les données

### **III.2.2.4. Réalisation de la coque en bois**

Principales étapes de conception de la coque du bateau **:**

- $\checkmark$  Utiliser 3 feuilles de contreplaqué de 3 mm 1220 x 2440 [mm]
- Marquer les feuilles de contreplaqué en fonction des données obtenues sur la quille et la coque

- $\checkmark$  Découper la quille et les deux côtés de la coque dans des feuilles de contreplaqué selon les données obtenues
- $\checkmark$  Marquez le panneau inférieur de la coque
- $\checkmark$  Fixer et poncer jusqu'à la ligne
- $\checkmark$  Points de découpe pour l'assemblage de la coque
- $\checkmark$  Percer un trou tous les 200 mm pour les points
- $\checkmark$  Aligner les côtés de la coque sur le panneau inférieur
- $\checkmark$  Utiliser des vis de 2 mm pour assembler les pièces de quille et de coque
- $\checkmark$  Assembler les deux côtés de la coque à l'aide de planches de longueur correspondante
- $\checkmark$  Soutenir la base de quille avec des copeaux de bois
- $\checkmark$  S'assurer que la planche est au niveau du banc

### **III.2.2.5. Finalisation de la coque du bateau**

Principales étapes pour finaliser la suite du bateau :

- $\checkmark$  Couvrir tout le bateau construit avec de la fibre de verre
- $\checkmark$  Mouiller la fibre de verre avec de l'époxy
- $\checkmark$  Appliquer de l'époxy sur le joint cadre/terrasse
- $\checkmark$  Coller les cadres inférieurs à la coque
- $\checkmark$  Installer et coller les supports de terrasse
- $\checkmark$  Coller avec époxy épaissi
- $\checkmark$  Couper et coller les joints bout à bout sous le pont
- $\checkmark$  Panneau de pont avant collé
- $\checkmark$  Arrondir tous les coins
- $\checkmark$  Couper la couche de fibre de verre préparée
- $\checkmark$  Couper la couche préparée du morceau de tissu
- Verser lentement l'époxy sur les deux côtés du bateau préparé.

Les étapes de fabrication de la coque sont données ans les figures ci-après.

# **Chapitre III Chapitre III Réalisations pratique**

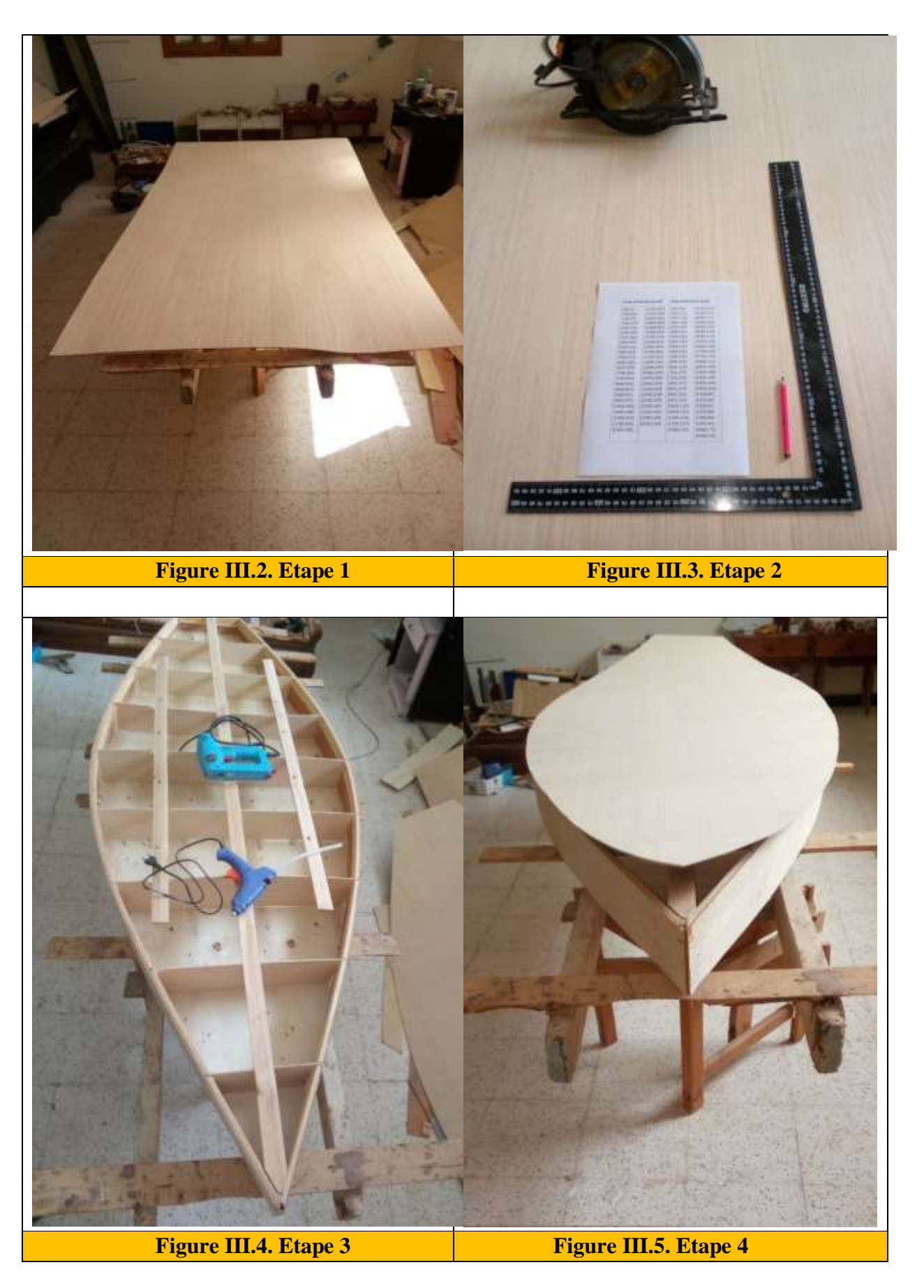

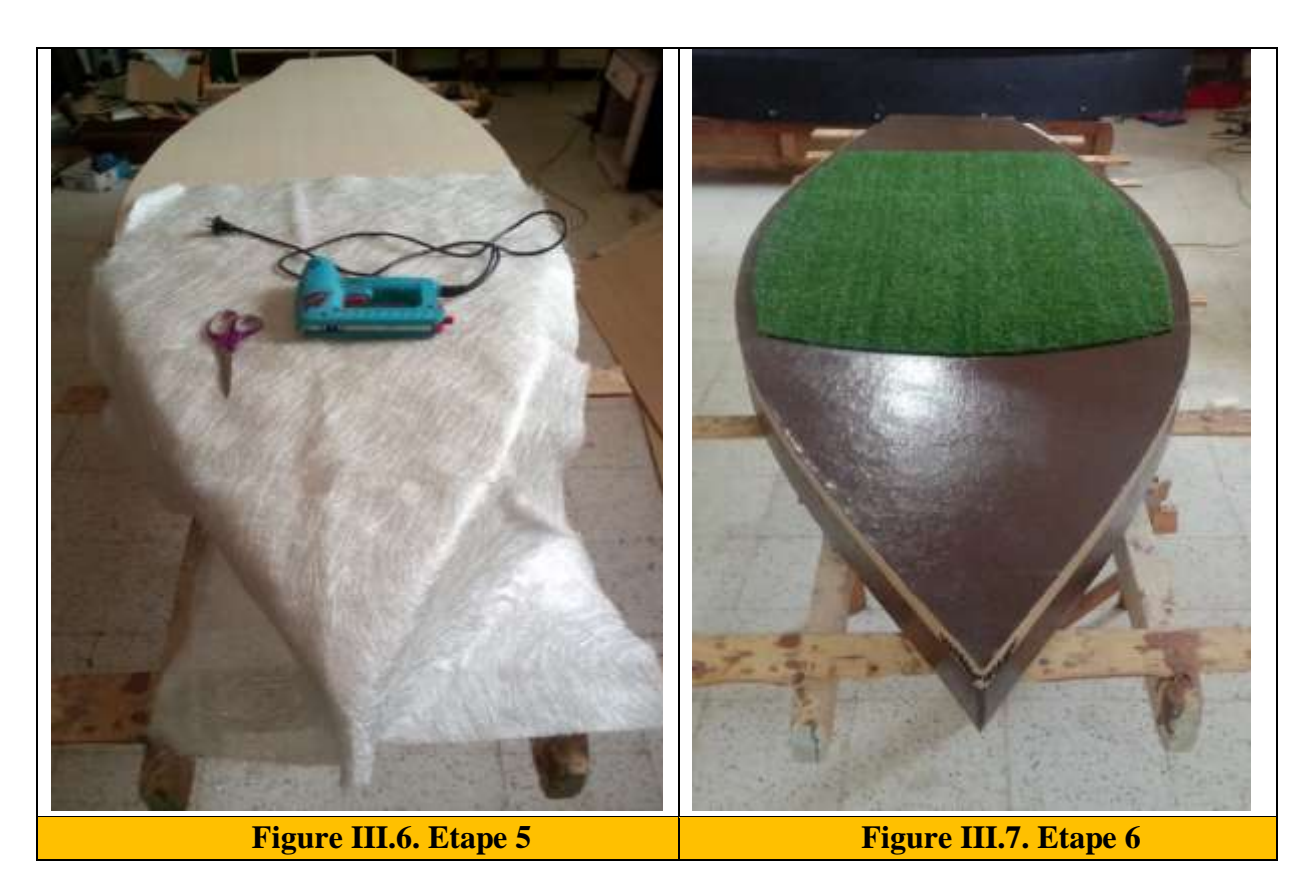

### **III.2.2.6. Carte électronique**

La carte électronique est donnée par la figures ci-dessous qui sera embarquée sur le bateau. Cette carte contient les deux microcontrôleurs Raspberry et Arduino ; les capteurs, ainsi que les actionneurs. En plus, elle contient la caméra nocturne et un smartphone.

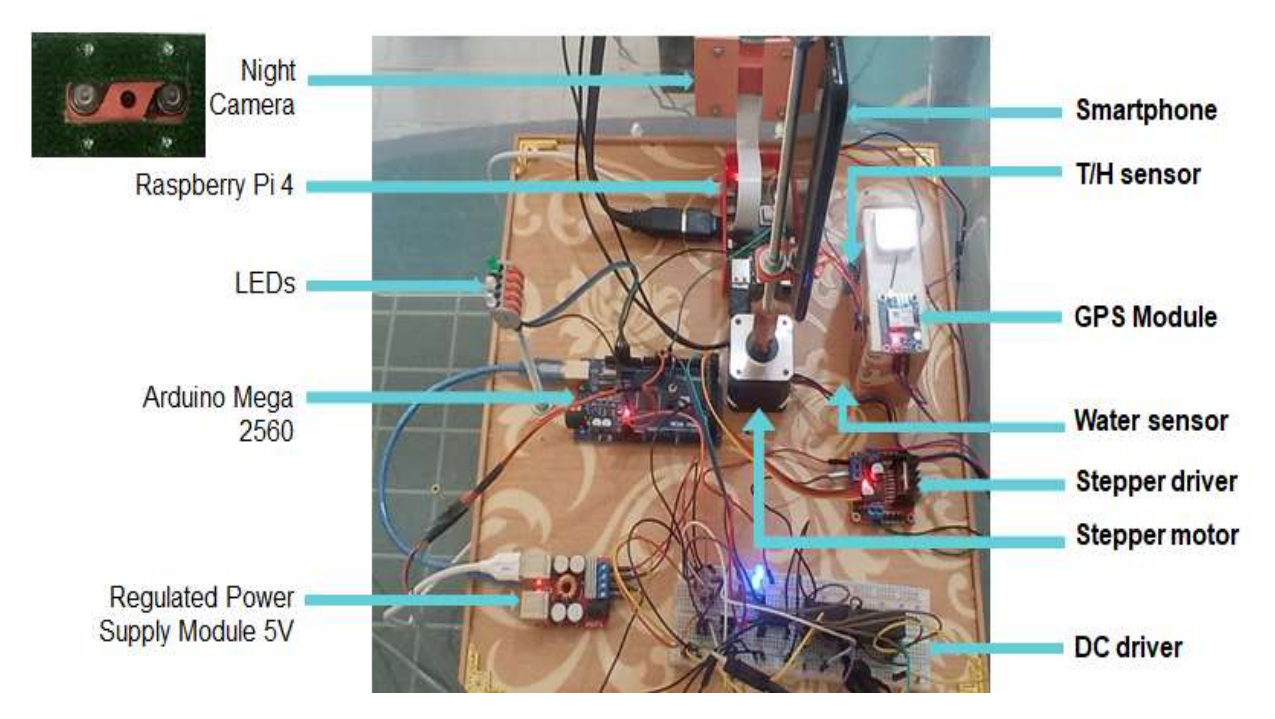

**Figure III.8.** La carte électronique.

### **III.2.2.7. Alimentation électrique**

La principale source d'alimentation électrique du bateau est une batterie de voiture de 12 volts, qui est connectée aux moteurs,

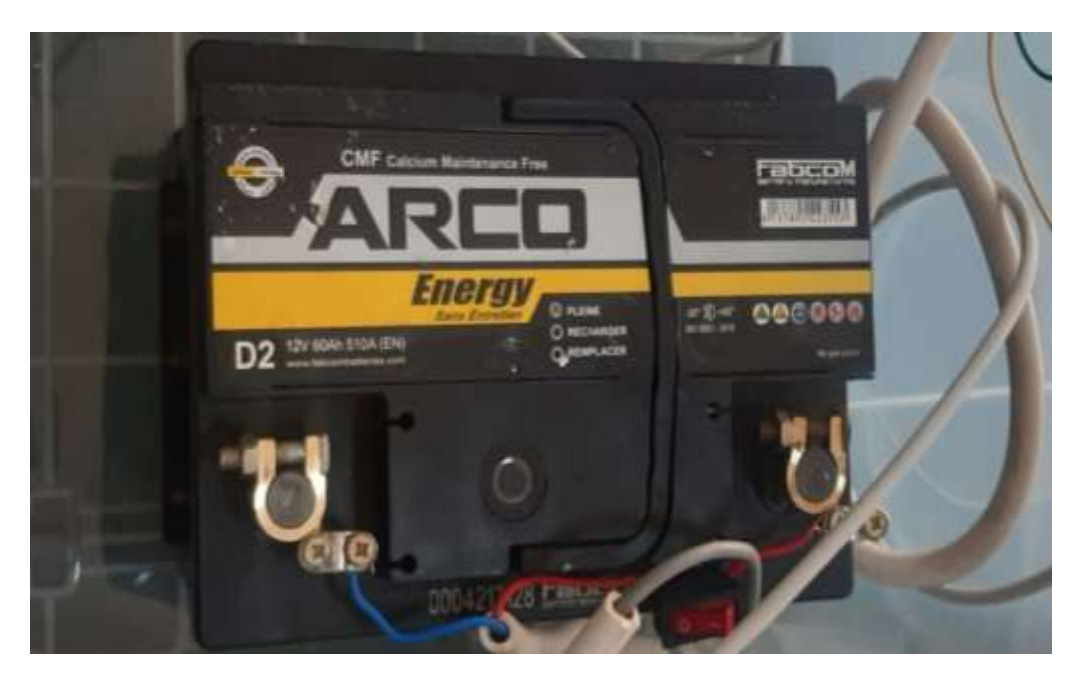

**Figure III.9.** Batterie utilisée.

Cette batterie est également connectée à un Régulateur électrique (Carte de charge de véhicule DC-DC), qui permet de produire une tension 5volts afin de faire fonctionner les deux microcontrôleurs (Raspberry Pi + Arduino).

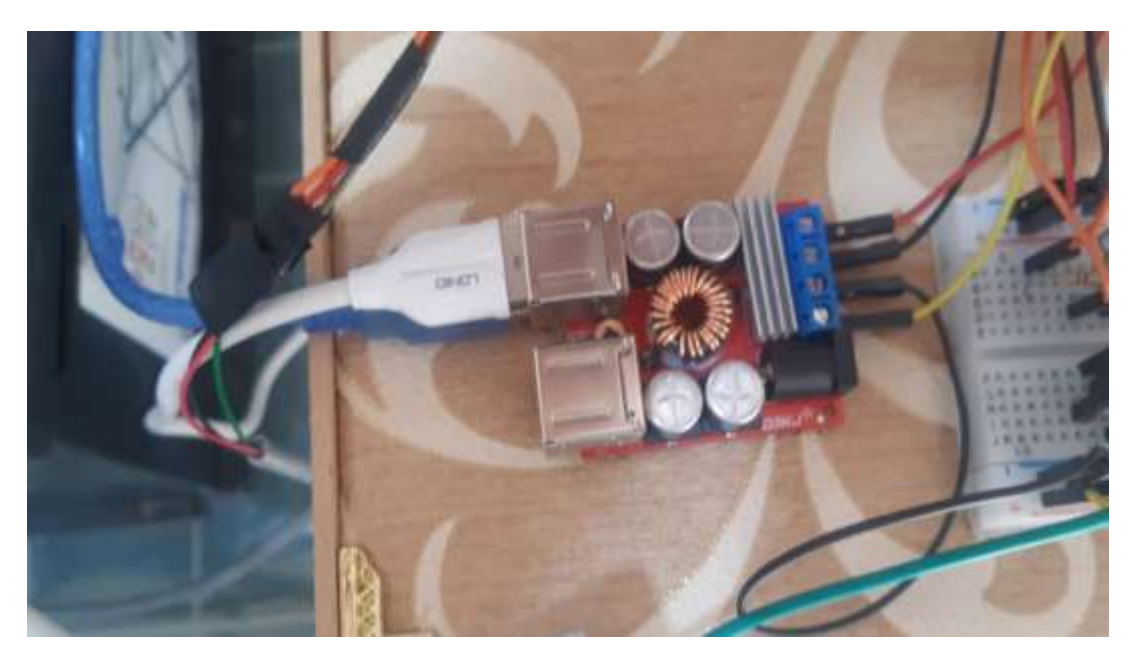

**Figure III.10.** Régulateur électrique de 5Volts.

### **III.2.2.8. Contacteur d'allumage pour bateau**

Grâce aux fréquences correctes au-dessus de cet interrupteur bleu, le bateau est autorisé à fonctionner.

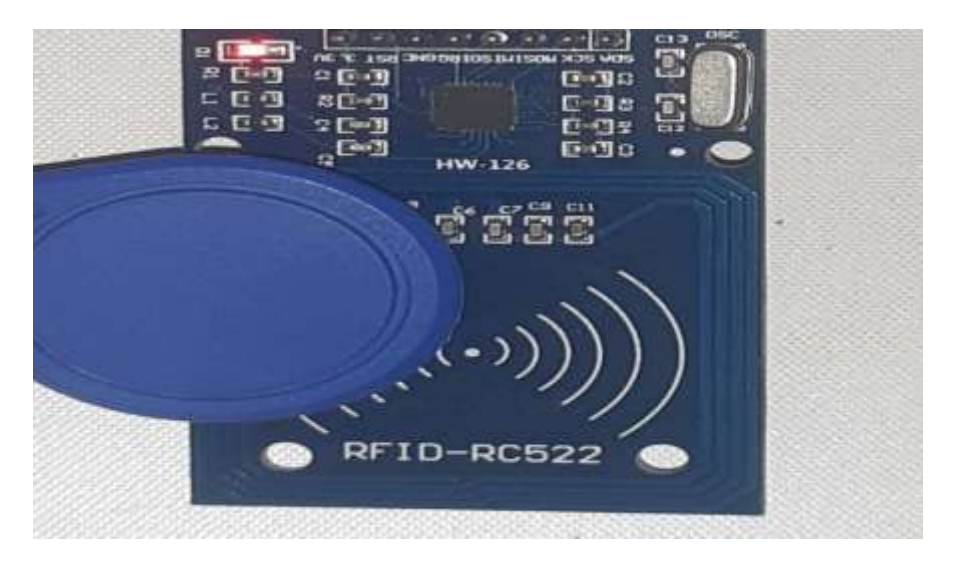

**Figure III.11.** Capteur RFID.

### **III.3. Conclusion**

La construction de ce bateau en bois intégré à divers capteurs et à une source d'alimentation par batterie représente une fusion remarquable entre savoir-faire traditionnel et technologie de pointe. Ce chapitre a montré qu'on peut combiner les compétences en menuiserie avec l'électronique moderne ainsi que les possibilités illimitées d'innovation dans le domaine de l'ingénierie maritime.

# **Chapitre IV**

 **Tests pratiques**

### **IV.1. Introduction :**

Dans ce chapitre, nous embarquons pour un voyage maritime passionnant en prenant la mer avec notre navire de pointe alimenté par l'IA. Notre objectif est de soumettre le bateau à des tests rigoureux, garantissant que chaque composant crucial, des moteurs et du gouvernail aux systèmes de capteurs complexes, fonctionne à des performances optimales. Ce voyage aux enjeux importants représente un moment charnière dans notre exploration de la synergie entre intelligence artificielle et technologie maritime. Nous naviguons donc sur des eaux imprévisibles, repoussant les limites de l'innovation et de l'ingénierie pour assurer le succès de notre effort maritime axé sur l'IA.

### **IV.2. Tests réels**

Nous avons choisi la plage de BouSaadoune pour mener l'expérience.

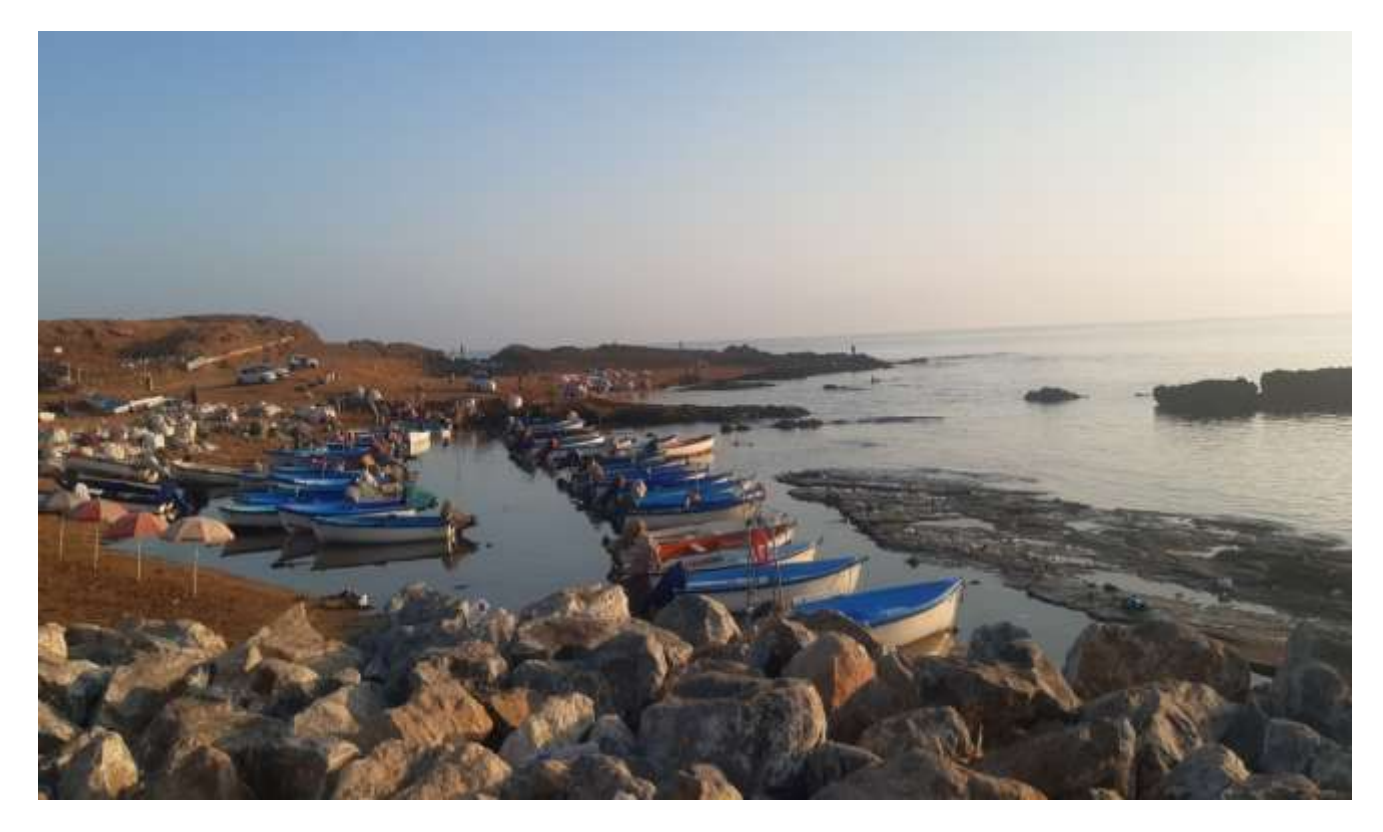

**Figure IV.1.** Plage de BouSaadoune.

### **IV.2.1. AI-camera**

En expérimentant avec la caméra, il a été constaté qu'elle fonctionne parfaitement étant donnée qu'elle permet de détecter et distinguer les bateaux suspects de ceux qui ne le sont pas, et identifie également les personnes en mer en temps réel.

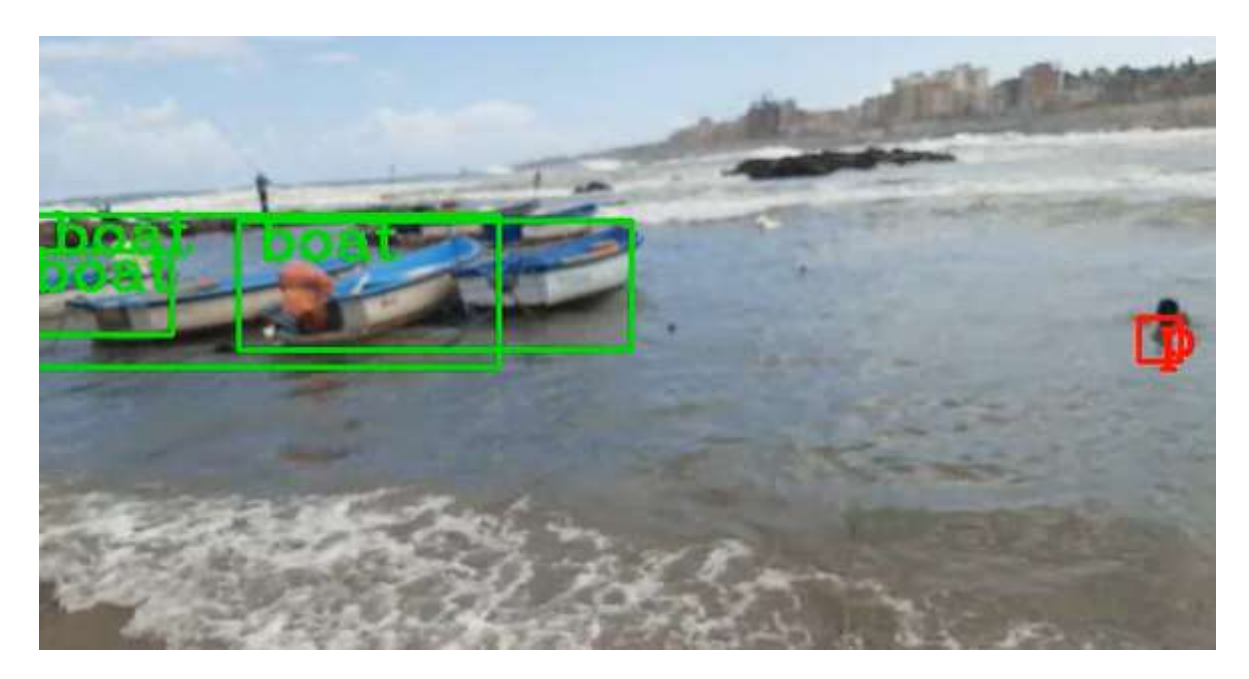

**Figure IV.2.** Tests avec AI-camera. Résultat n°1.

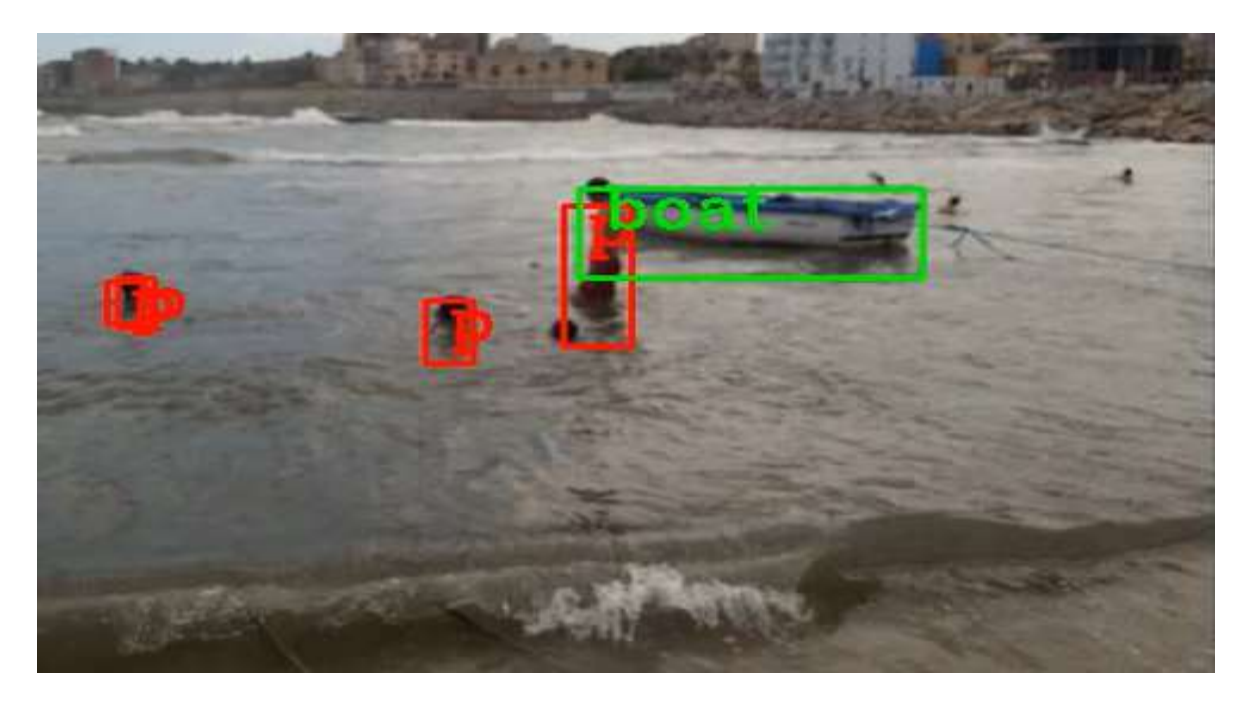

**Figure IV.3.** Tests avec AI-camera. Résultat n°2.

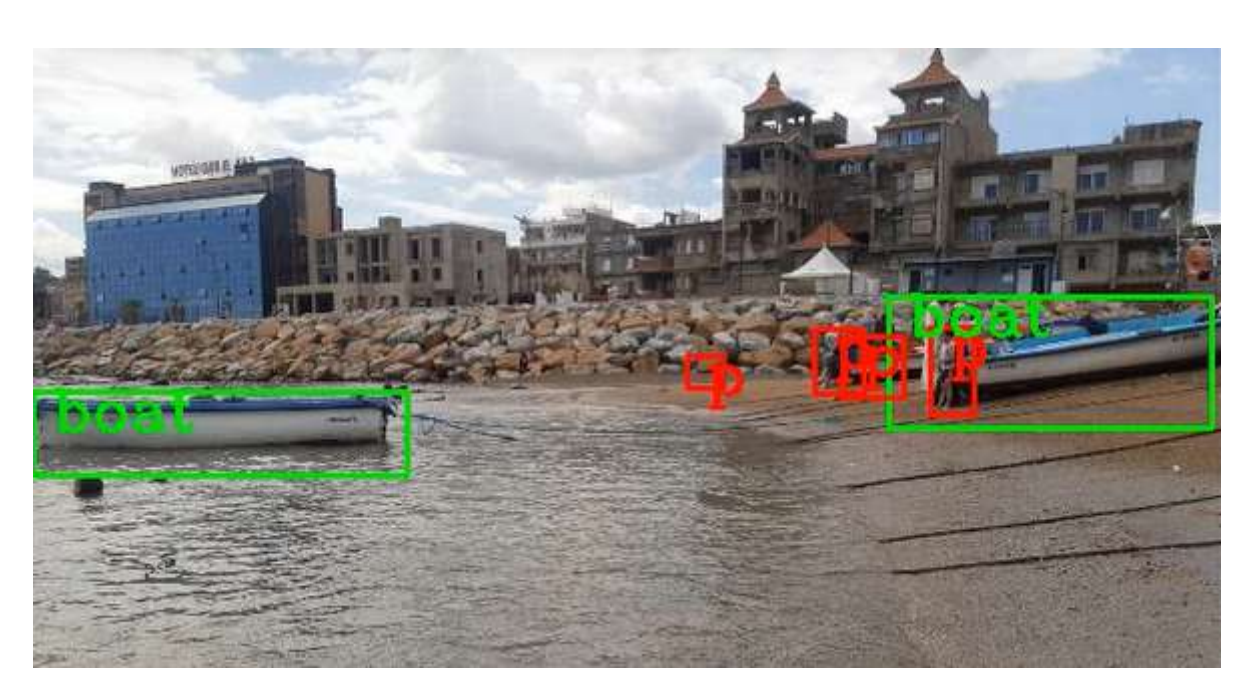

**Figure IV.4.** Tests avec AI-camera. Résultat n°3.

### **IV.2. Camera nocturne**

La caméra nocturne fonctionne parfaitement dans l'obscurité grâce aux rayons infrarouges, et peut fonctionner en temps réel comme le montre la figure 4.5 lorsqu'elle est connectée au Raspberry Pi.

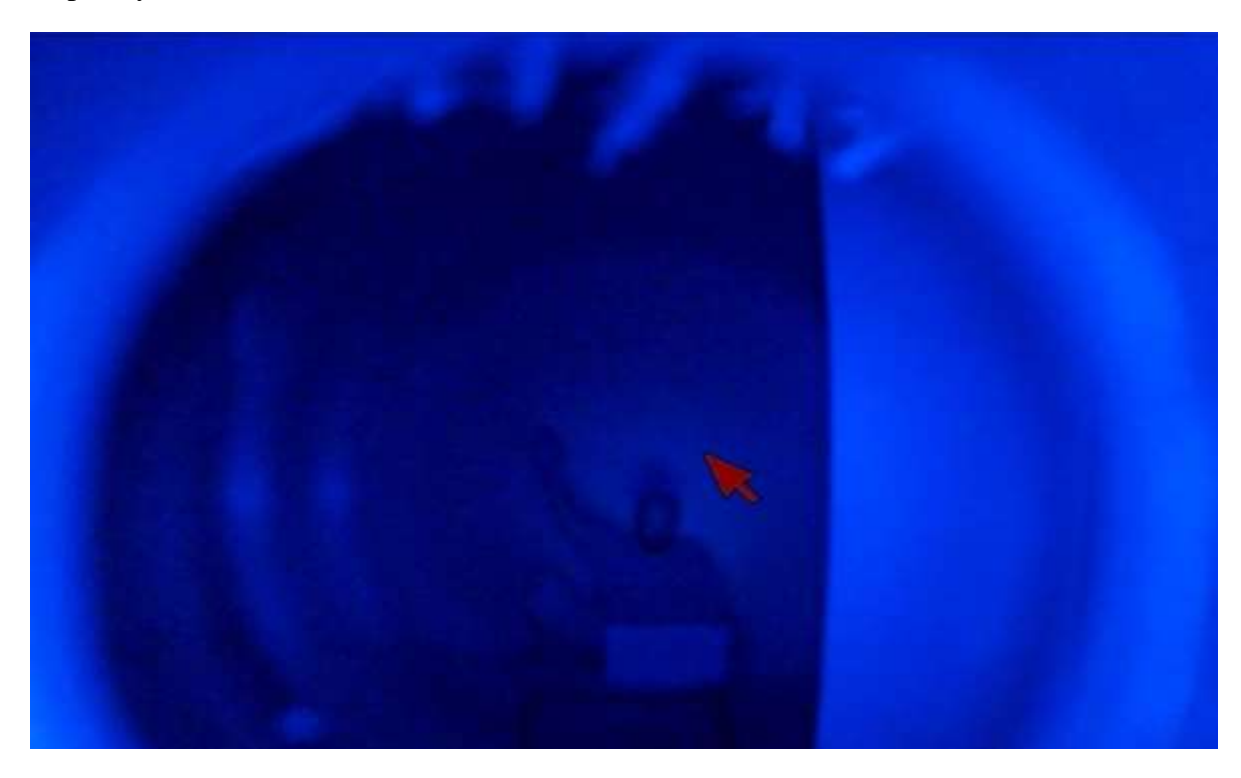

**Figure IV.5.** Camera nocturne.

# **Chapitre IV** Tests pratiques

### **IV.2.3. Module GPS**

De plus, l'expérience a confirmé que le GPS fonctionne parfaitement car il positionne en temps réel sur la carte les lieux par lesquels passe le bateau.

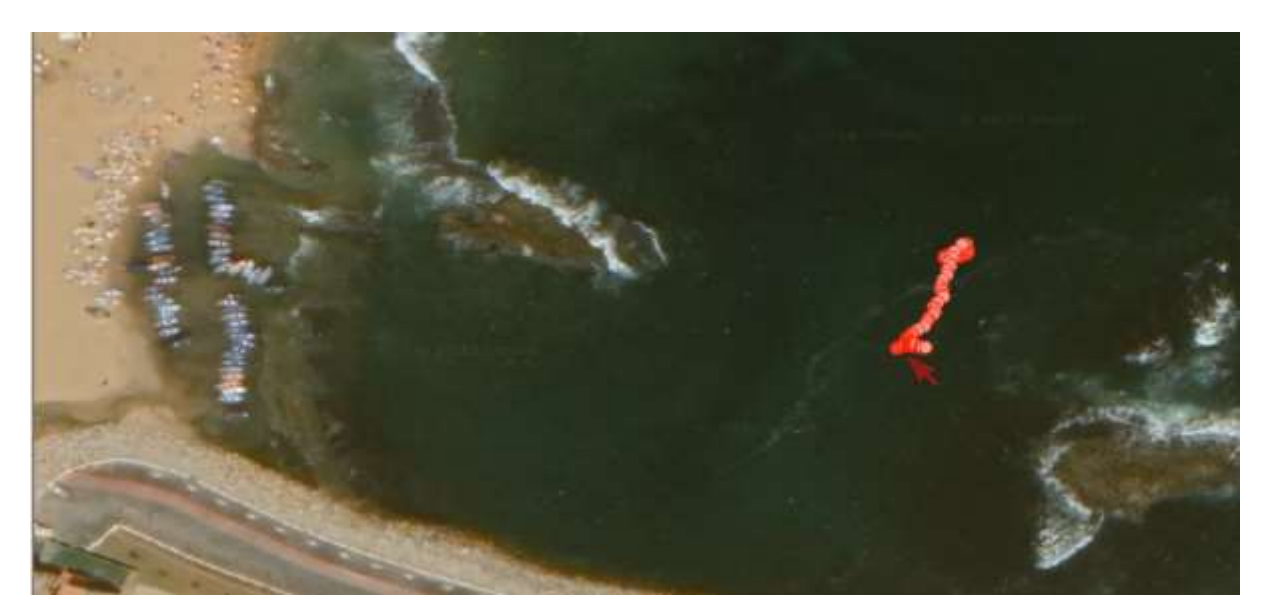

**Figure IV.6.** Résultats du module GPS.

### **IV.2.4. Commande des moteurs**

Les test pratiques montrent le bon fonctionnement des différents moteurs : avant – arrière ; et à droite – à gauche. En effet, le moteur DC pousse le bateau vers l'avant en cas de commande IoT vers l'avant et le ramène vers l'arrière en cas de commande IoT vers l'arrière ; Tandis que le servomoteur contrôle la rotation du bateau dans les deux directions. Le moteur pas à pas contrôle la direction de la caméra embarquée.

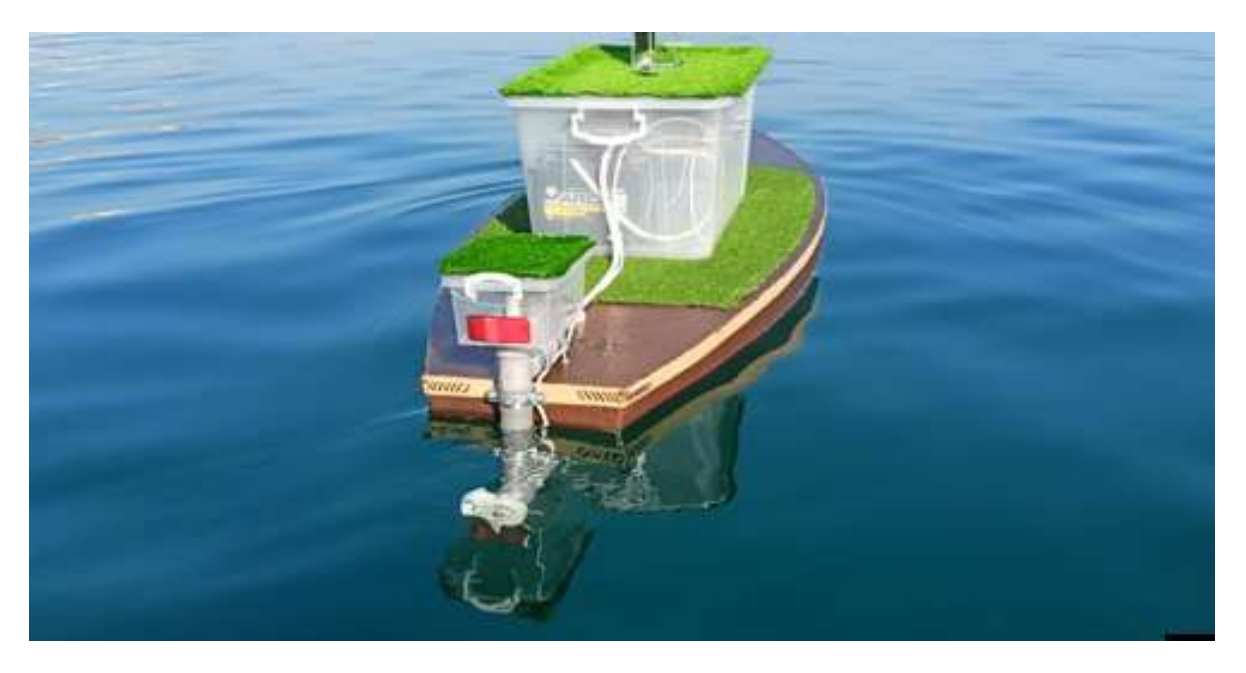

**Figure IV.7.** Test réel du fonctionnement du bateau.

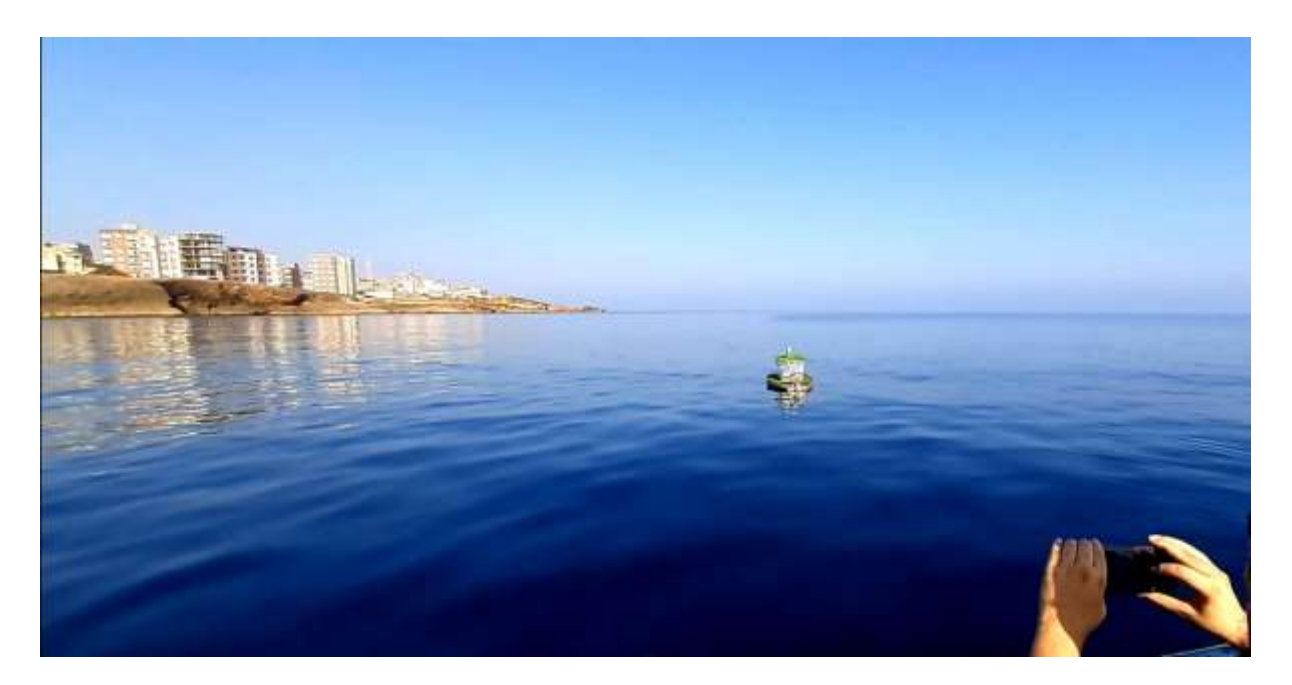

**Figure IV.8.** Commande à distance du bateau.

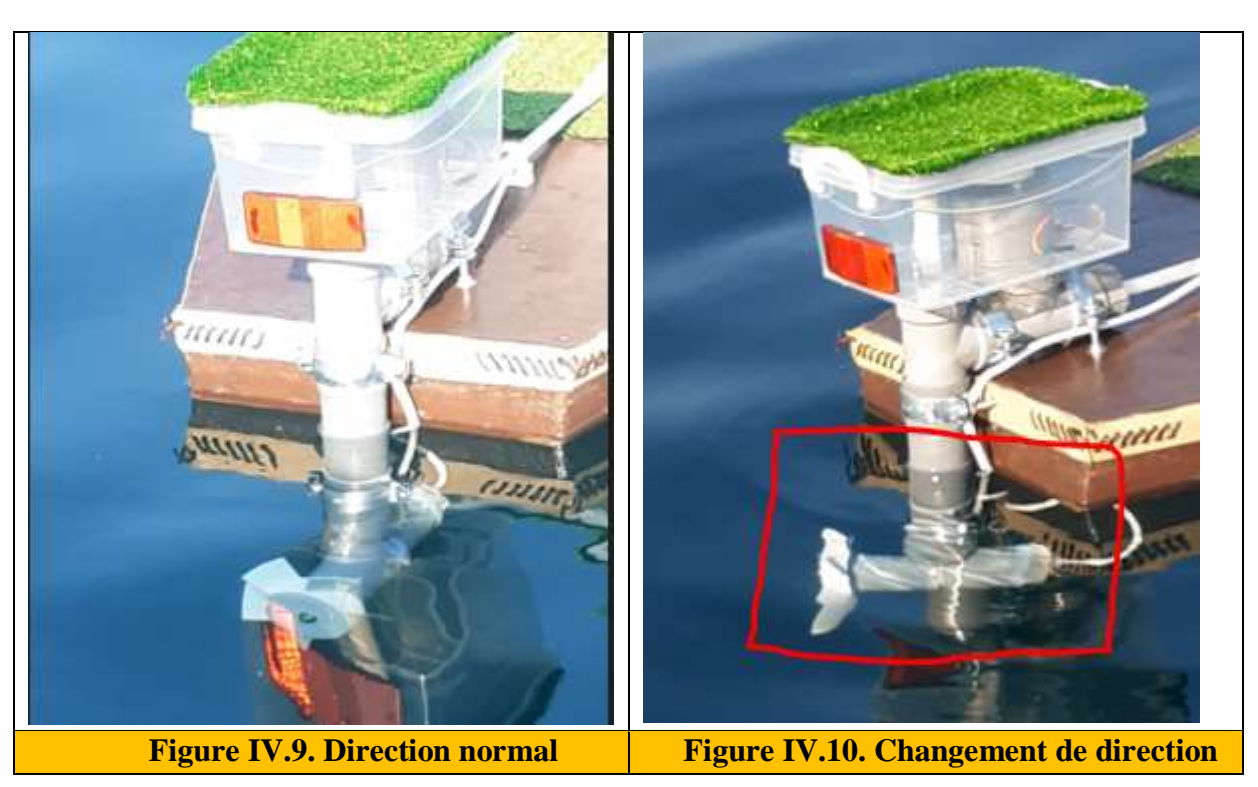

### **IV.2.5. Tests de température et humidité**

Les données concernant la température et l'humidité sont reçues d'une excellente manière grâce aux capteurs fixés sur le bateau.

| <b>Smart Multi-tasking Marine System</b>       |                               |                      |                                       |               |
|------------------------------------------------|-------------------------------|----------------------|---------------------------------------|---------------|
| <b>Start</b>                                   |                               |                      |                                       | Alarm         |
| Water<br><b>GPS</b><br>T/H                     | $70 - 70 - 40$<br>Temperature | $40 - 50$<br>Humiday | Latitude<br>300<br>Longitude 5.742307 | 36.812312833  |
| servo stepper<br>motor                         | ×                             | is.                  | Speed                                 | 0.273<br>Km/H |
| motor                                          | servo                         |                      |                                       | stepper       |
| $\overline{c}$<br>on<br>$-3$<br>$R - F$<br>off | on<br>$\mathsf{R}$<br>off     | $-L$                 | on<br>$L -$<br>off                    | $-R$          |

**Figure IV.11.** Résultats de tests du capteur de T/H.

## **IV.2.6. Génération de l'alarme**

On remarque que les deux LEDs clignotent en rouge et en bleu.

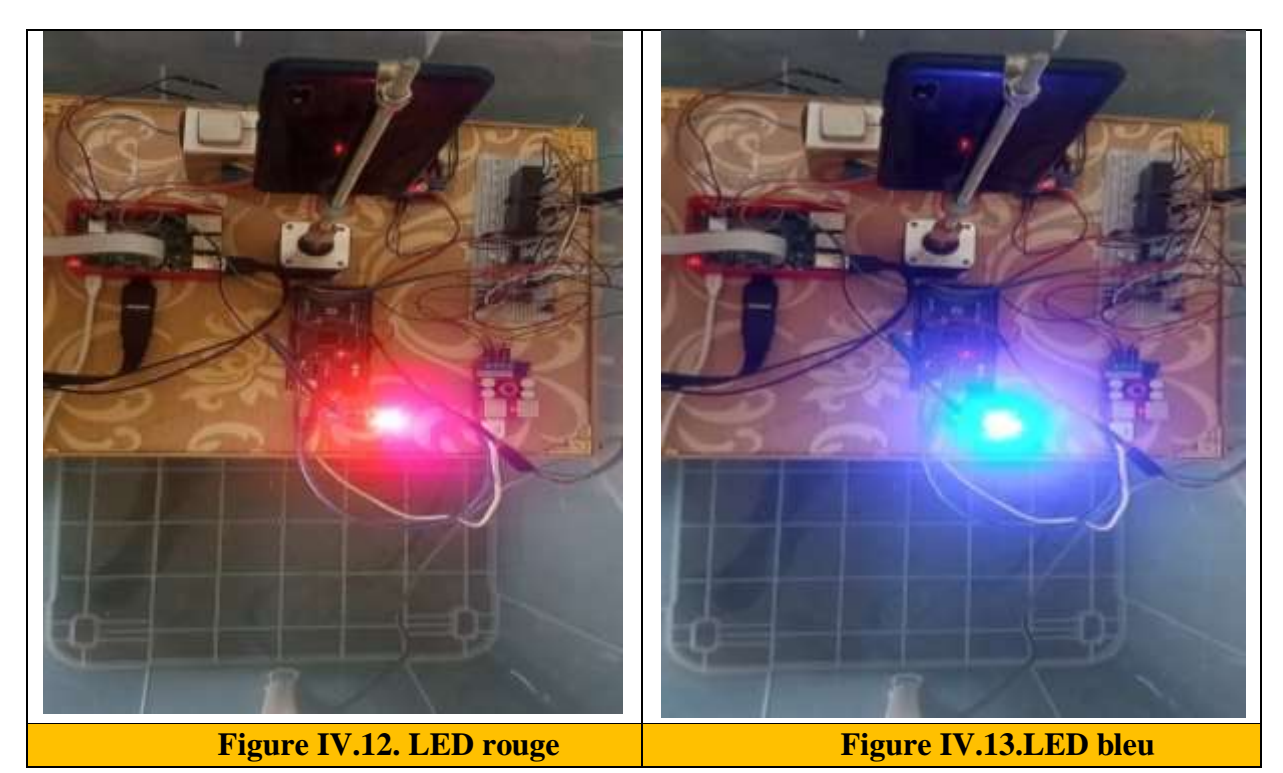
## **Chapitre IV** Tests pratiques

### **IV.2.7. Direction de la caméra**

La caméra tourne parfaitement à l'angle désirée en fonction de la commande envoyée via l'interface IoT embarquée.

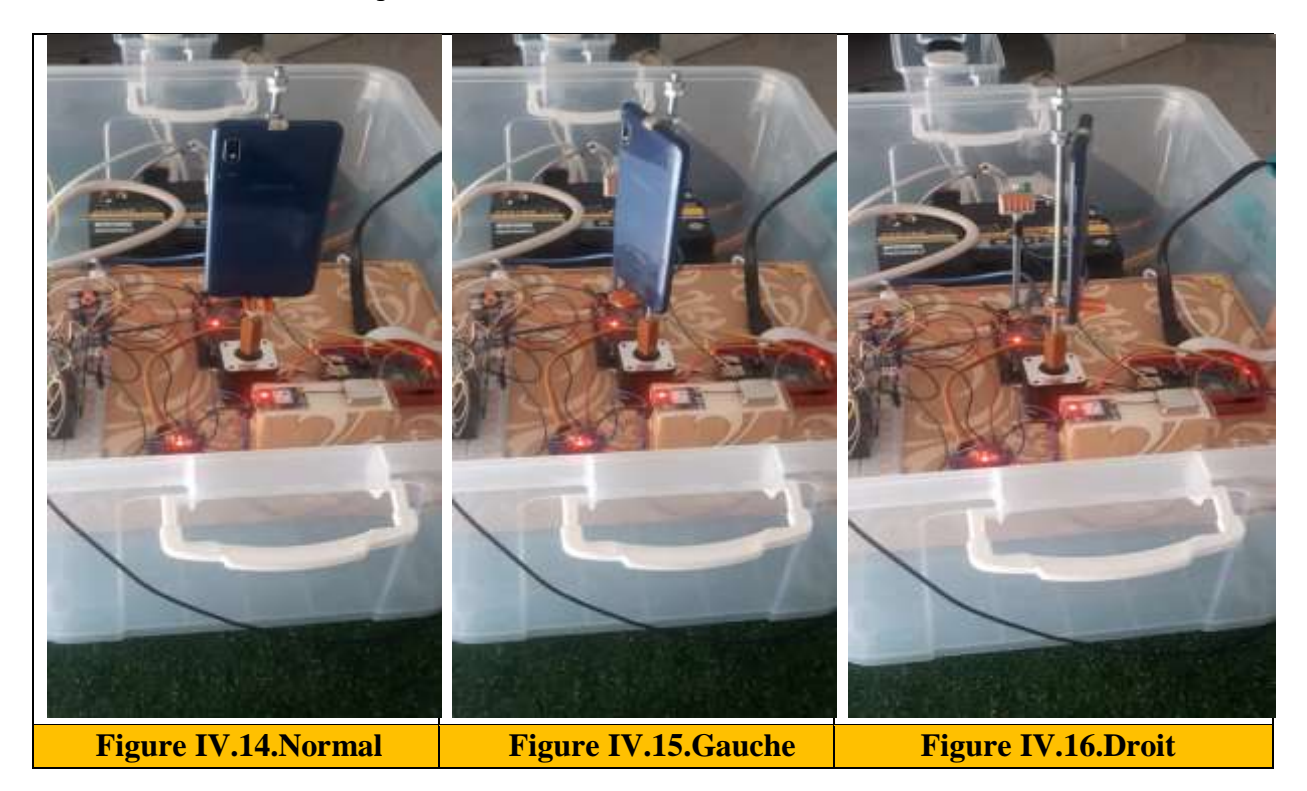

#### **IV.2.8. Capteur d'eau**

Le capteur d'eau envoie une alarme au contrôleur principal lorsque l'eau entre dans le boitier, qui à son tour allume le voyant rouge sur l'interface.

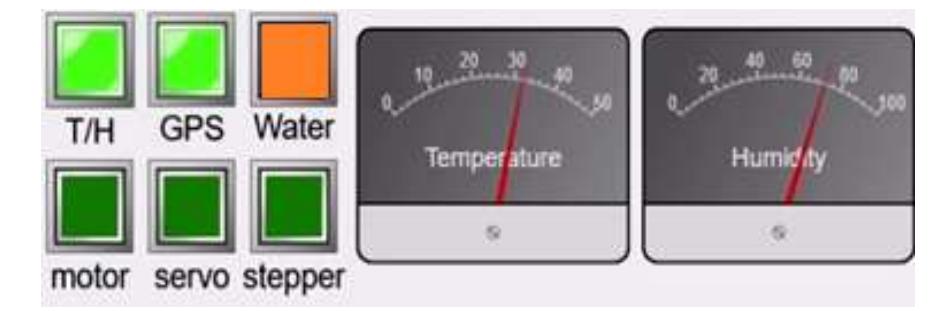

**Figure 4.17.** Alarme générée par le capteur d'eau Alarm.

#### **IV.3. Conclusion**

Les résultats obtenus grâce à l'expérience que nous avons menée en mer ont montré que le bateau fonctionne avec une grande efficacité dans tous les aspects sauf le moteur principal, qui nécessite des modifications afin d'obtenir une plus grande puissance.

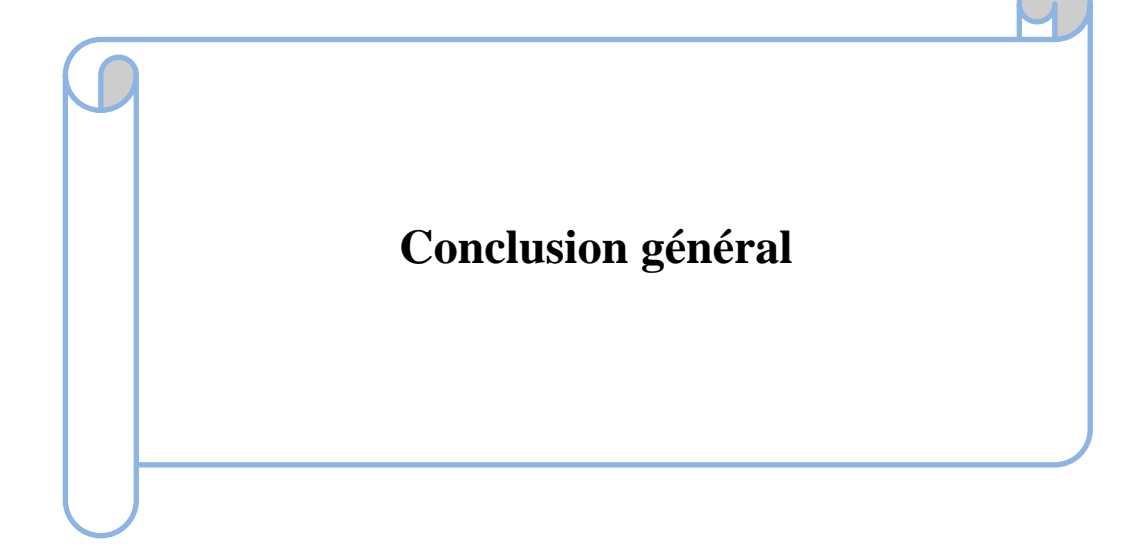

 Dans le cadre de ce mémoire de Master, nous nous sommes lancés dans une tache visant à exploiter le potentiel de la technologie de pointe pour résoudre le problème critique de la sécurité côtière. L'objectif central était de concevoir, développer et évaluer un système innovant de surveillance côtière : un bateau propulsé par l'intelligence artificielle (IA) et parfaitement intégré à l'Internet des objets (IoT). Le système est équipé d'une caméra programmée pour la détection des immigrants illégaux, d'une caméra nocturne pour les conditions de faible luminosité et d'un module GPS pour une navigation précise.

 Ainsi, le système de caméra alimenté par l'IA a démontré une compétence remarquable dans la détection des menaces potentielles, en mettant l'accent principalement sur l'identification des immigrants illégaux tentant de franchir les frontières côtières. L'analyse en temps réel des données collectées par la caméra a permis une réponse rapide et une meilleure connaissance de la situation.

 De plus, l'ajout d'une caméra nocturne a permis de relever le défi de la surveillance des zones côtières dans des conditions de faible luminosité et nocturnes. Cet ajout a assuré une surveillance continue, offrant une couverture complète 24 heures sur 24.

 L'intégration d'un module GPS a considérablement amélioré les capacités de navigation du bateau avec un suivi parfait de la position du bateau.

 La commande à distance facilitées par la connectivité IoT a permis une gestion centralisée des différents éléments du bateau. Cette fonctionnalité a non seulement amélioré la flexibilité opérationnelle, mais a également minimisé les risques pour le personnel humain.

 Nos résultats réaffirment que la synergie entre l'IA, l'IoT et la technologie maritime peut conduire à des avancées révolutionnaires en matière de sécurité côtière. Les résultats positifs et satisfaisants de nos expérimentations valident le potentiel de cette solution innovante pour relever les défis complexes posés par le contrôle et la surveillance des frontières, et même dans les opérations de sauvetage ainsi que d'autres applications importantes.

# **Références bibliographiques**

[1] K. Laila, "Des chiffres terrifiants sur les "Haraga" algériens en Europe", vol. , no. , pp. janvier 2018

[2] B. Krishnaveni, et al., "Smart Memory Management (SaMM) For Embedded Systems without MMU," in Proceedings of the IOP Conference Series: Materials Science and Engineering, vol. 981, no. 3, 2020.

[3] M. E. H. Aichouchi and N. E. H. Chanane, "Conception et réalisation d'un système embarqué pour mesurer les paramètres d'une ligne téléphonique," Mémoire de Projet de Fin d'Études, Département d'Electronique ,Saad Dahleb Blida 1, 2018.

[4] E. A. Lee, S. A. Seshia,Introduction to Embedded Systems - A Cyber-Physical Systems Approach,Second Edition, MIT Press, 2017.

[5] M. Babiuch, P. Foltýnek, and P. Smutný, "Using the ESP32 microcontroller for data processing," in 2019 20th International Carpathian Control Conference (ICCC), IEEE, 2019, pp. 1-6.

[6] S. A. Z. Murad, A. Harun, S. N. Mohyar, R. Sapawi, and S. Y. Ten, "Design of aquaponics water monitoring system using Arduino microcontroller," in AIP Conference Proceedings, vol. 1885, no. 1, p. 020248, AIP Publishing LLC, Sept. 2017

[7] T. Karvinen, K. Karvinen, et V. Vzltokari, Les Capteurs pour Aduino et Raspberry Pi Tutoriels et projects,DUNOD,France,2014.

[8] M. Shahroz, M. F. Mushtaq, M. Ahmad, S. Ullah, A. Mehmood, and G. S. Choi, "IoTbased smart shopping cart using radio frequency identification," IEEE Access, vol. 8, pp. 68426-68438, 2020

[9] P. Peerzada, W. H. Larik, and A. A. Mahar, "DC Motor Speed Control Through Arduino and L298N Motor Driver Using PID Controller," International Journal of Electrical Engineering & Emerging Technology, vol. 4, no. 2, pp. 21-24, 2021.

[10] S. Fedor and K. Cetnarowicz, "IoT Platforms: A Review," in Sensors, vol. 18, no. 8, pp. 1-25, Aug. 2018

[11] K. Shafique, B. A. Khawaja, F. Sabir, S. Qazi and M. Mustaqim, "Internet of Things (IoT) for Next-Generation Smart Systems: A Review of Current Challenges, Future Trends and Prospects for Emerging 5G-IoT Scenarios," in IEEE Access, vol. 8, pp. 23022-23040, 2020,

[12] M. Coulibaly, "Détection du complexe QRS par la méthode de Laguna," Mémoire de Projet de Fin d'Études, Université Badji Mokhtar Annaba, 2019

[13] J.-É. Boileau, B. O. I. S. Ilona, H. Westermann et Z.Jie , "Rapport sur l'épistémologie de l'intelligence artificielle (IA)," 2022.

[14] F. Sultana, A. Sufian, and P. Dutta, "Advancements in image classification using convolutional neural network," in 2018 Fourth International Conference on Research in Computational Intelligence and Communication Networks (ICRCICN), pp. 122-129, IEEE, Nov. 2018.

[15] R. Johansson, "Introduction to computing with python," in Numerical Python: Scientific Computing and Data Science Applications with NumPy, SciPy and Matplotlib, R. Johansson, Ed. (Berkeley, CA: Apress, 2019), pp. 1-41

[16] A.C. Muller, S. Guido, Introduction to machine learning with python, O'Reilly, USA, 2017.

[17] S. KAOUTHAR, ' Reconnaissance Facial dans une séquence d'images', Mémoire Présenté pour obtenir le diplôme de master académique en Informatique, Département d'informatique , Université Mohamed Khider – BISKRA,2021

[18] E. Peña and M. G. Legaspi, "UART: A Hardware Communication Protocol Understanding Universal Asynchronous Receiver/Transmitter," Analog Dialogue, vol. 54, no. 4,pp.[1], December 2020.

[19] [https://en.wikipedia.org/wiki/Embedded\\_system](https://en.wikipedia.org/wiki/Embedded_system)

[20] "Systèmes d'exploitation en temps réel - Système embarqué," Boowiki.info. [Online]. Available[:](https://boowiki.info/art/systemes-d-exploitation-en-temps-reel/systeme-embarque.html)https://boowiki.info/art/systemes-d-exploitation-en-temps-reel/systemeembarque.html. Accessed on September 16, 2023.

[21] [:https://www.catspowerdesign.fr/actualites/systeme-embarque](https://www.catspowerdesign.fr/actualites/systeme-embarque)

[22] https://www.robot-maker.com/shop/blog/10\_Arduino-Raspberry-Pi.html

[23] <https://www.raspberrypi.org/about/>

[24]<https://arduino103.blogspot.com/2019/06/raspberry-pi-4-revue-technique-en-video.html>

[25]<https://docs.arduino.cc/learn/starting-guide/whats-arduino>

[26]https://www.geeksforgeeks.org/difference-between-arduino-and-raspberry-pi/

[27] https://www.upesy.fr/blogs/tutorials/esp32-pinout-reference-gpio-pins-ultimate-guide

[28[\]https://www.robotique.tech/tutoriel/suivi-gps-a-laide-de-la-carte-esp32-et-de-la-plate](https://www.robotique.tech/tutoriel/suivi-gps-a-laide-de-la-carte-esp32-et-de-la-plate-forme-iot-sur-mqtt/)[forme-iot-sur-mqtt/](https://www.robotique.tech/tutoriel/suivi-gps-a-laide-de-la-carte-esp32-et-de-la-plate-forme-iot-sur-mqtt/)

[29]<https://electropeak.com/learn/interfacing-neo-8m-gps-module-with-arduino/>

[30]<https://lastminuteengineers.com/l298n-dc-stepper-driver-arduino-tutorial/>

[31]https://thepihut.com/products/raspberry-pi-night-visioncamera#:~:text=Our%20Raspberry%20Pi%20Night%20Vision,spotlights%20for%20night%2 0time%20recording!

[32] https://medium.com/@Willitchang/bankex-iot-and-financial-revolution-660cc2e0584a

[33] <https://www.javatpoint.com/iot-advantage-and-disadvantage>

[34[\]https://blog.econocom.com/en/blog/how-the-internet-of-things-is-revolutionising](https://blog.econocom.com/en/blog/how-the-internet-of-things-is-revolutionising-industry/)[industry/](https://blog.econocom.com/en/blog/how-the-internet-of-things-is-revolutionising-industry/)

[35] Cognitiveworld, "7 Types Of Artificial Intelligence," Forbes.com, Jun. 19, 2019. [Online]. Available: [https://www.forbes.com/sites/cognitiveworld/2019/06/19/7-types-of](https://www.forbes.com/sites/cognitiveworld/2019/06/19/7-types-of-artificial-intelligence/?sh=23a9dfb4233e)[artificial-intelligence/?sh=23a9dfb4233e.](https://www.forbes.com/sites/cognitiveworld/2019/06/19/7-types-of-artificial-intelligence/?sh=23a9dfb4233e) [Accessed:March 12, 2023].

[36] , [Annie Passalacqua,](https://blogue.genium360.ca/collaborateur/annie-passalacqua) "10 Termes à connaître pour parler de l'IA à vos collègues," Genium360 blog, Nov. 21, 2019. [Online]. Available: [https://blogue.genium360.ca/article/innovation/10-termes-a-connaitre-pour-parler-de-l-ia-a](https://blogue.genium360.ca/article/innovation/10-termes-a-connaitre-pour-parler-de-l-ia-a-vos-collegues/?gclid=Cj0KCQjwiZqhBhCJARIsACHHEH9Rv_-eoE_KwBhEW6WVabUKwiJolgq2go8KO1OwaFf1ETbxryYec1waAgZQEALw_wcB)[vos-collegues/?gclid=Cj0KCQjwiZqhBhCJARIsACHHEH9Rv\\_](https://blogue.genium360.ca/article/innovation/10-termes-a-connaitre-pour-parler-de-l-ia-a-vos-collegues/?gclid=Cj0KCQjwiZqhBhCJARIsACHHEH9Rv_-eoE_KwBhEW6WVabUKwiJolgq2go8KO1OwaFf1ETbxryYec1waAgZQEALw_wcB) [eoE\\_KwBhEW6WVabUKwiJolgq2go8KO1OwaFf1ETbxryYec1waAgZQEALw\\_wcB.](https://blogue.genium360.ca/article/innovation/10-termes-a-connaitre-pour-parler-de-l-ia-a-vos-collegues/?gclid=Cj0KCQjwiZqhBhCJARIsACHHEH9Rv_-eoE_KwBhEW6WVabUKwiJolgq2go8KO1OwaFf1ETbxryYec1waAgZQEALw_wcB)

[Accessed: March 17, 2023].

[37] [https://ai.plainenglish.io/data-science-vs-artificial-intelligence-vs-machine-learning-vs](https://ai.plainenglish.io/data-science-vs-artificial-intelligence-vs-machine-learning-vs-deep-learning-50d3718d51e5)[deep-learning-50d3718d51e5](https://ai.plainenglish.io/data-science-vs-artificial-intelligence-vs-machine-learning-vs-deep-learning-50d3718d51e5)

[38]<https://datascientest.com/fonctionnement-des-reseaux-neurones>